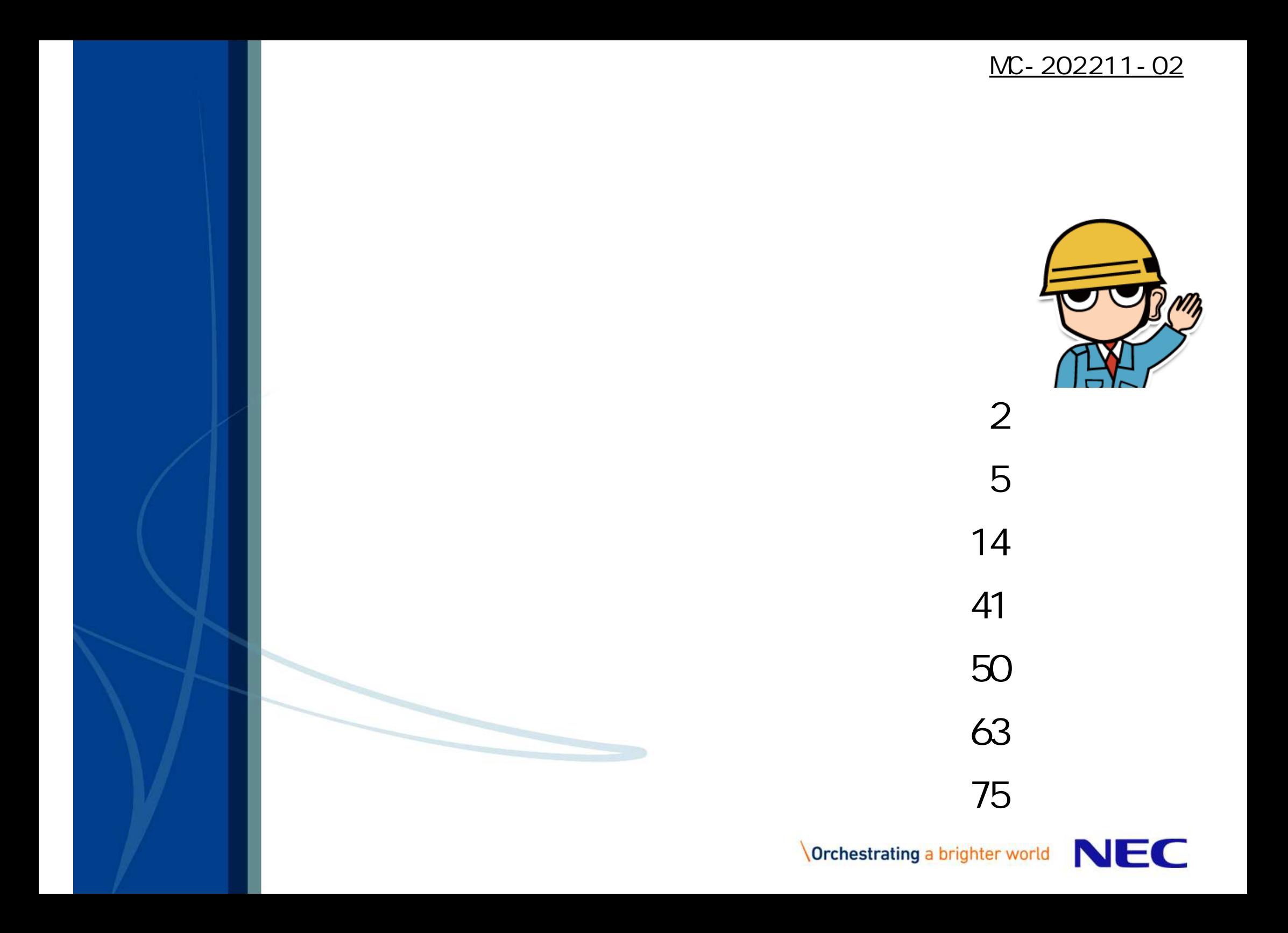

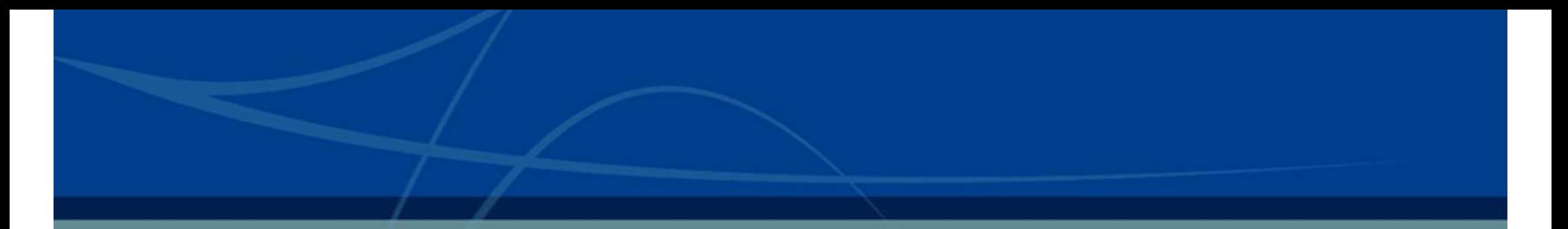

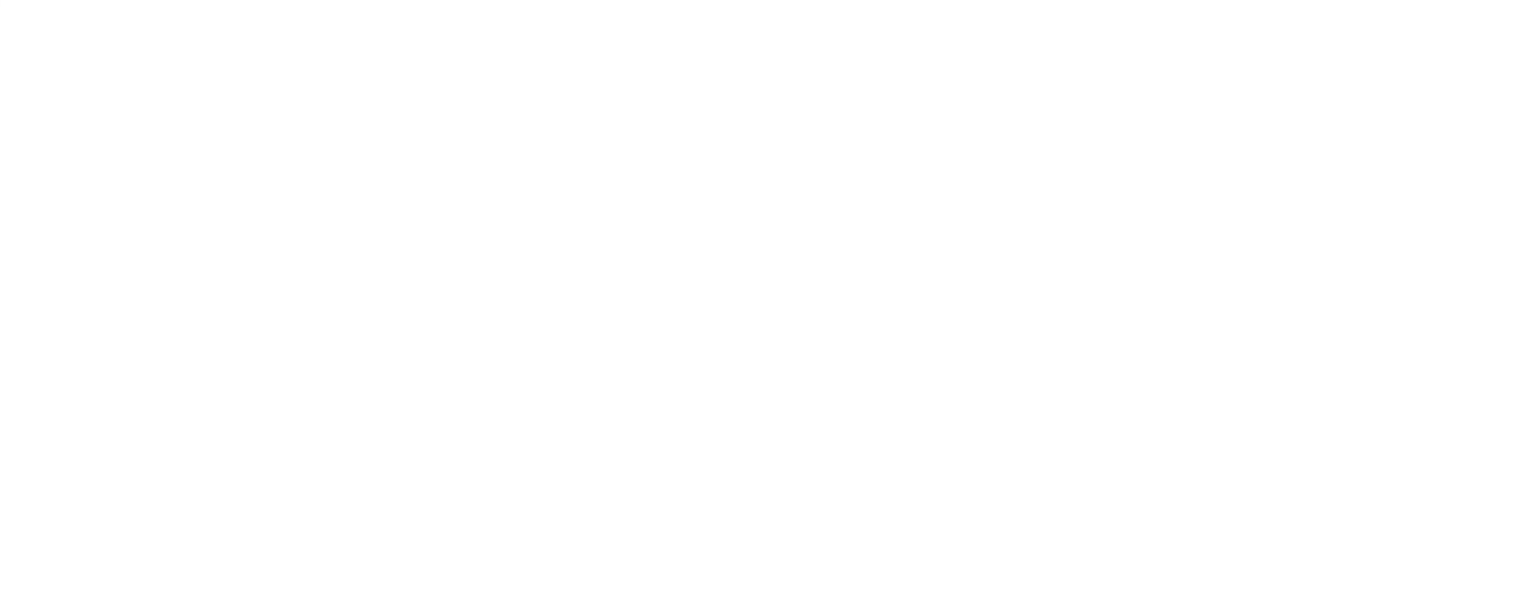

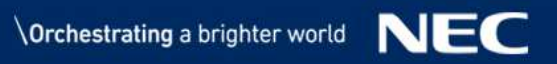

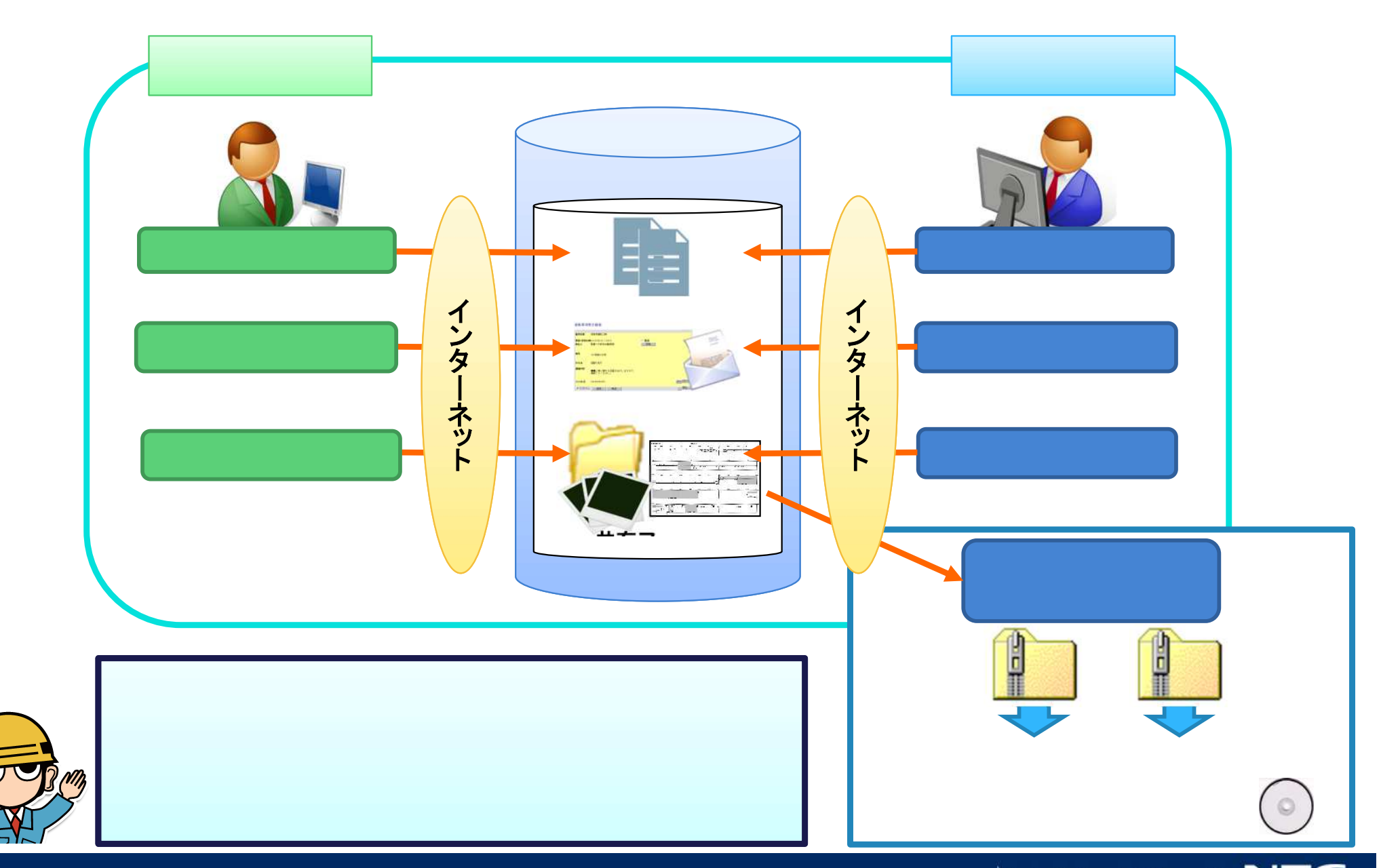

- 工事監理 情報共有シス

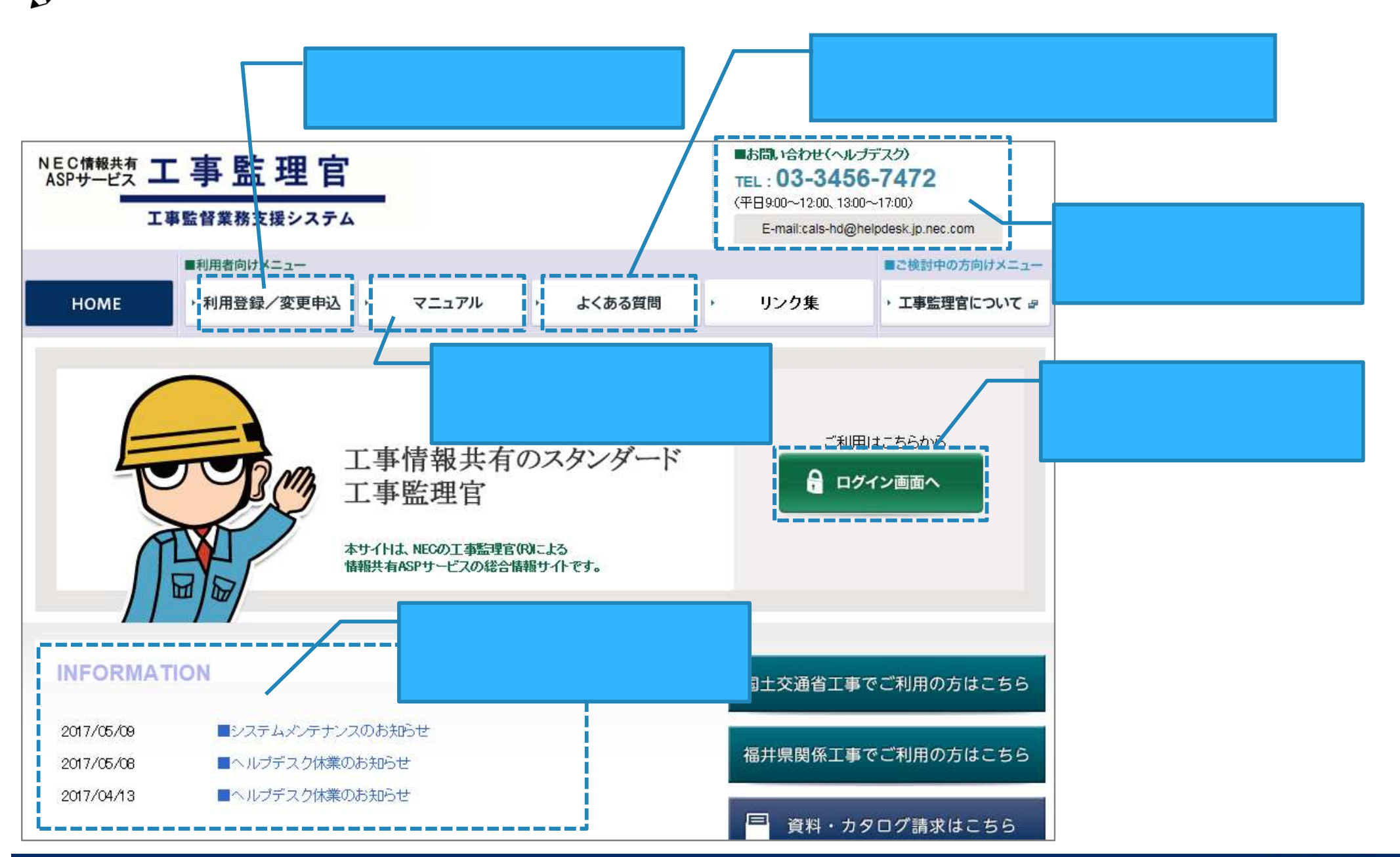

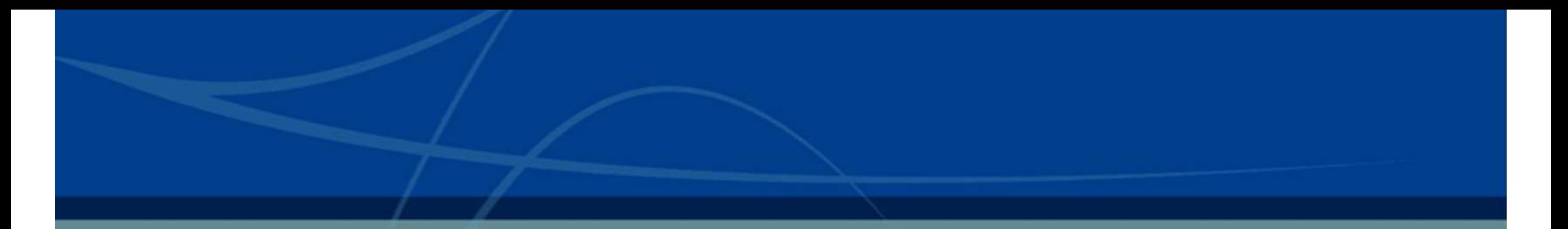

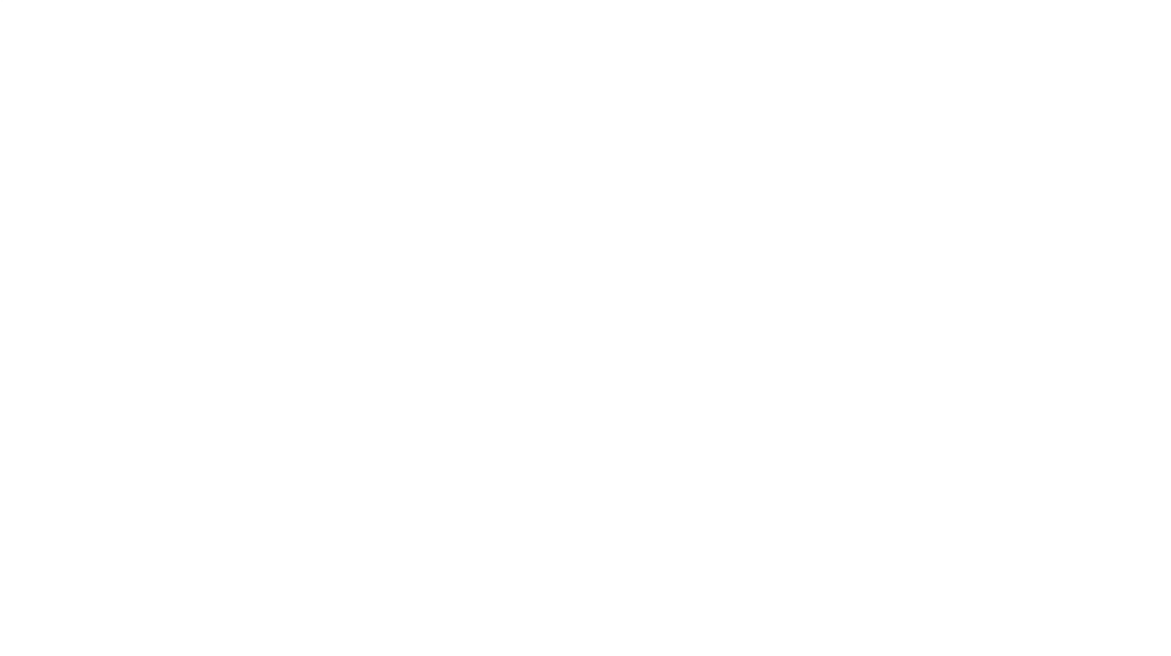

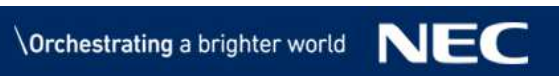

## $\mathsf{ID}$

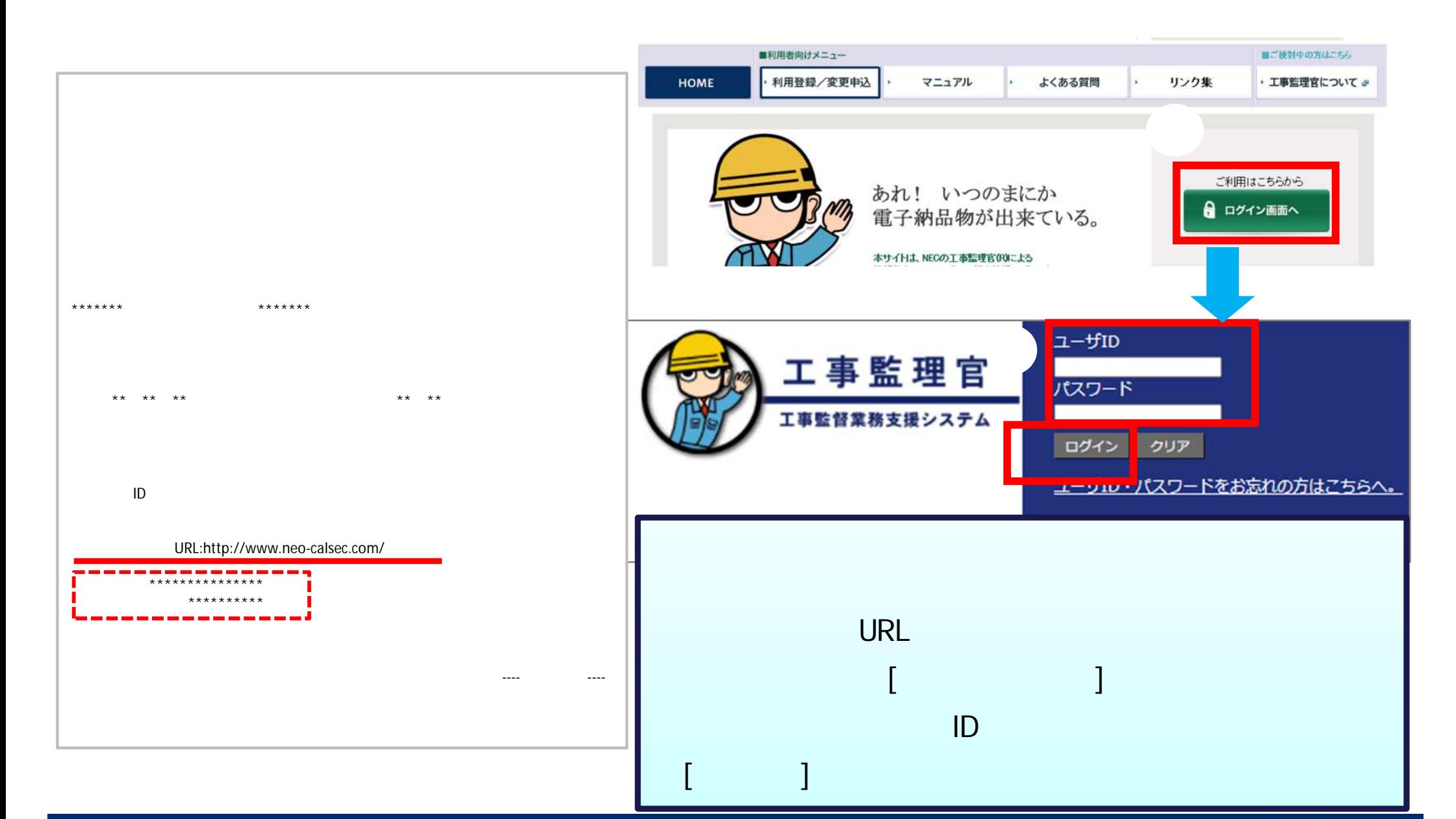

- カランド・カランド アイディング・アイディング

**I** 

## 初期パスワード変更

**I** 

## 情報共有システム 新しいパスワードを入力してください。 さんは、パスワード変更が必要です。

- 初回 つい

※他サイトと同じパスワードを使用しないでください。

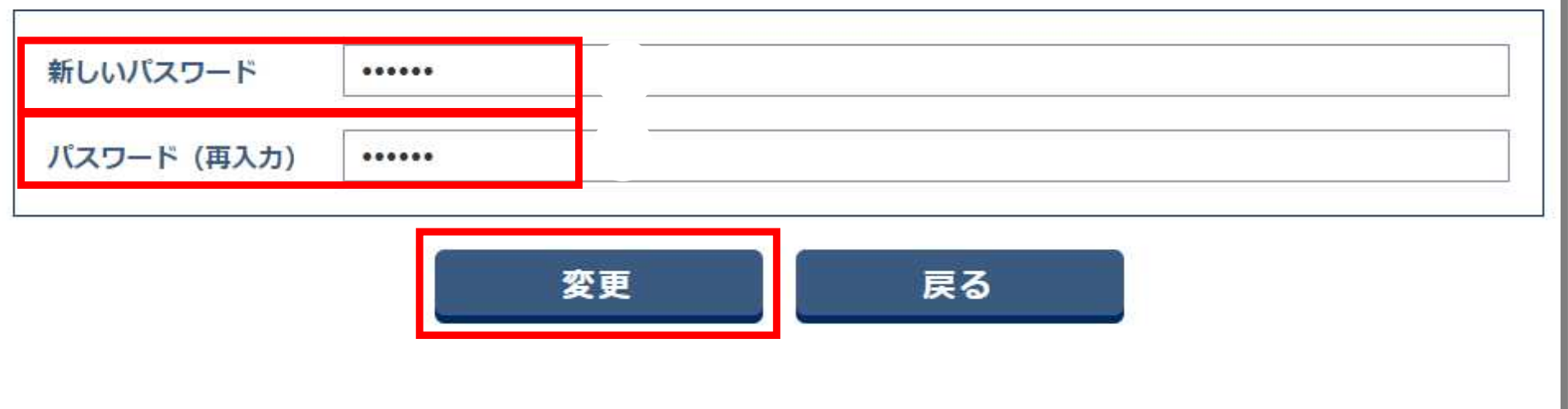

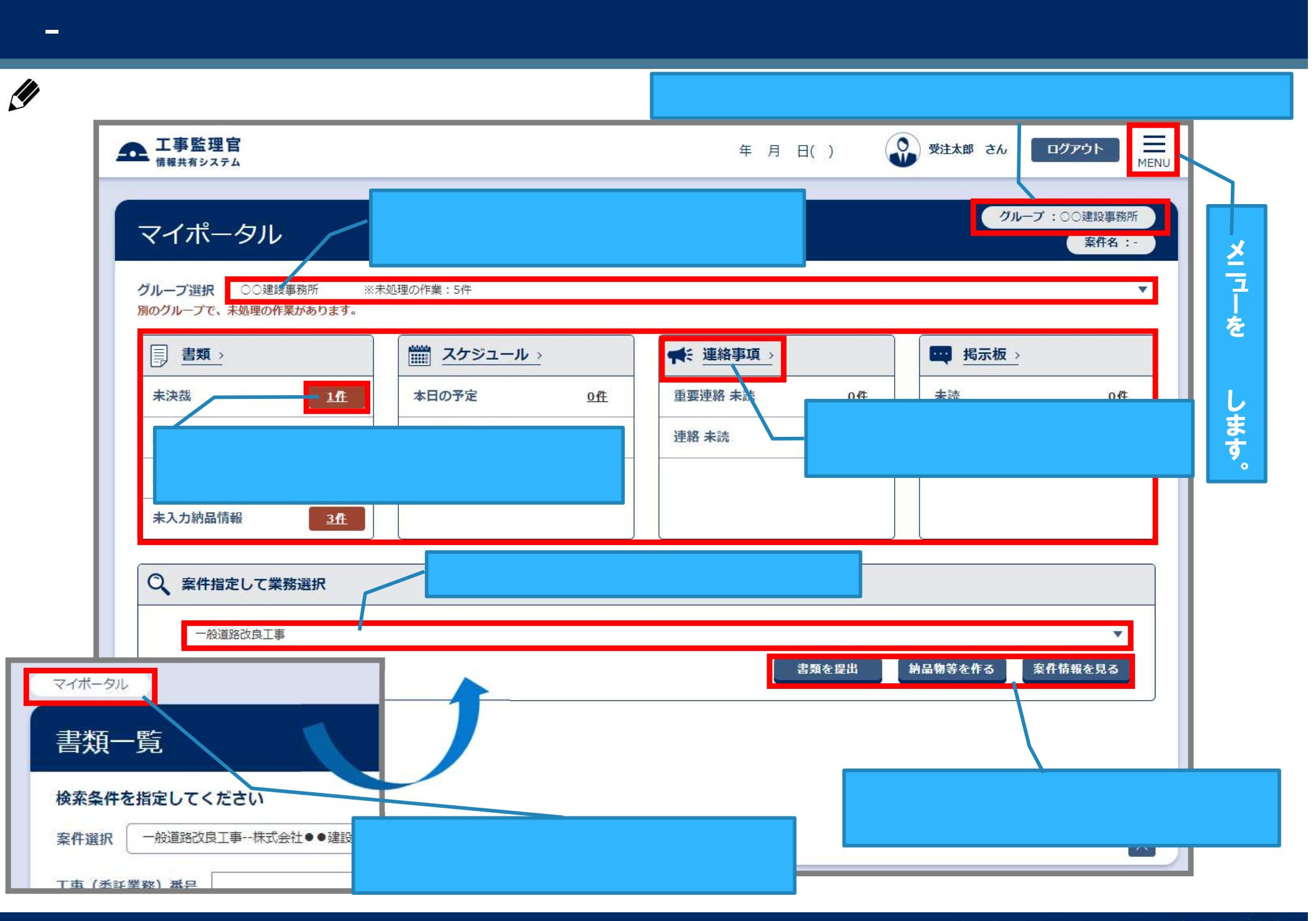

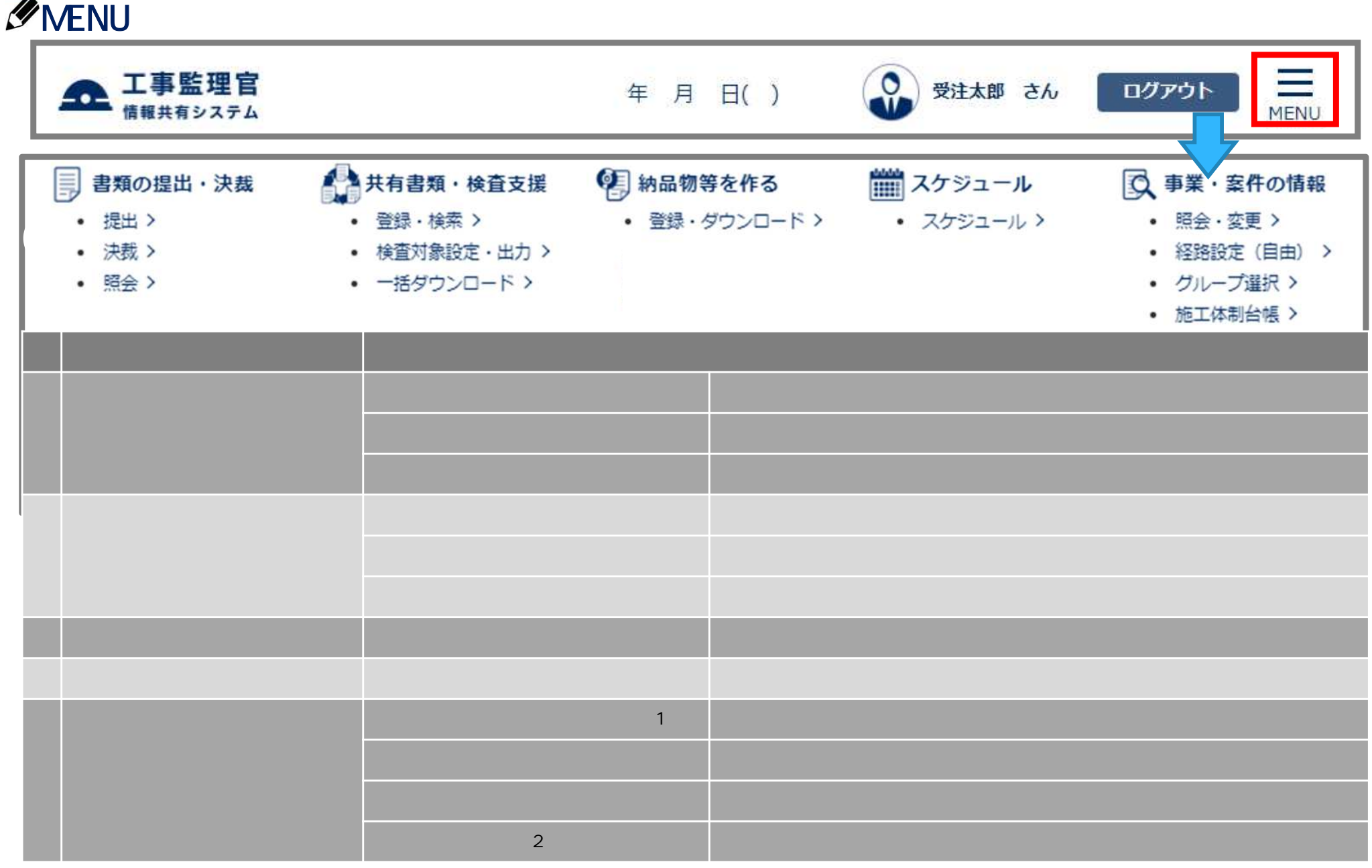

 $\frac{1}{2}$ 

- シス つい

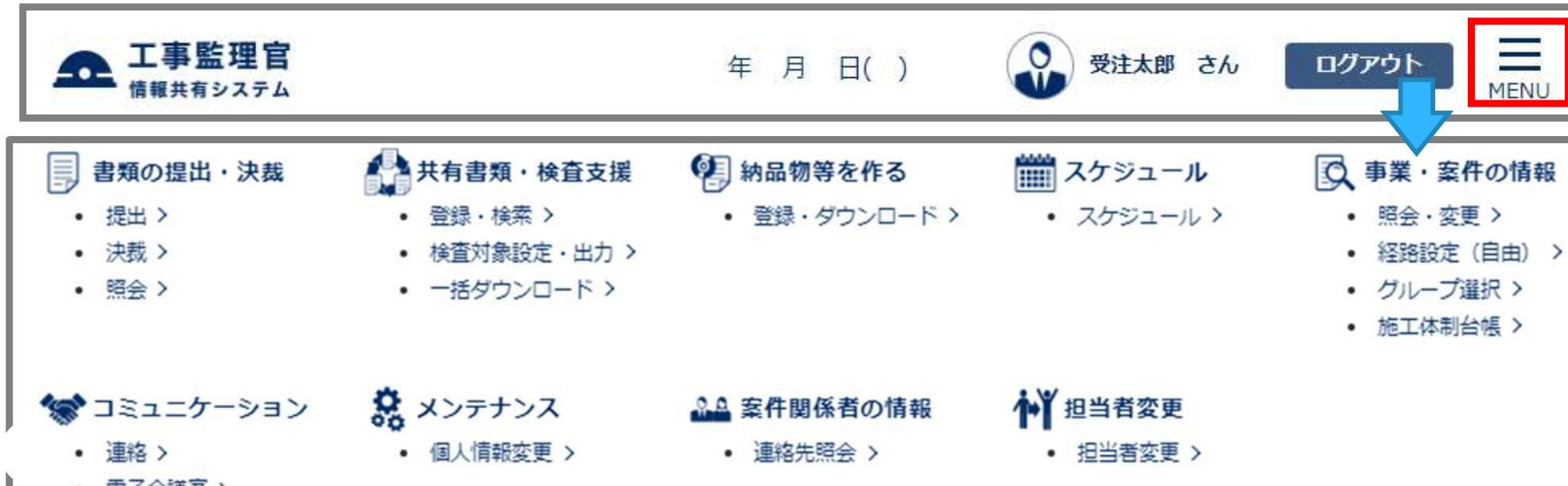

- シス つい

• 電子掲示板 >

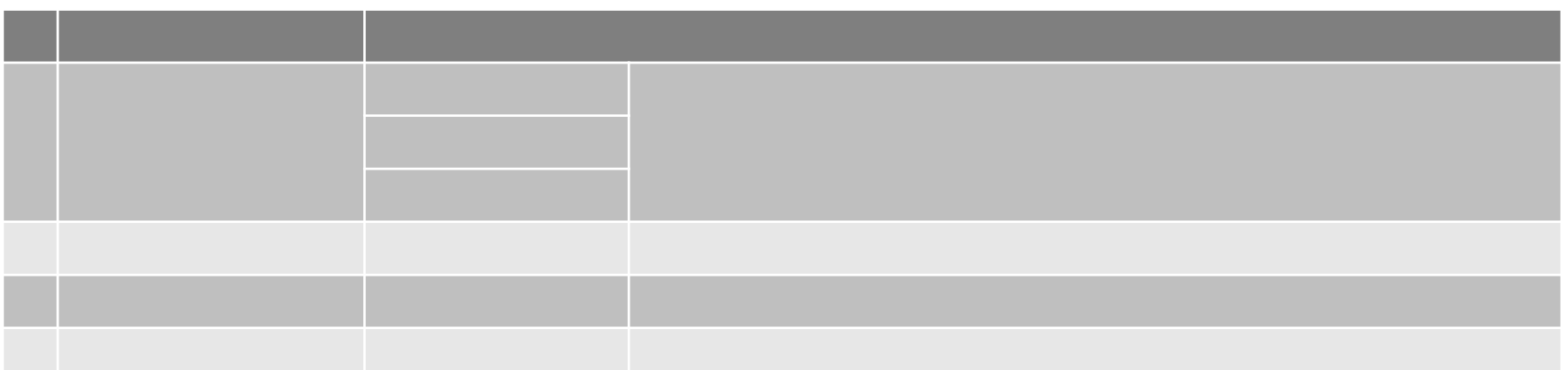

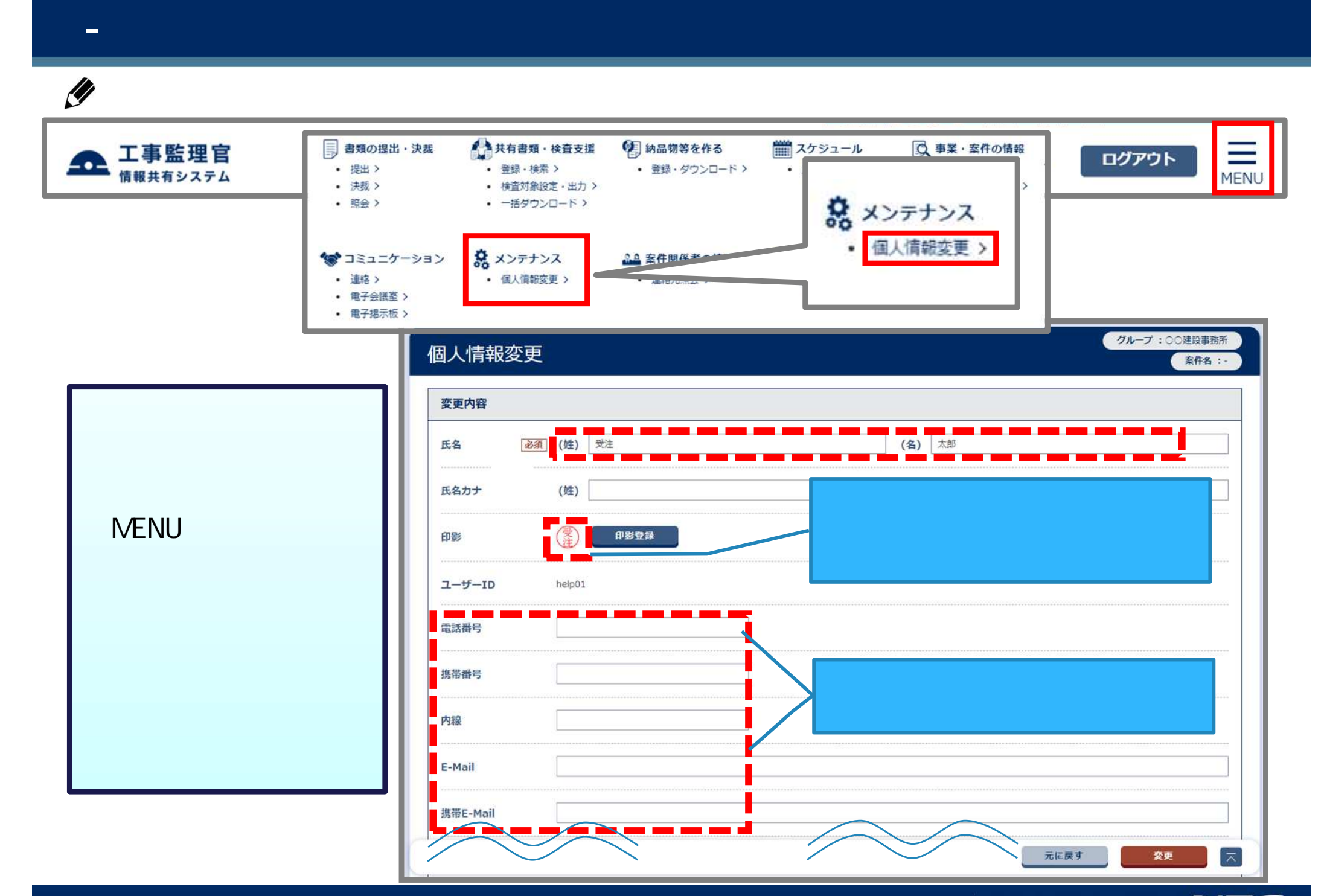

- 個人情報変更画

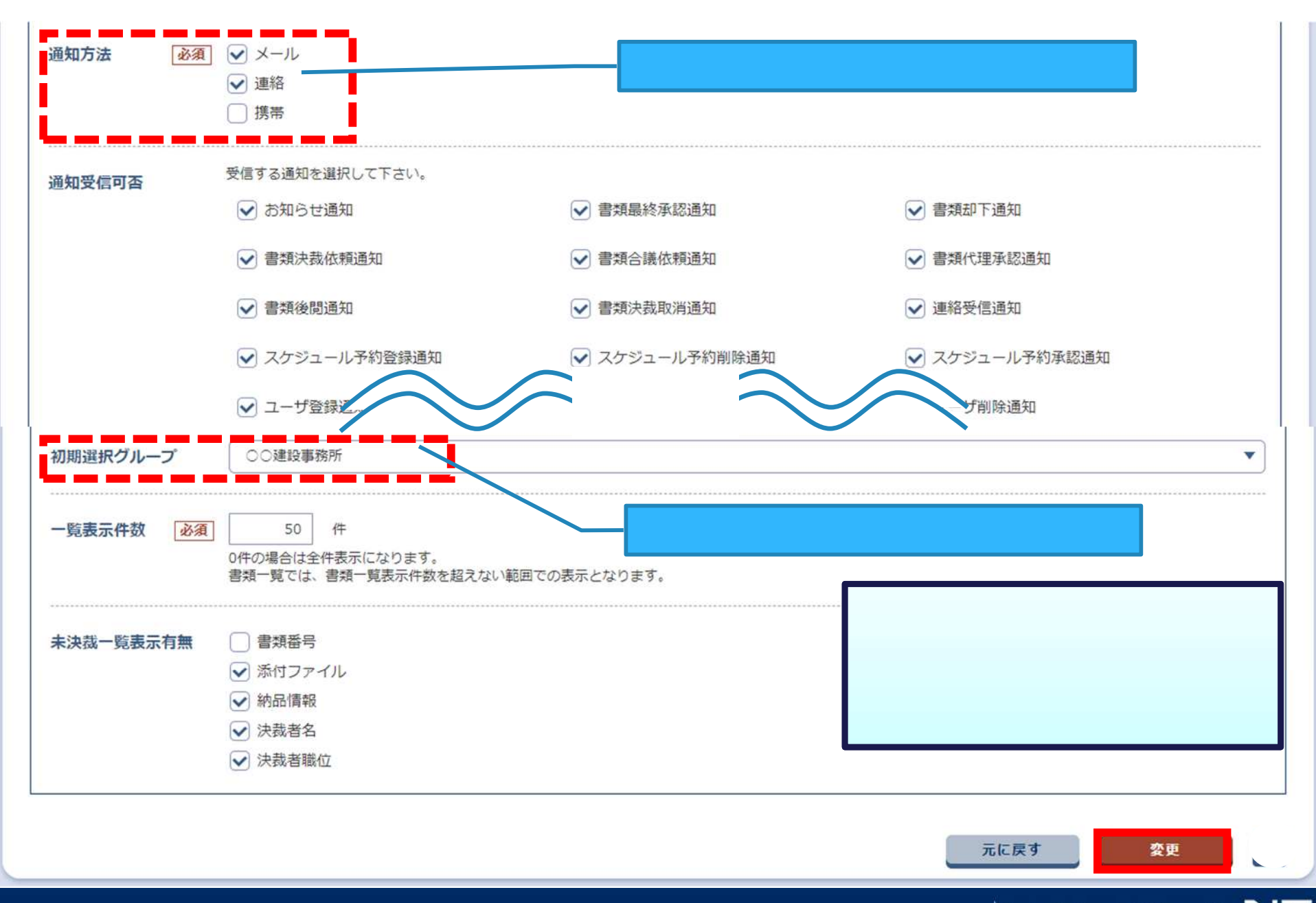

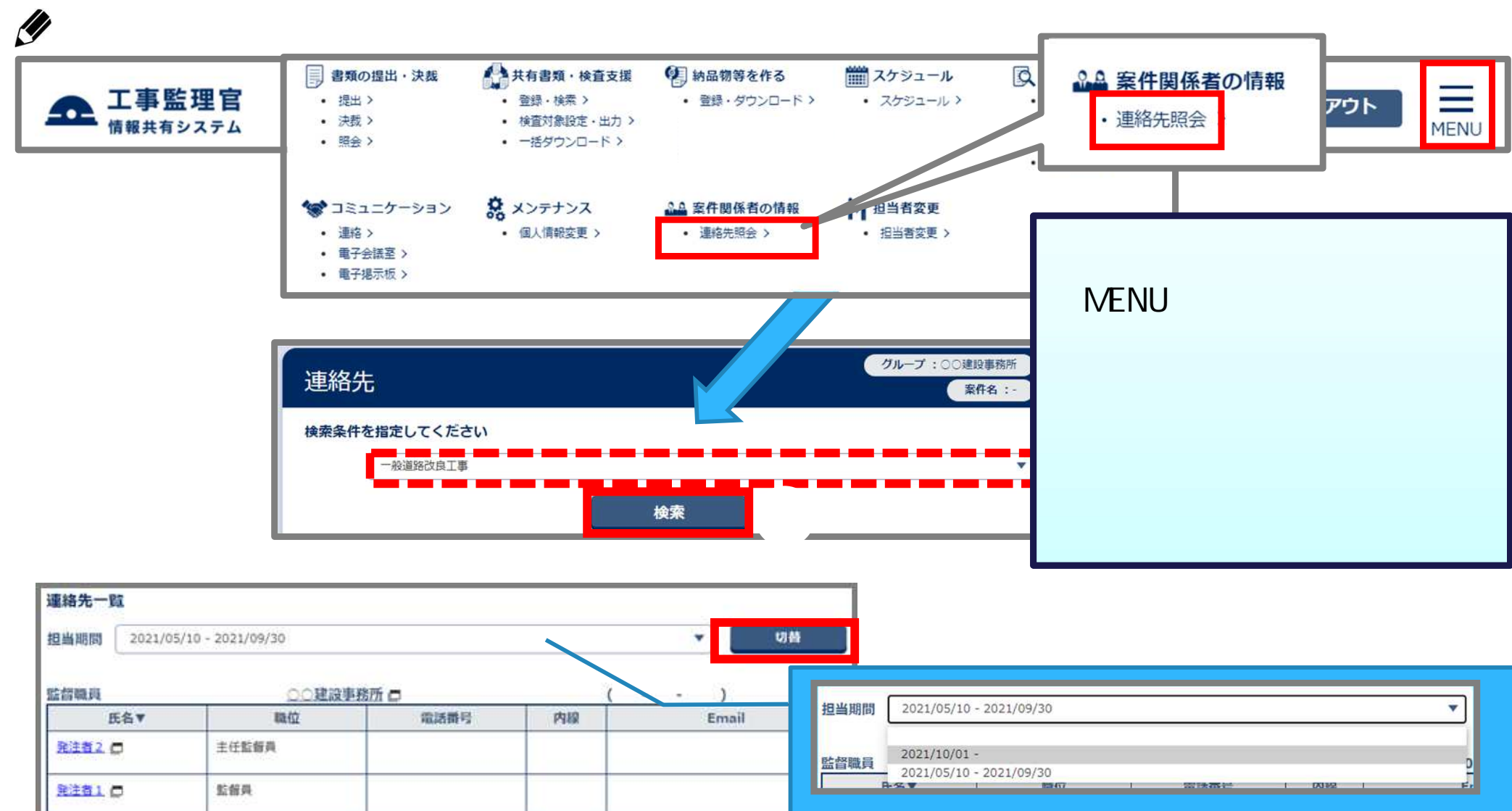

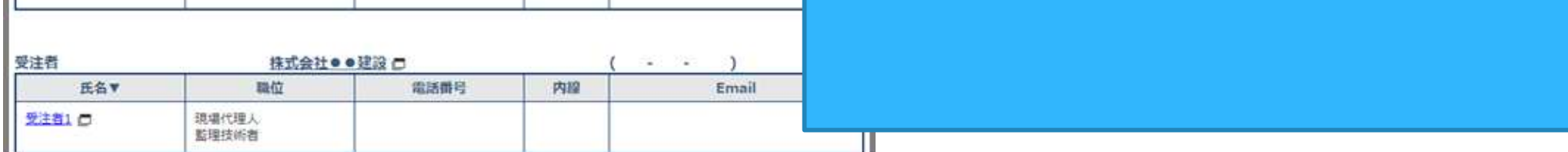

- 連絡先照会画

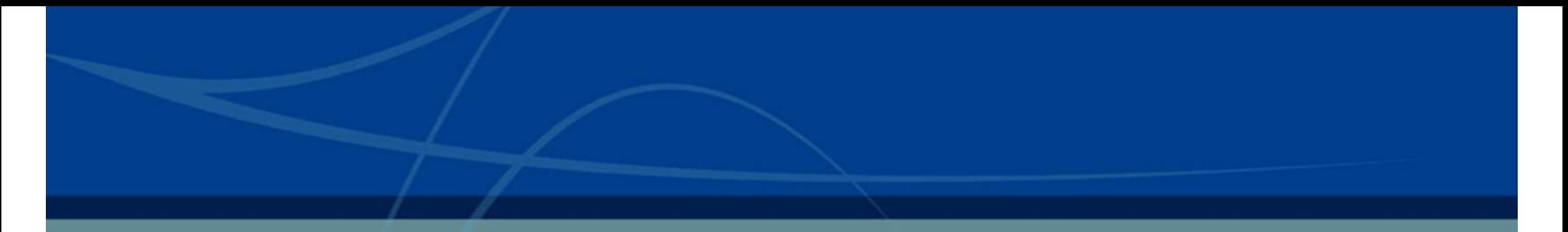

- 3-1.書類の提出 3-2.書類の引用提出  $\frac{3}{2}$
- 3-4.書類の削除
- 3-5.書類の修正
- 3-6.書類の決裁
- 3-7.書類の再提出
	-
- 3-8. 音調 (2) 8. 音調 (3) 8. 音調 (3) 8. 音調 (3) 8. 音調 (3) 8. 音調
- Page 14 <sup>©</sup> NEC Corporation 2022

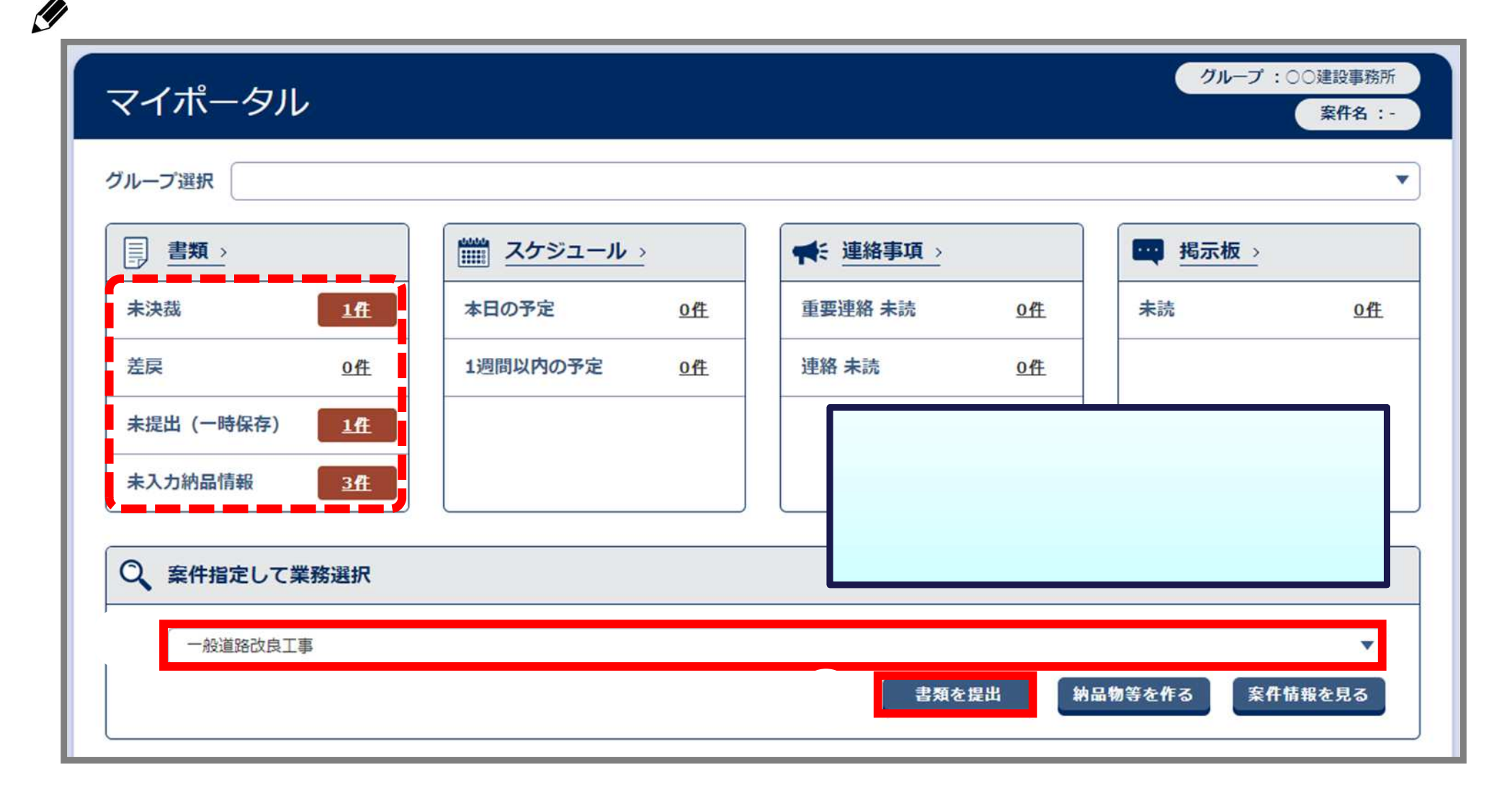

**未提 (一時保 ) 一時保存した書類が表示されます**

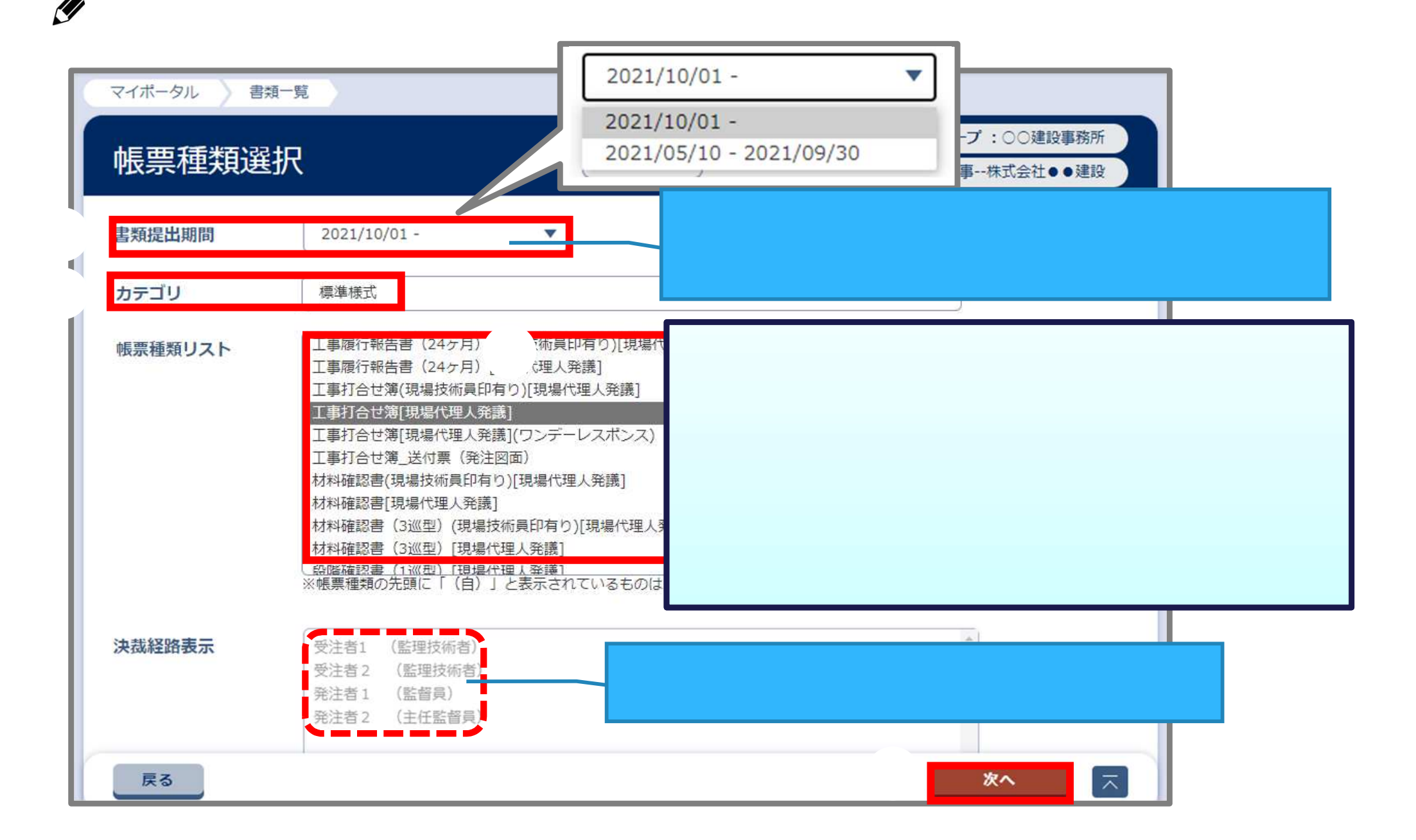

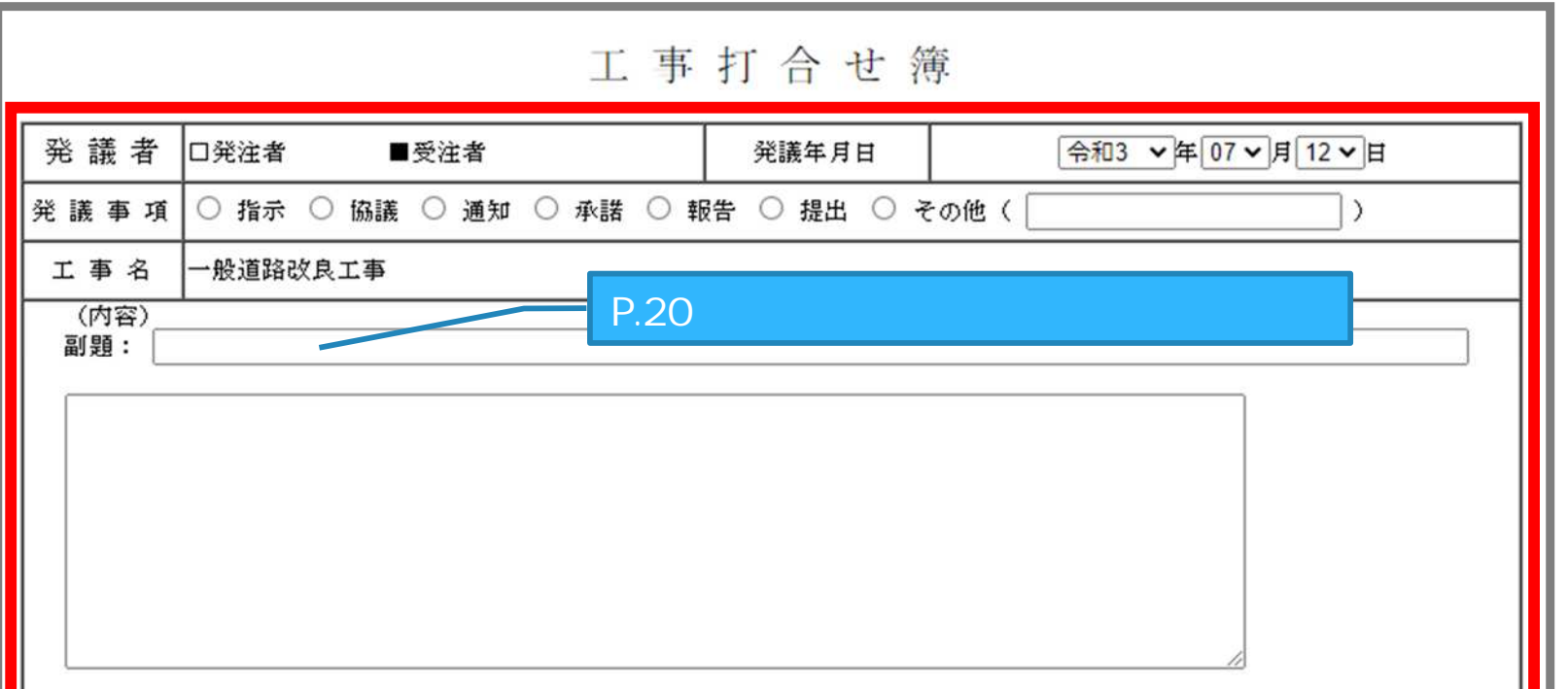

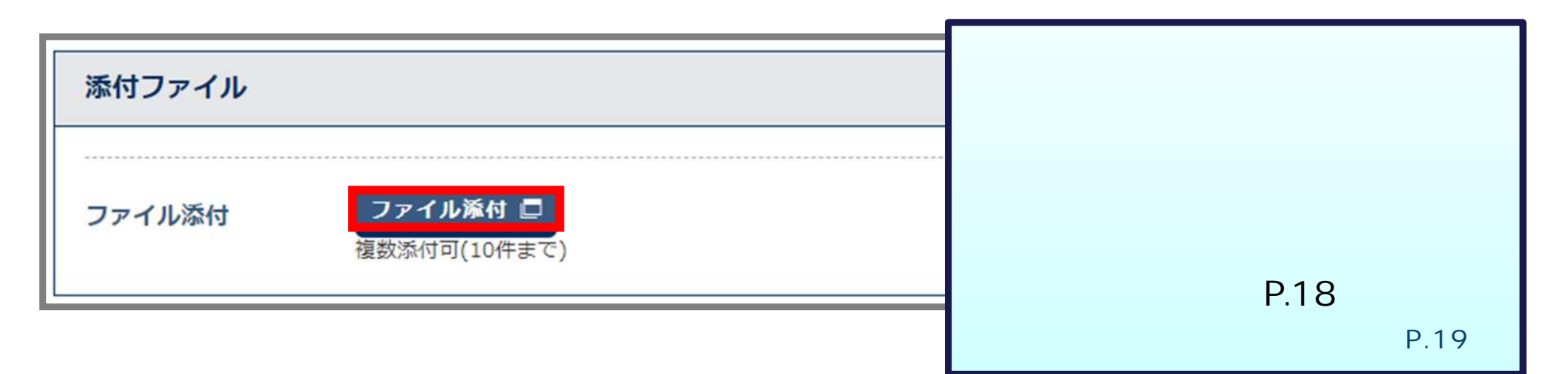

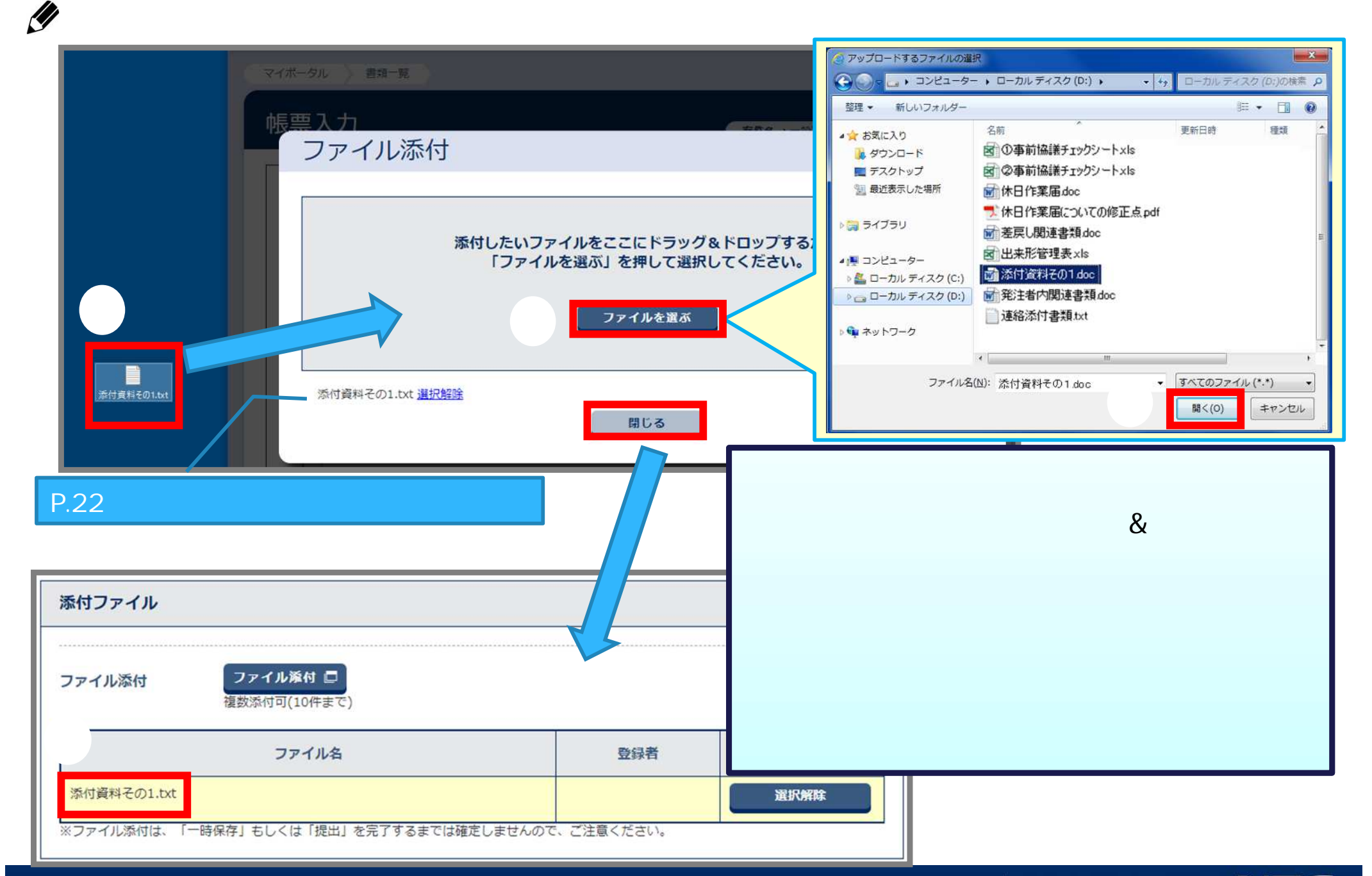

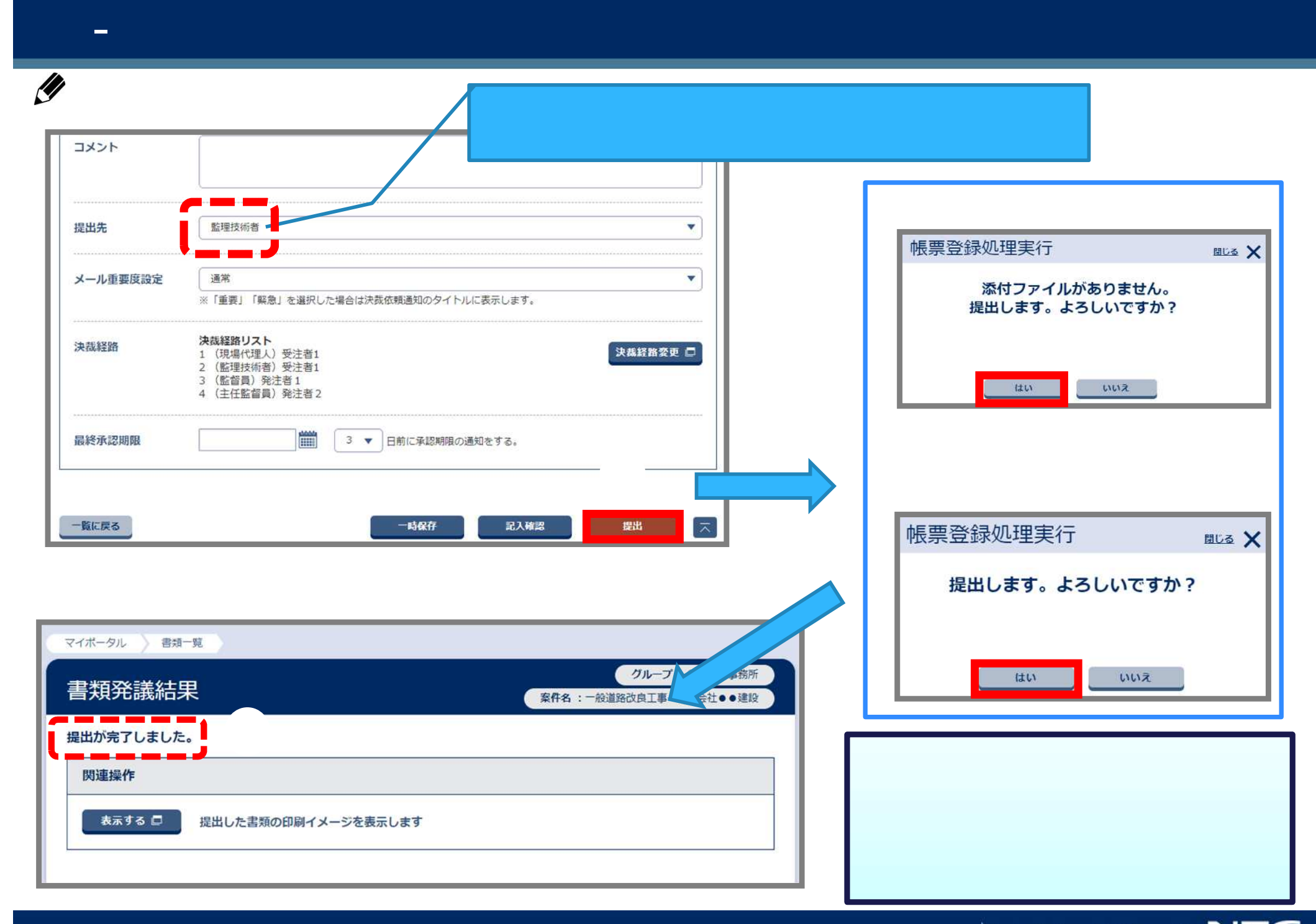

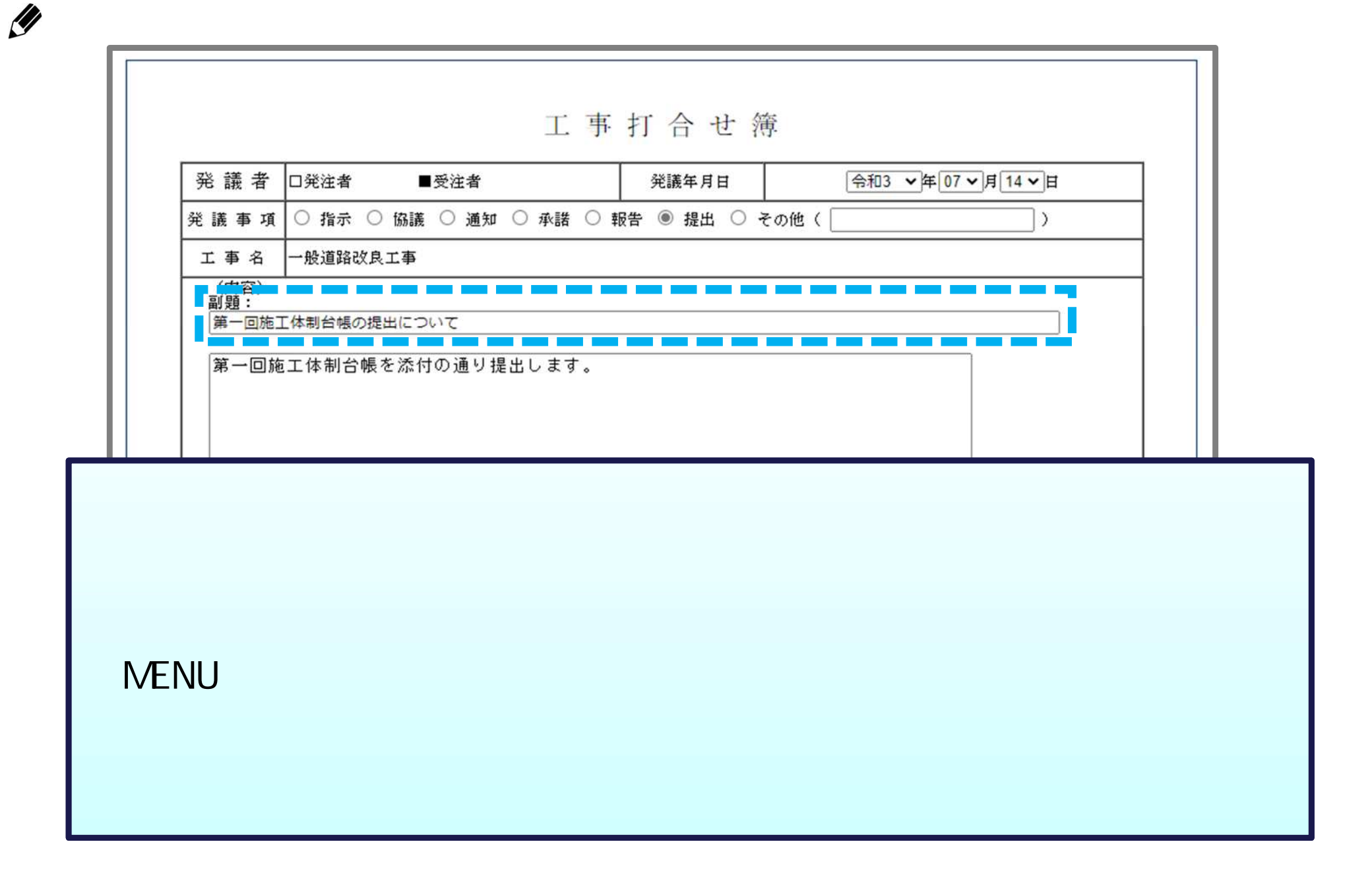

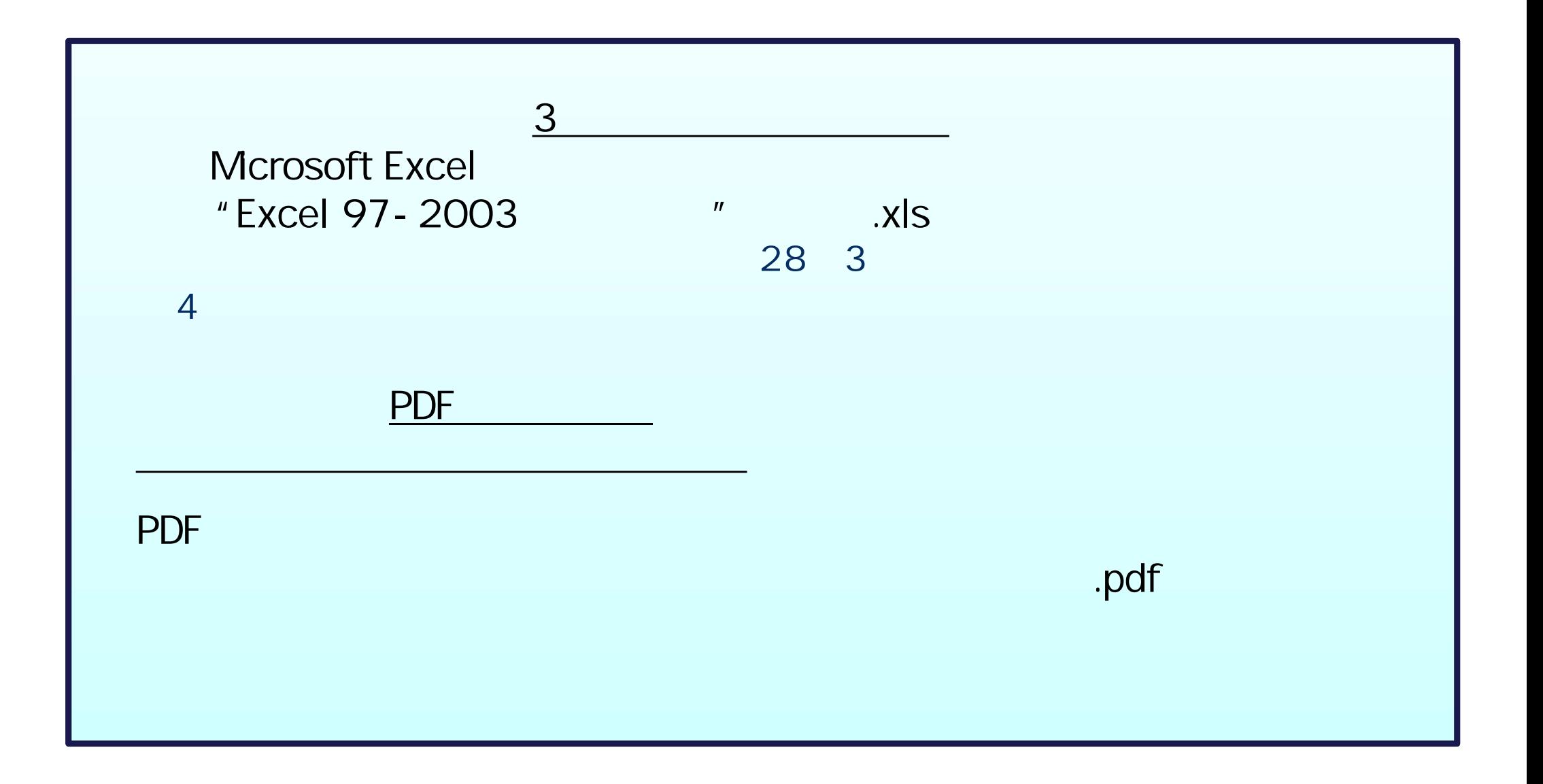

p<br>December<br>December すべて 絞り込み 表示条件  $\overline{\mathbf{v}}$  $\checkmark$ 検索 決裁書類·確認報告書一覧  $\left|\left|\left|\left|\right|\right|\right|\right|$  $\ket{}$ 全8件中 1-8件を表示しています。 最終 状況 提出日▼ 帳票種類 発議事項 タイトル 決裁者 決裁者 ③ 案件名: 一般道路改良工事 --- 株式会社●●建設 工事打合せ簿[現場代理 第一回施工体制 決裁中 □ 監理技術者受 提出 監督員 2021/07/12 人発議] 台帳の提出につ 注者1 いて 決裁状況一覧  $\begin{pmatrix} 1 & 1 \\ 1 & 1 \end{pmatrix}$ 工事打合せ簿[現場代理人発議] 帳票種類 タイトル 第一回施工体制台帳の提出について 最終承認期限 添付ファイル 決裁・差戻先 職位 氏名 状況 承認・確認 操作日時▲ コメント・否認理由 修正対象 操作履歴 書類初版 申請 追加 添付資 現場代理人 受注者1 食 2021/07/12 16:28 料その1.txt 監理技術者 受注者1 承認 食 2021/07/13  $12:42$ 監督員 発注者1 出力 閉じる

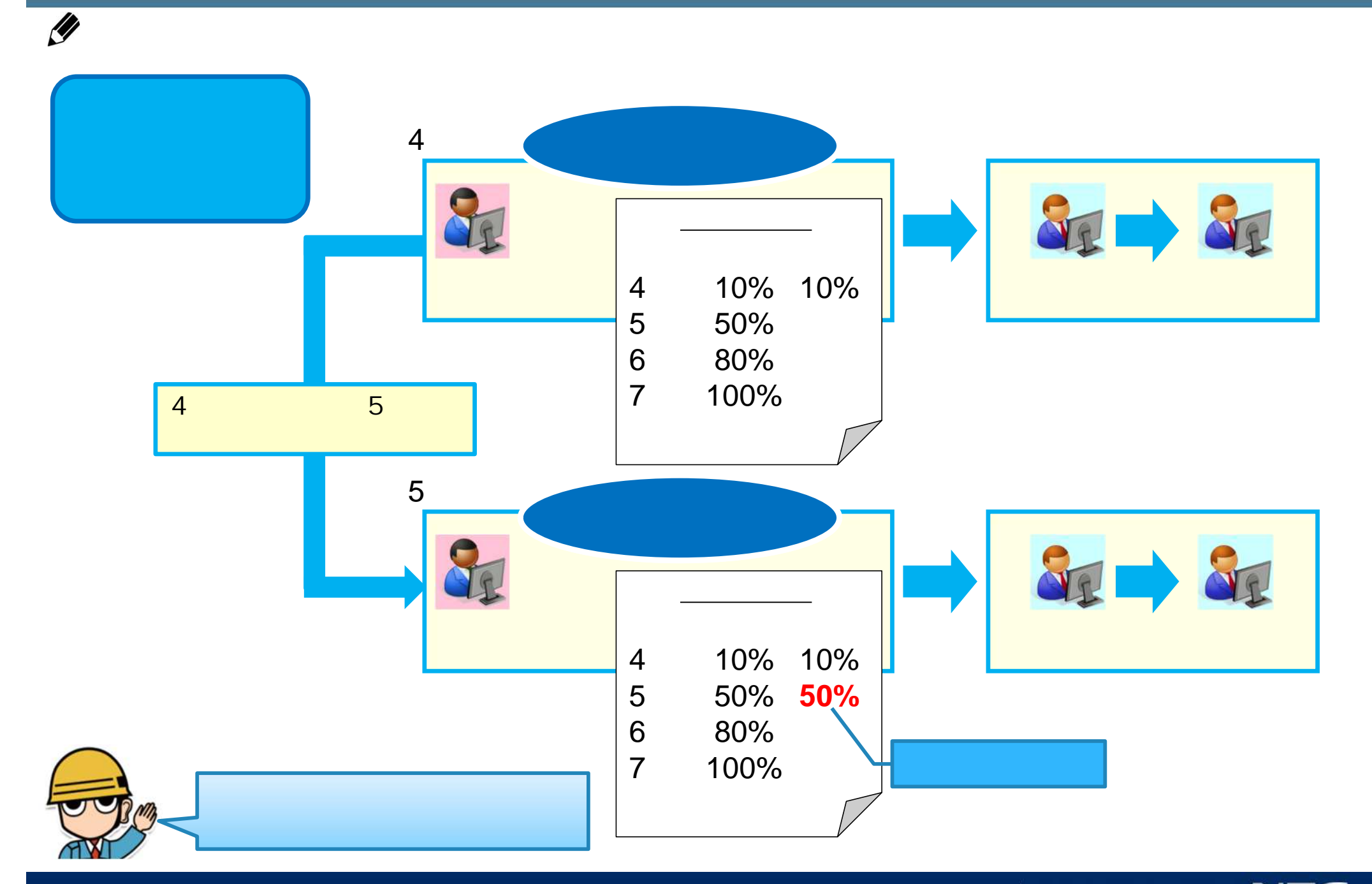

- 書類 引用提

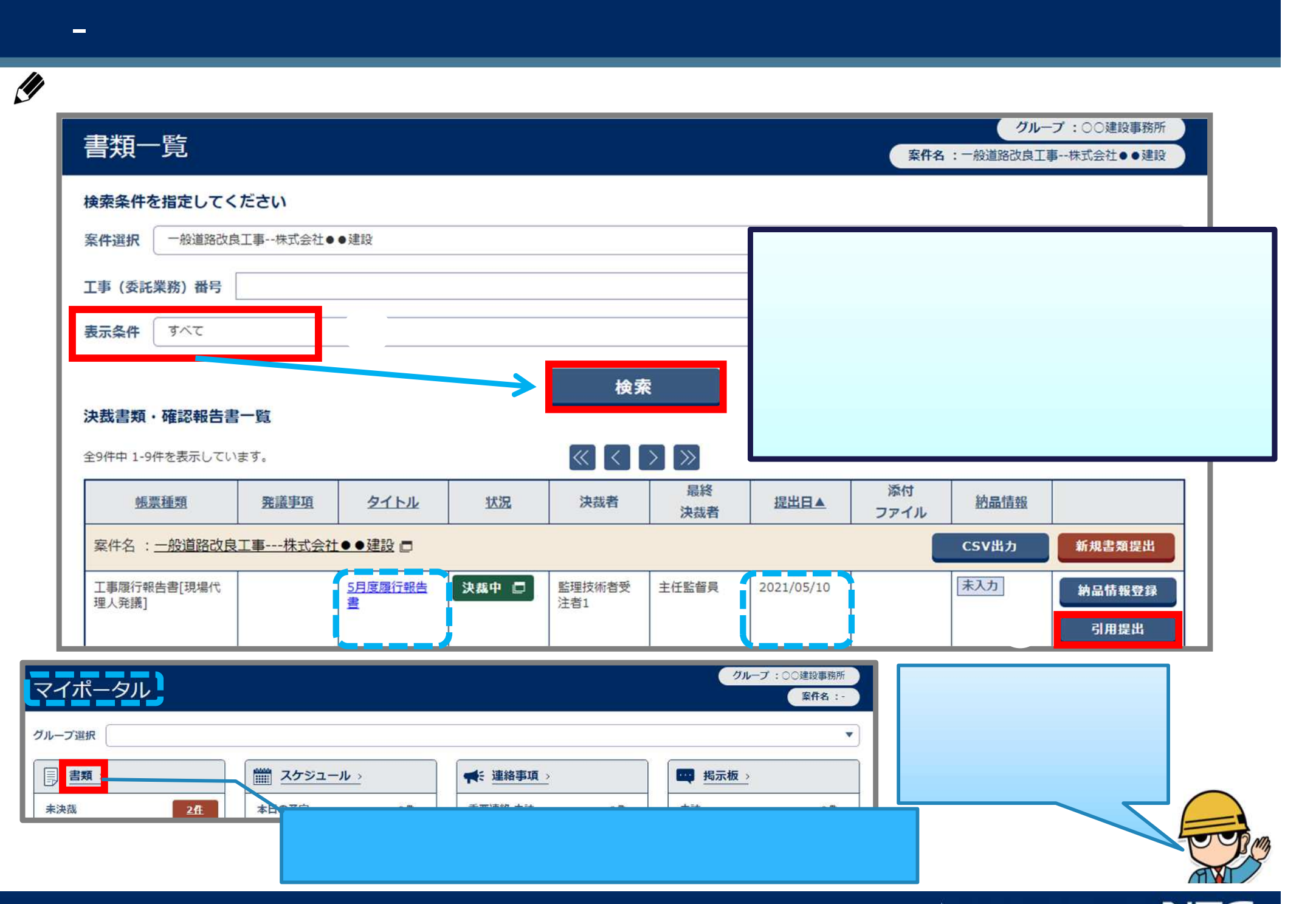

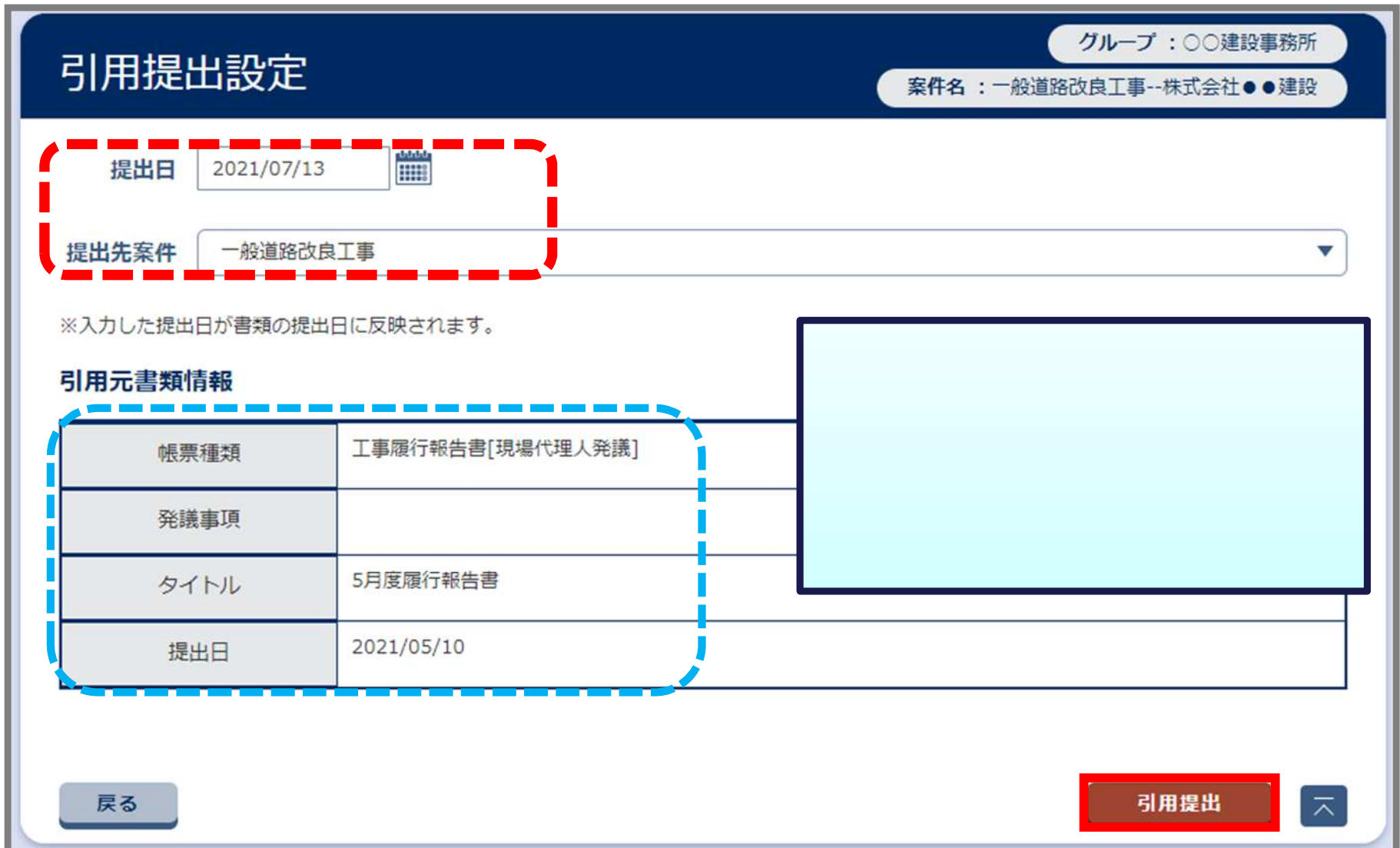

- 書類 引用提

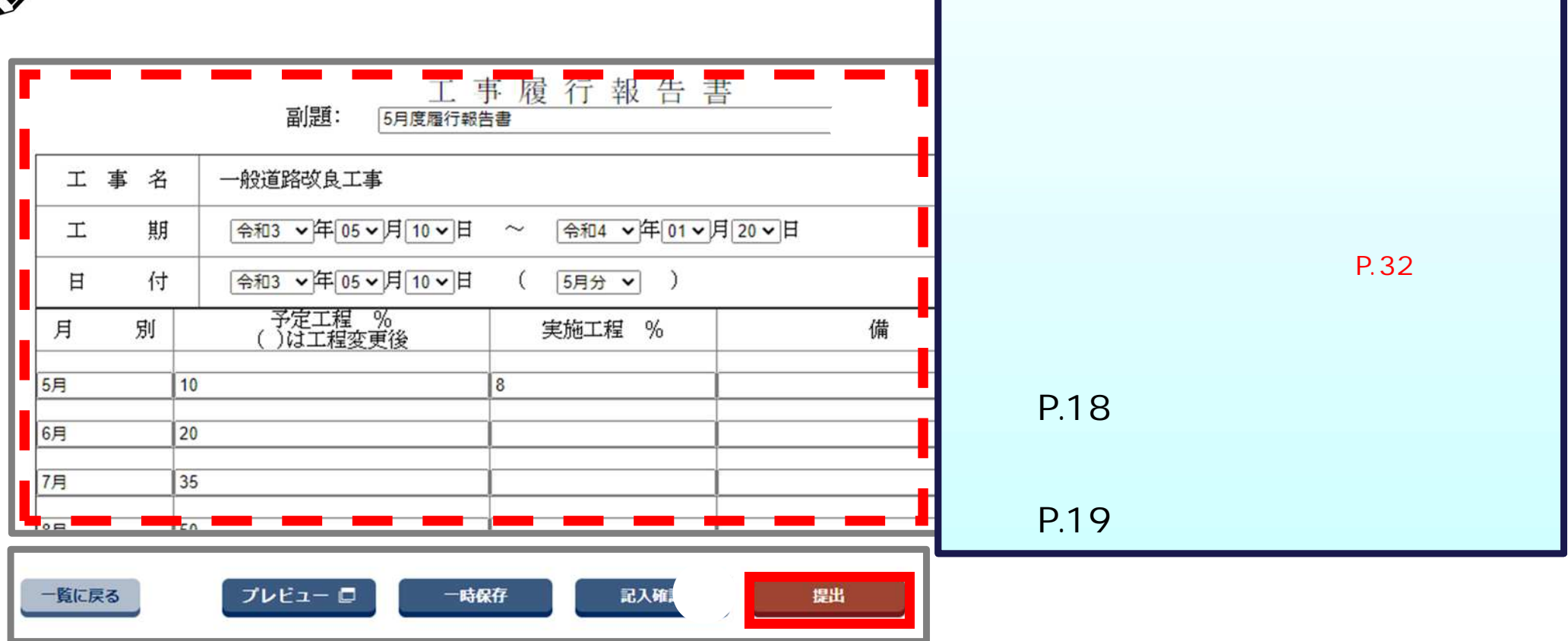

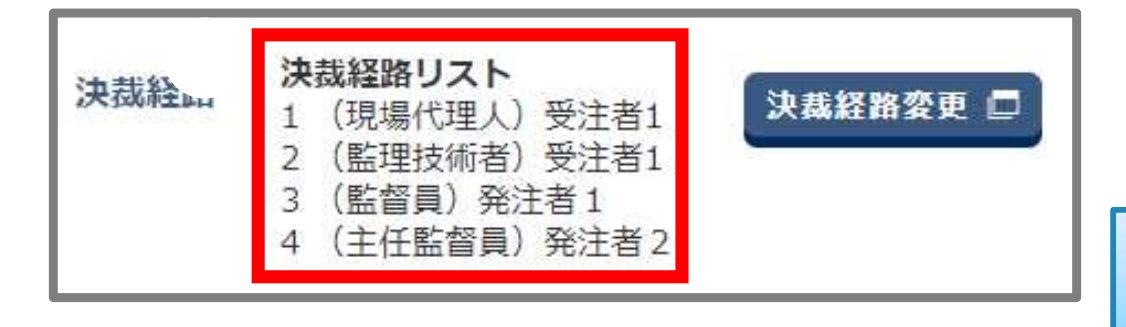

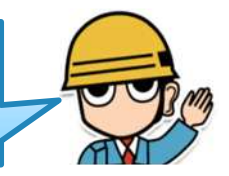

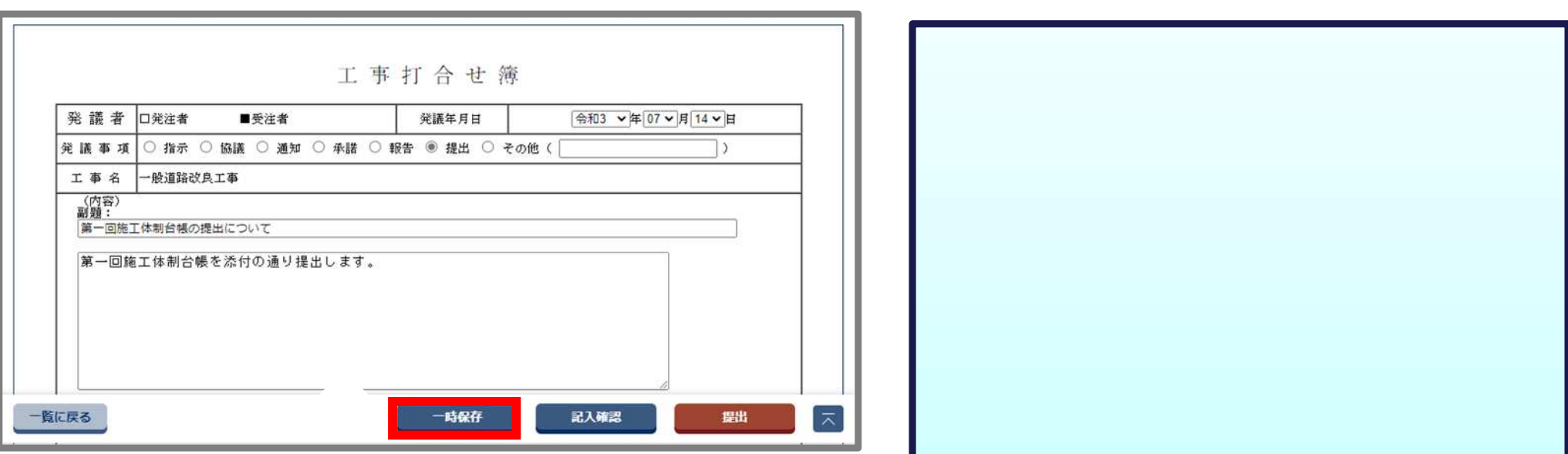

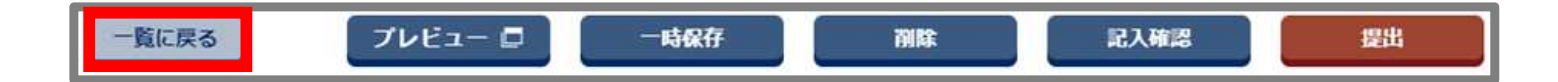

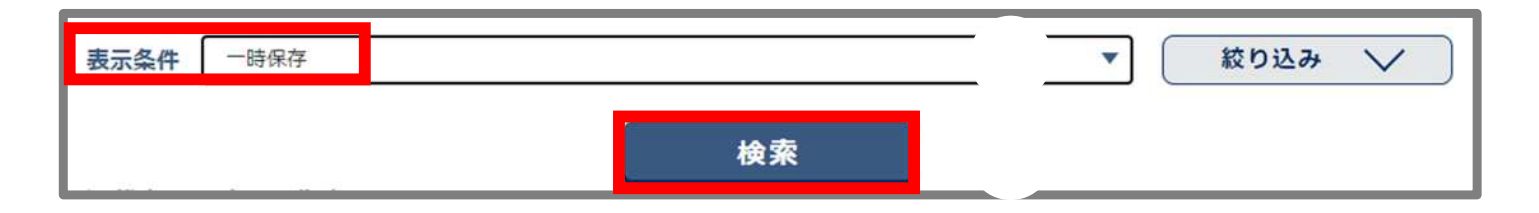

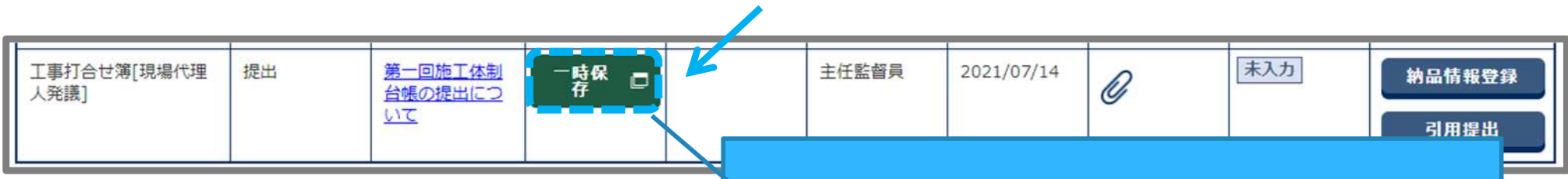

- 書類 一時保

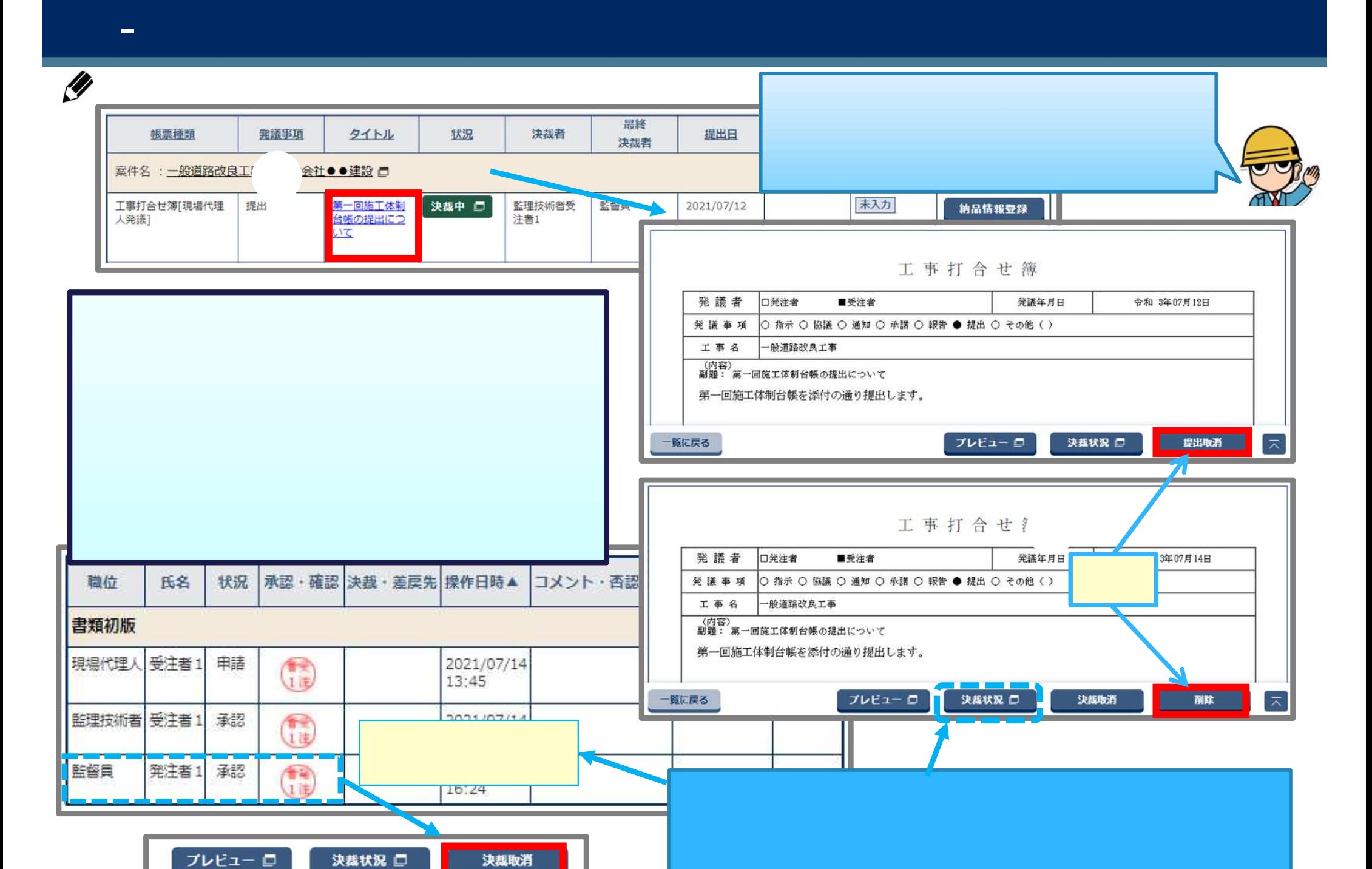

Page 28 © NEC Corporation 2022

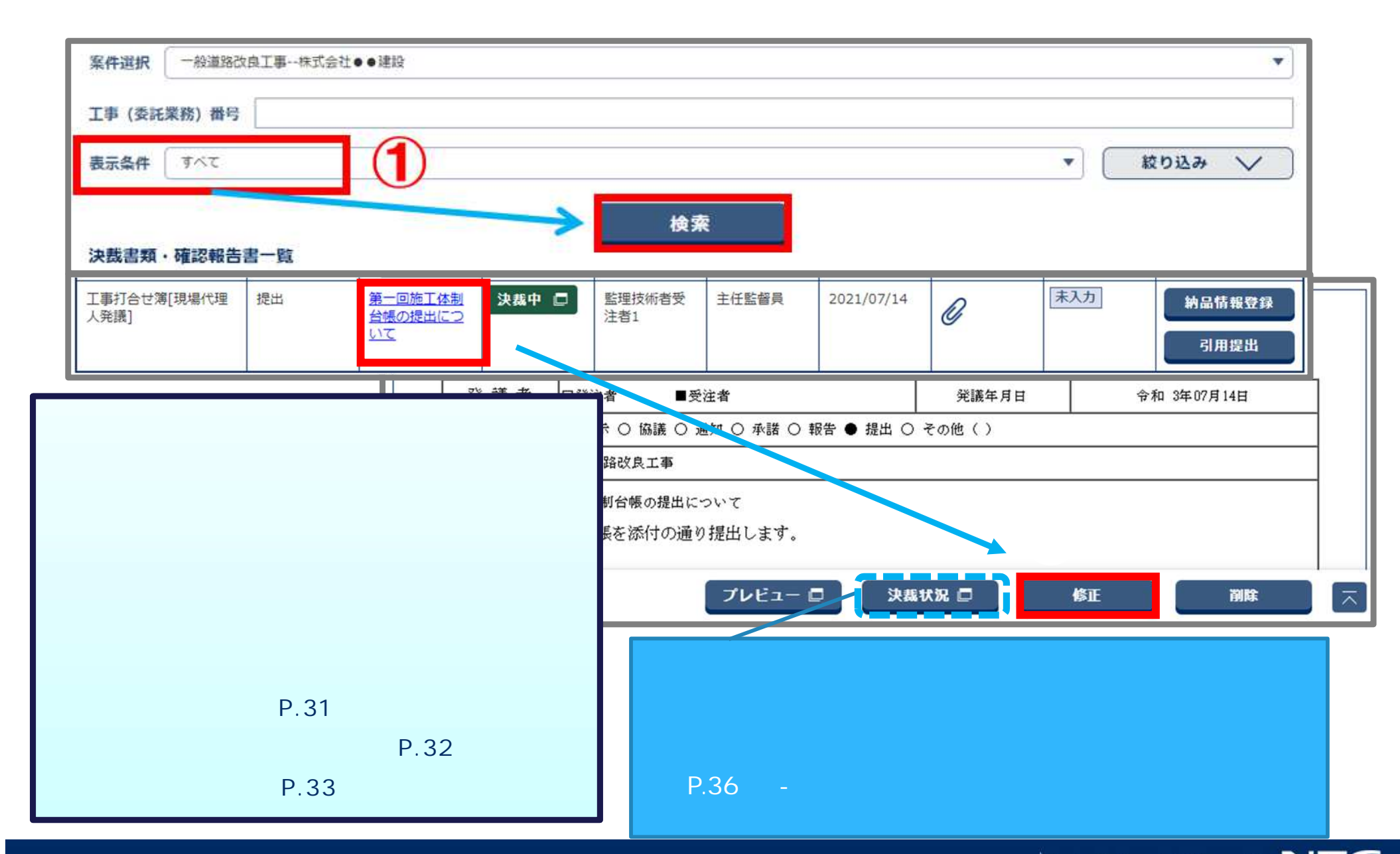

工事打合せ簿 発議者 口発注者 ■受注者 令和3 ▼年07▼月14▼日 発議年月日 ○ 指示 ○ 協議 ○ 通知 ○ 承諾 ○ 報告 ● 提出 ○ その他 〈  $\rightarrow$ 発議事項 工事名 一般道路改良工事 ⑤ (内容) 副題: 第一回施工体制台帳の提出について 第一回施工体制台帳を添付の通り提出します。 ⑥ プレビュー ロ 一時保存 記入確認 提出 一覧に戻る 削除

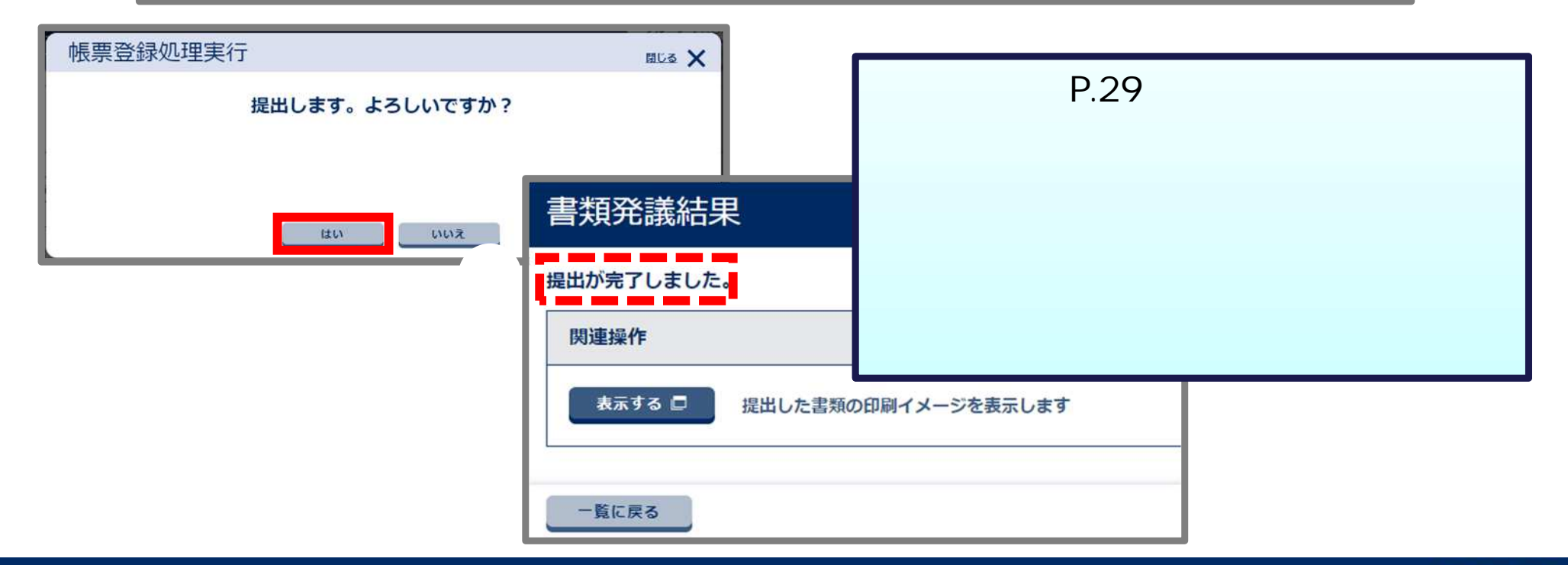

- 書類 内容

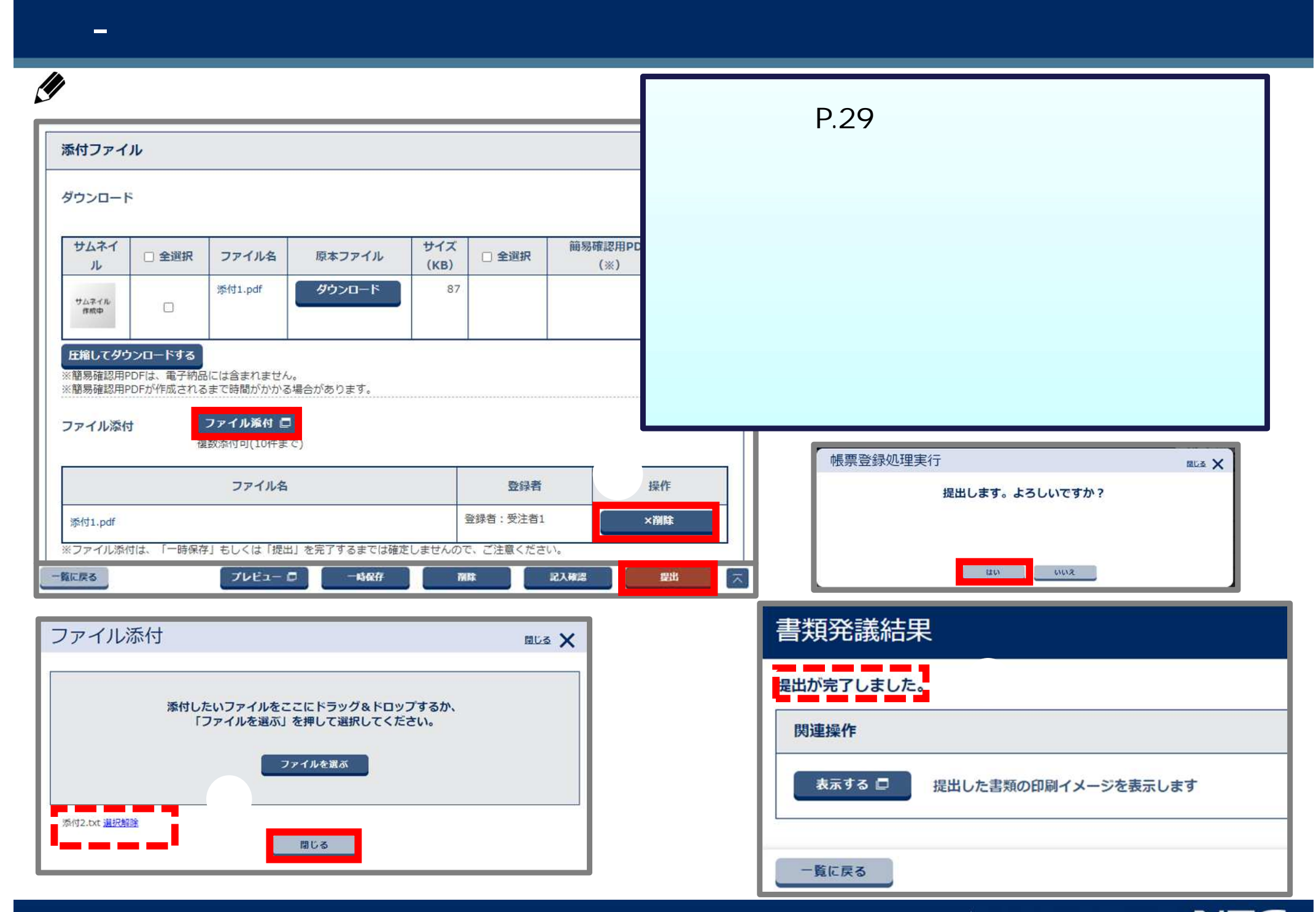

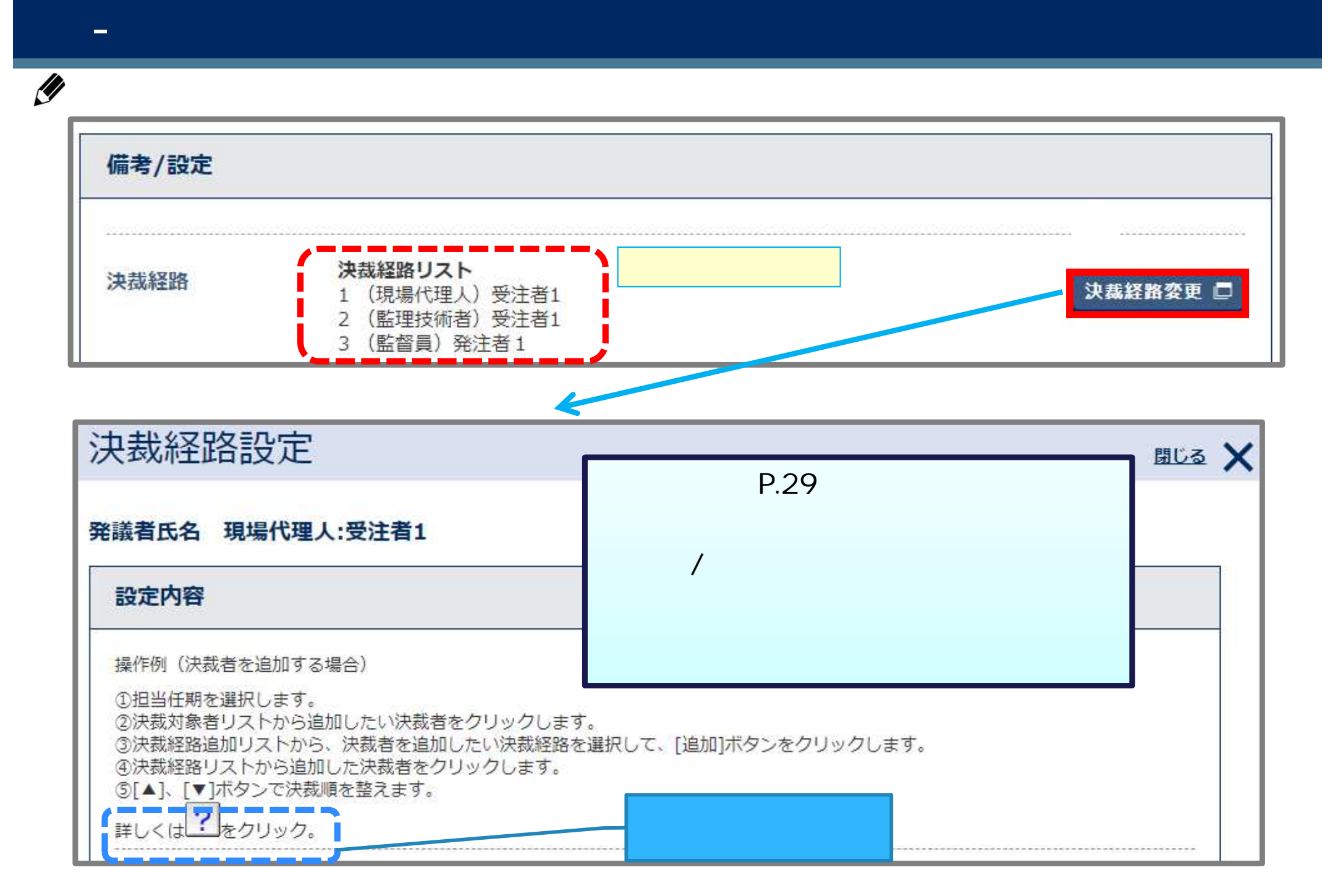

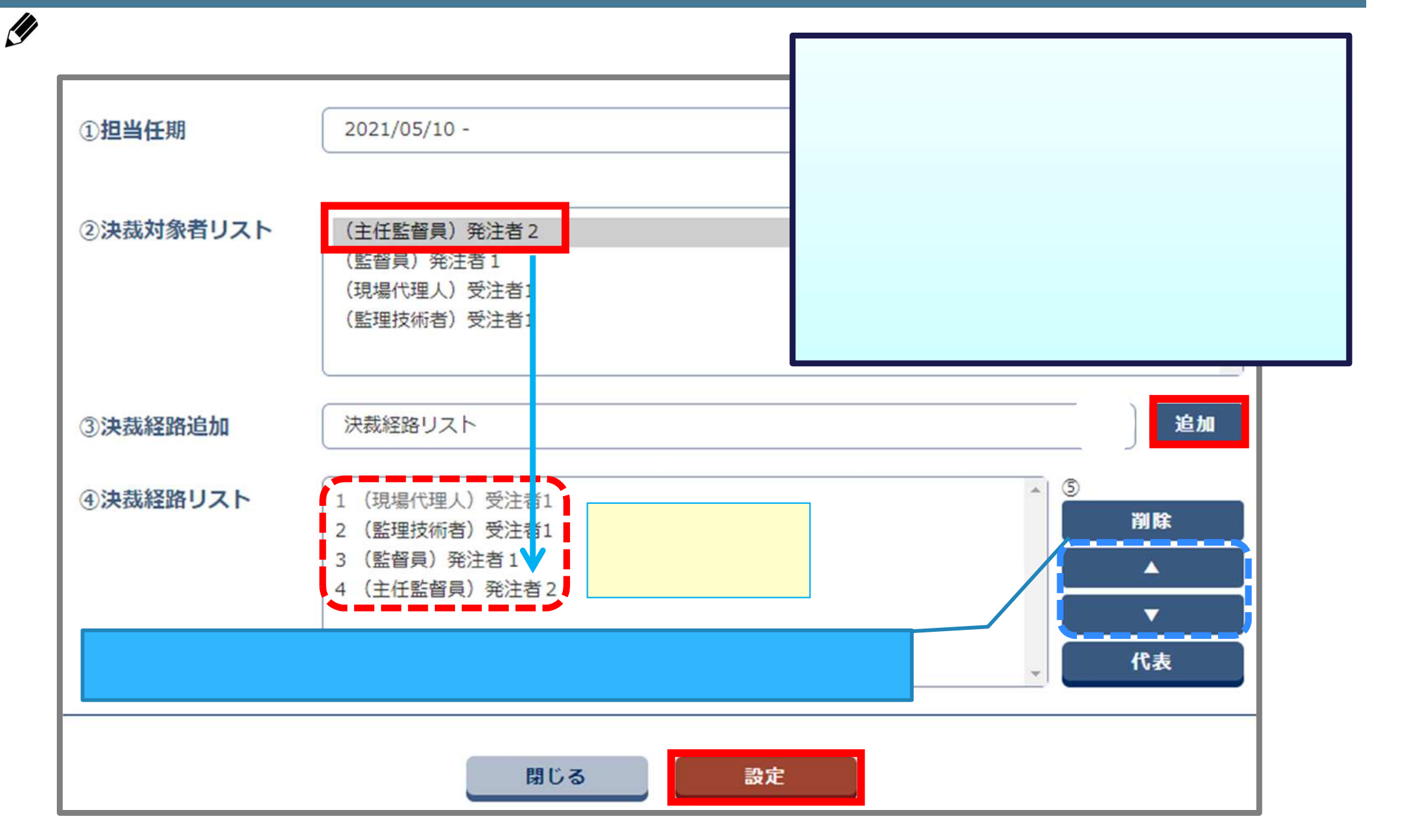

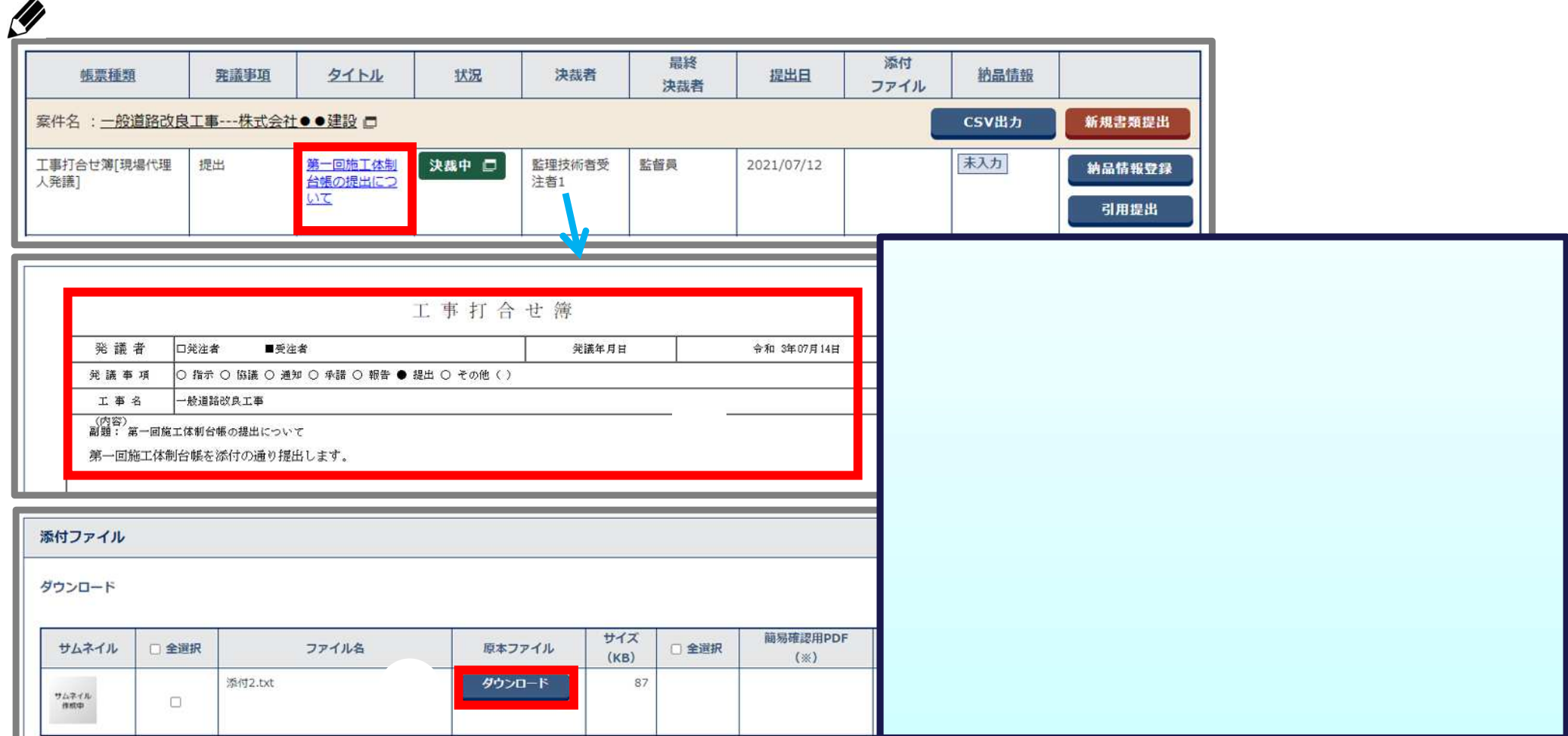

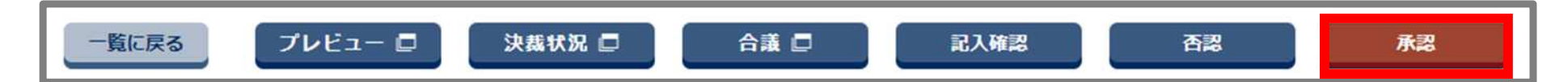

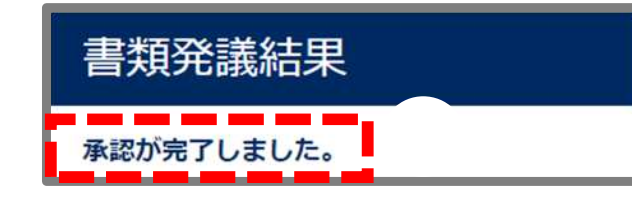

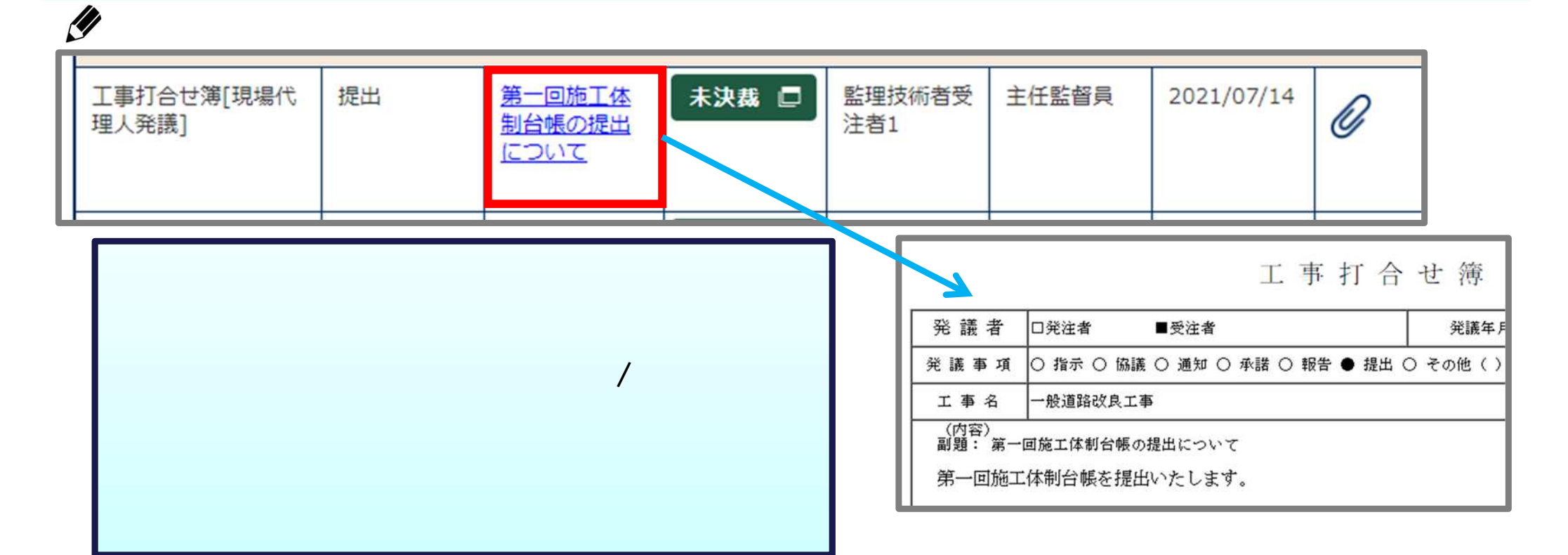

- 통제 공항 공항 공항 공항 공항 공항 공항 공항 공항 공항 공항 공항 공항<br><del>-</del> 통제 공항 공항 공항 공항 공항 공항 공항 공항 공항 공항 공항 공항 공항

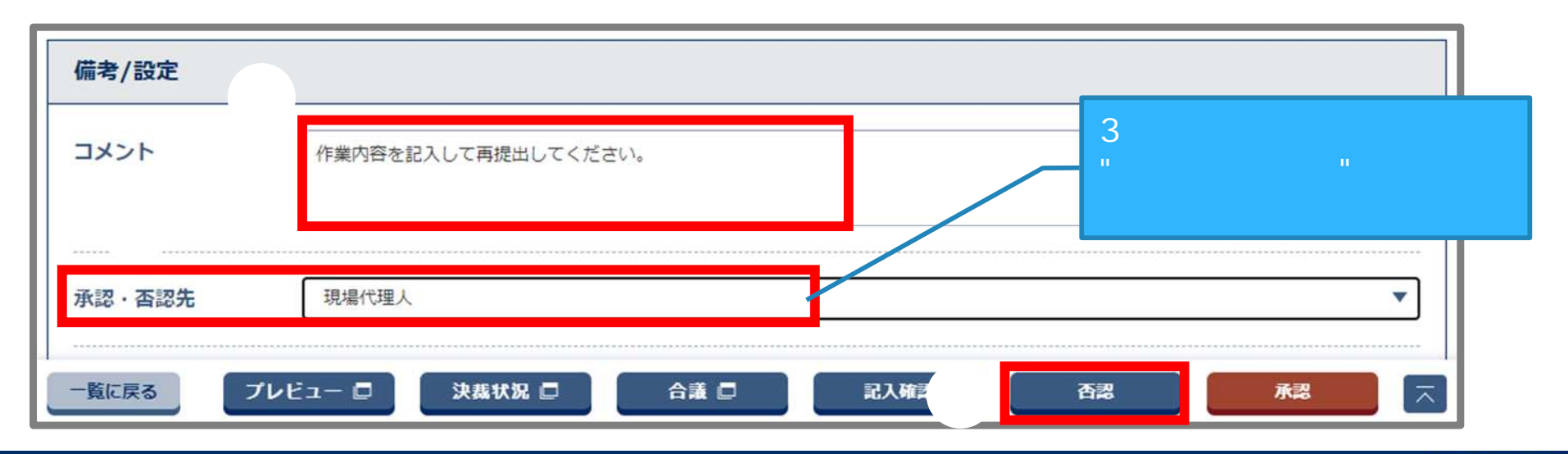

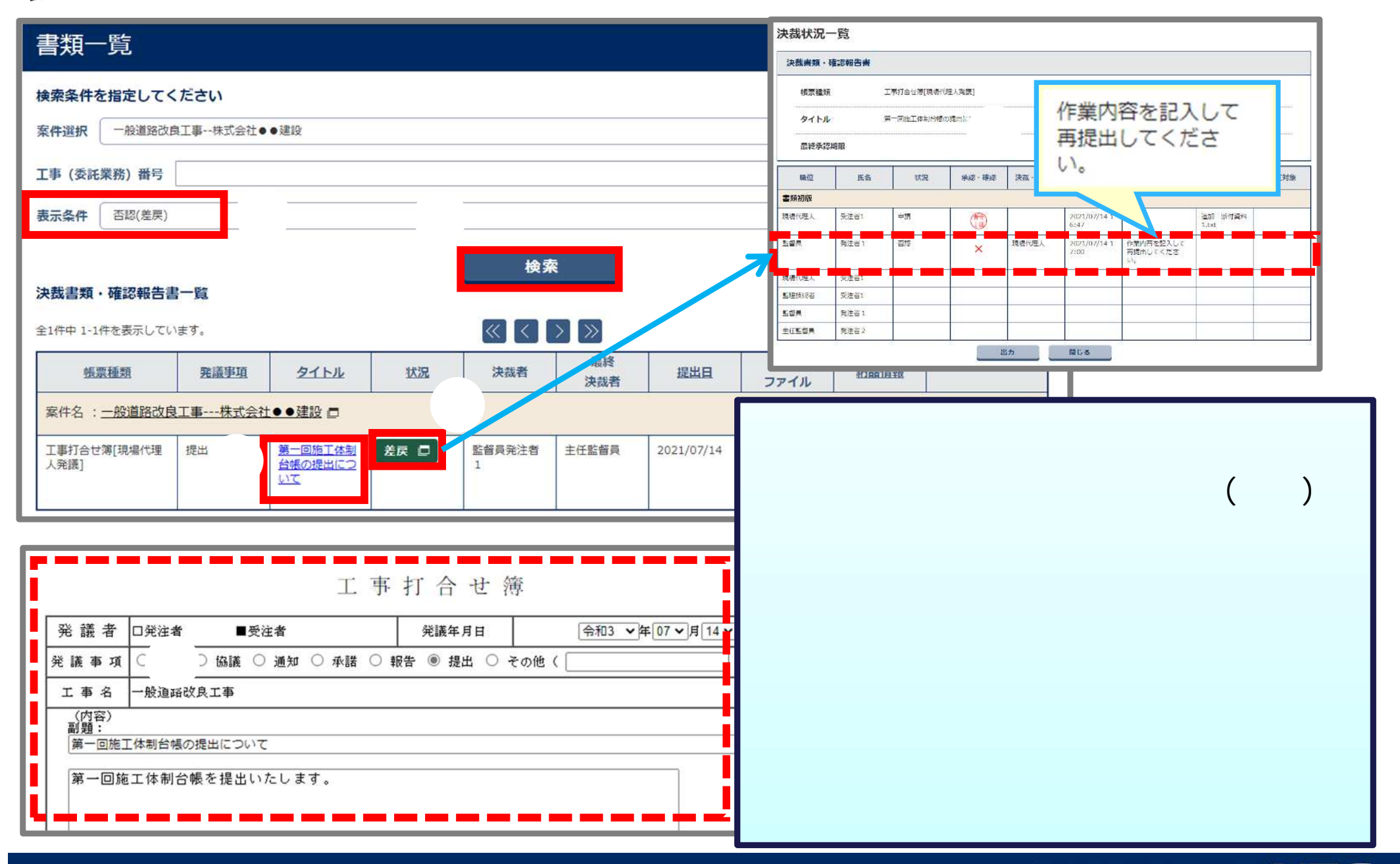
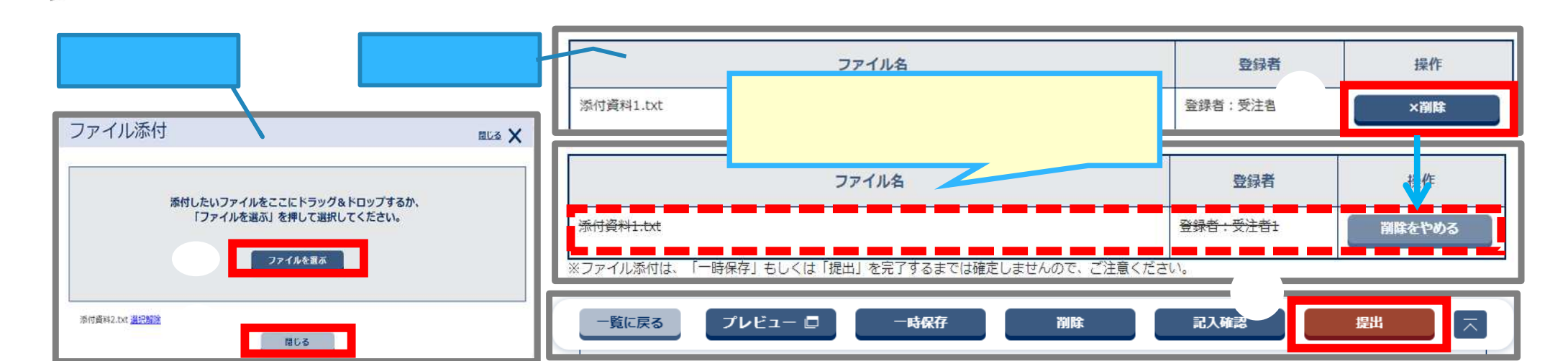

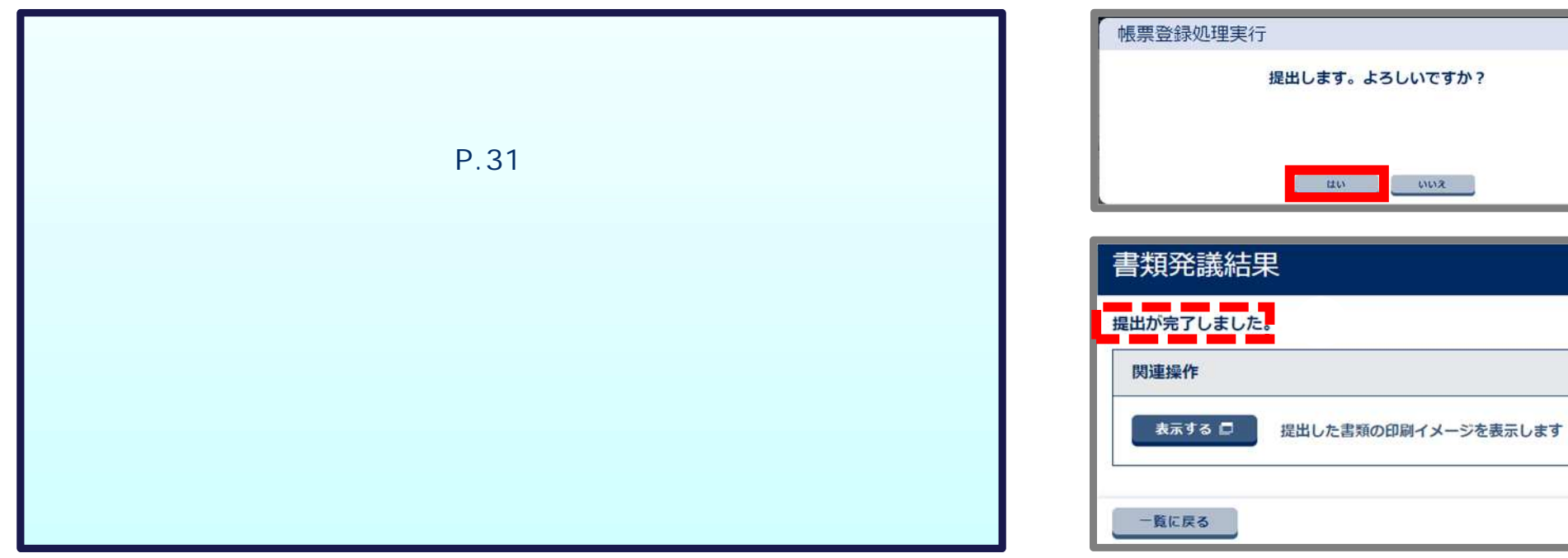

**NUS X** 

- 書類 再提

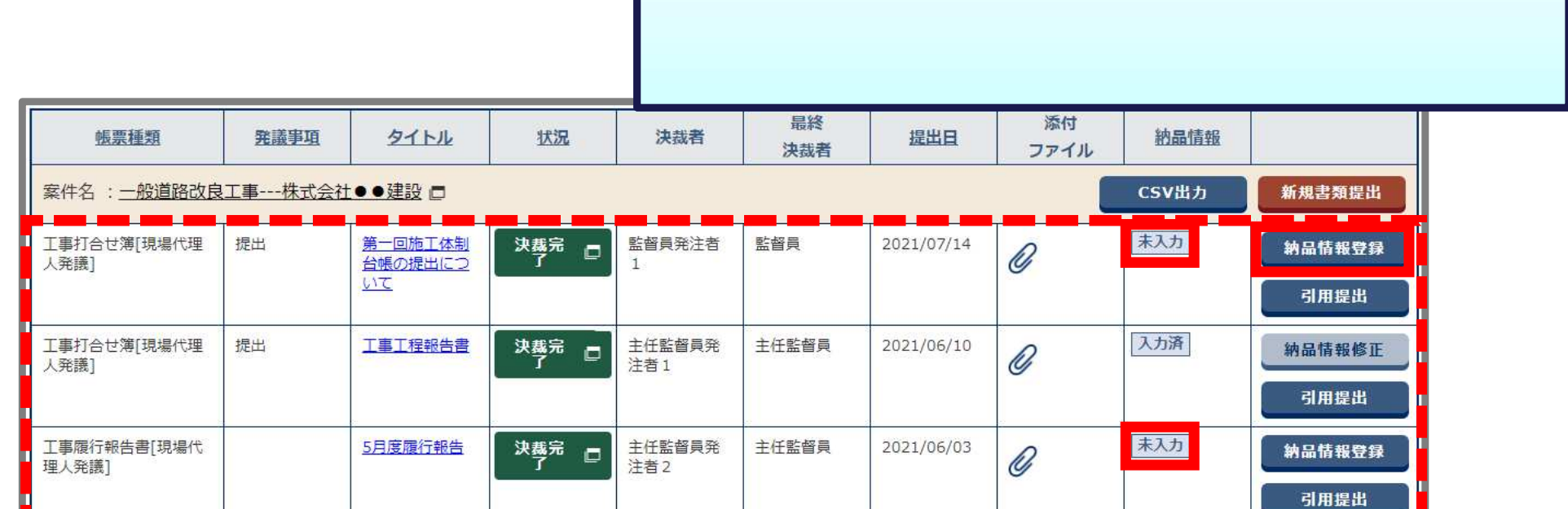

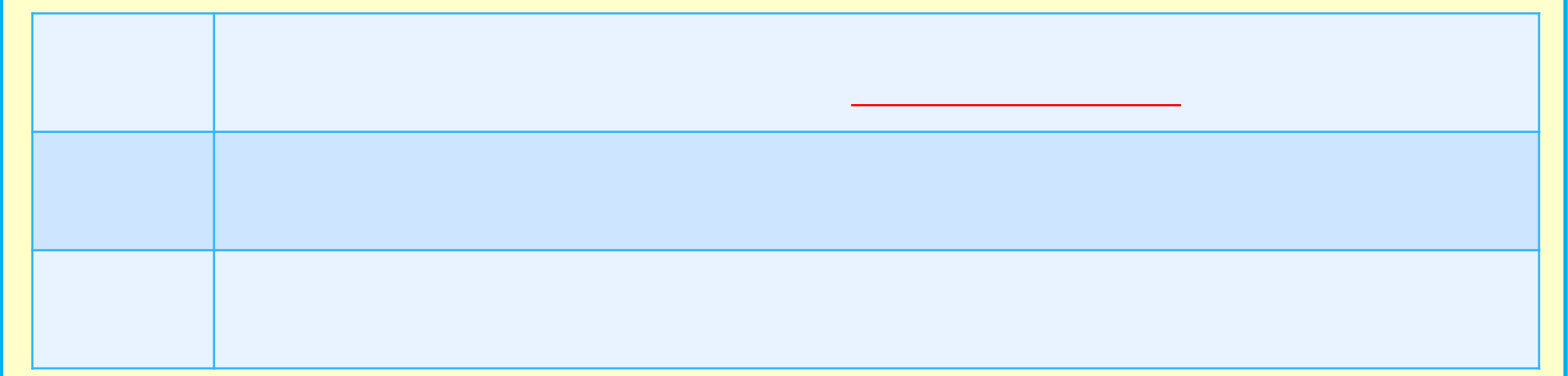

- 書類納品情報

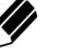

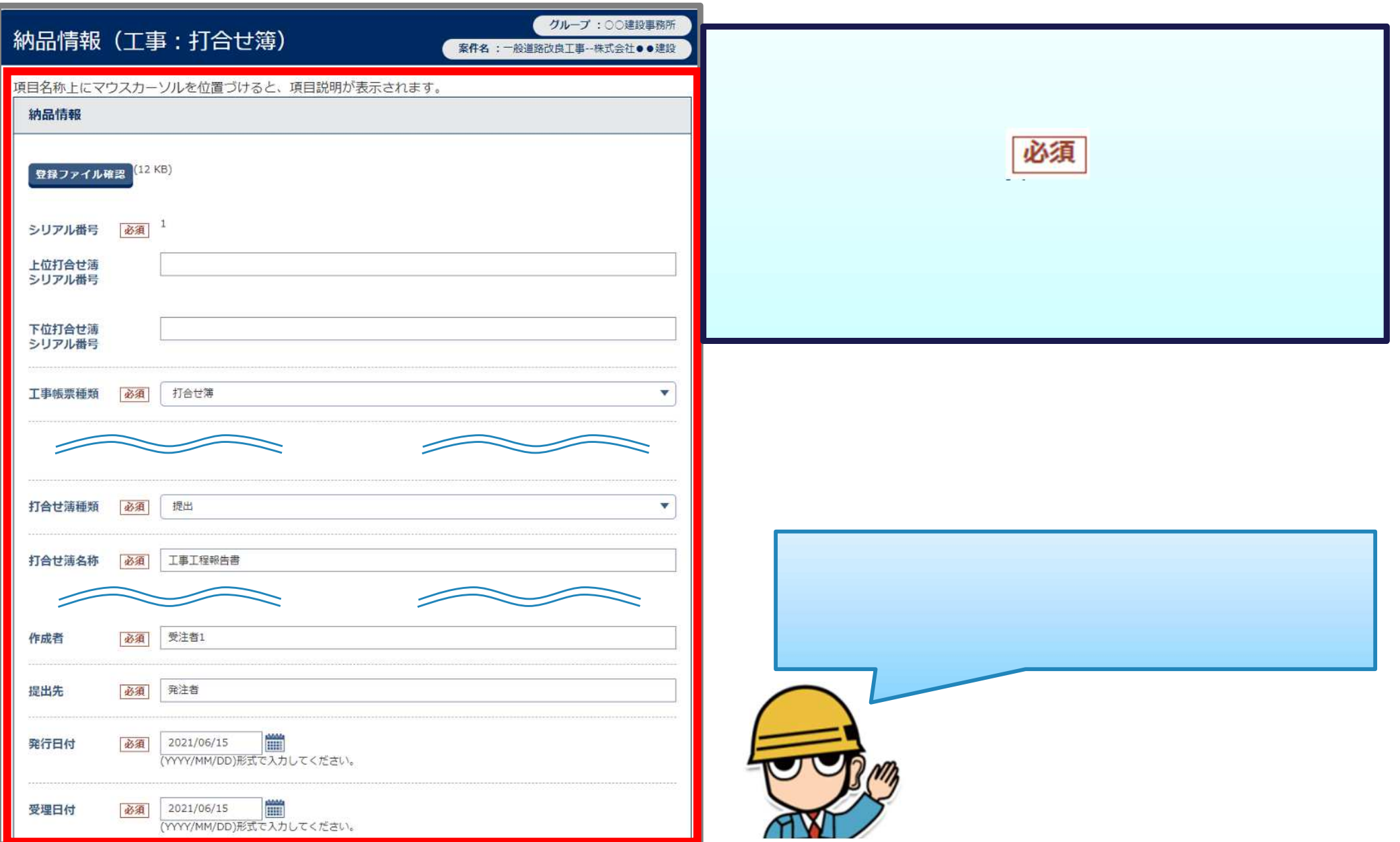

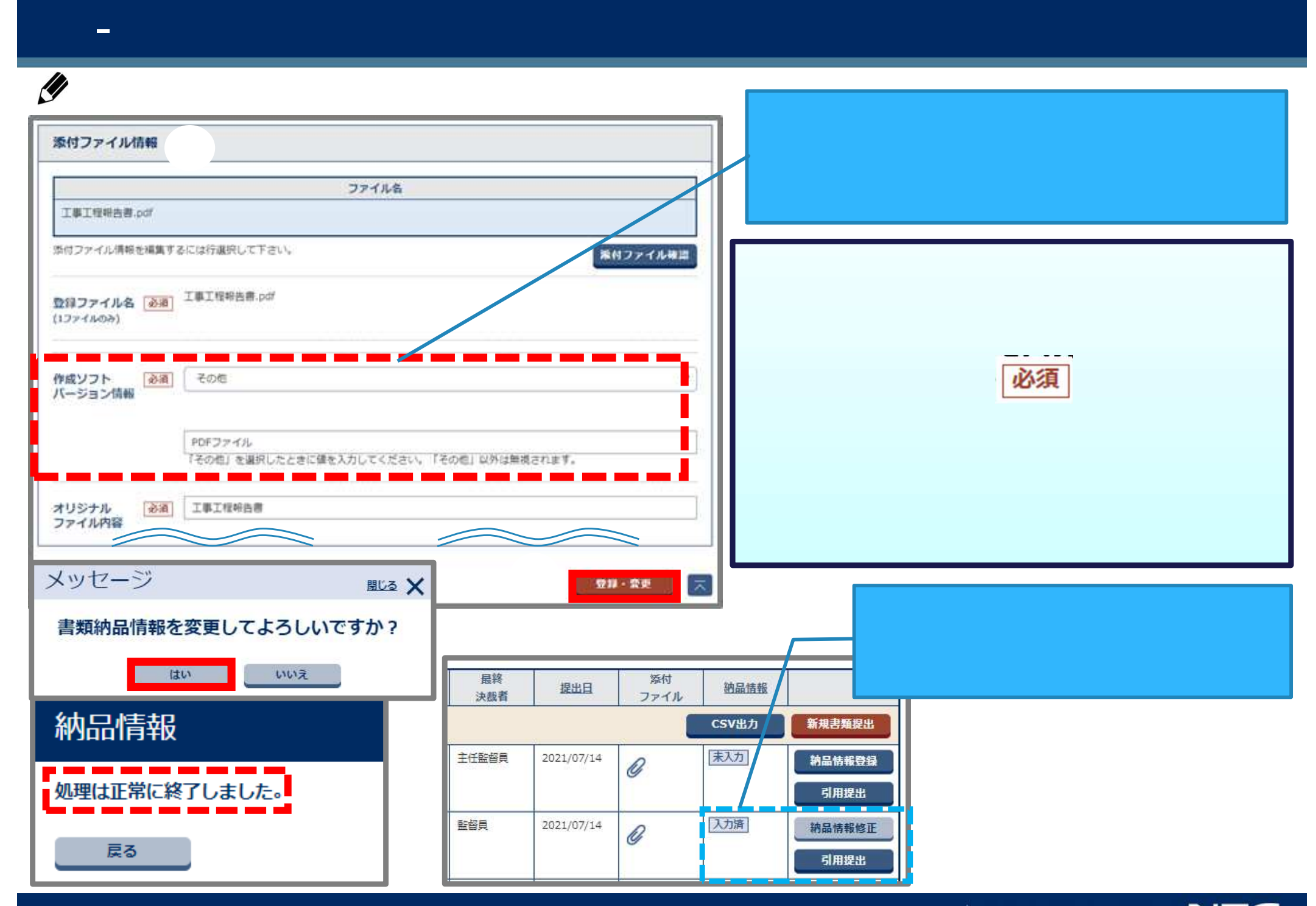

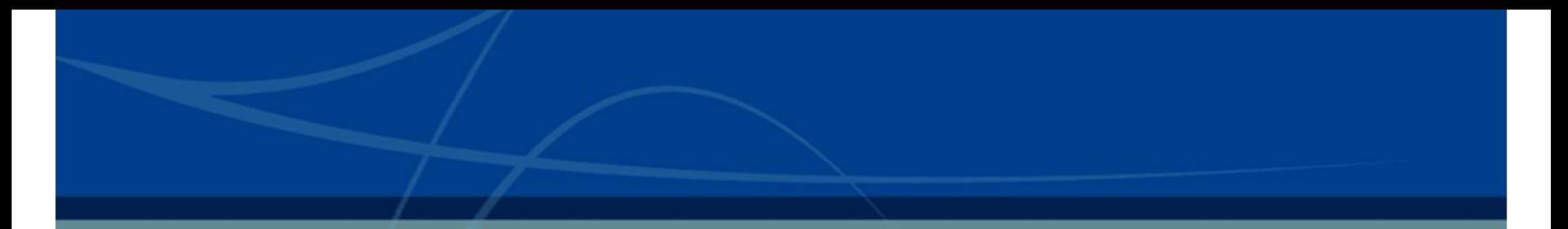

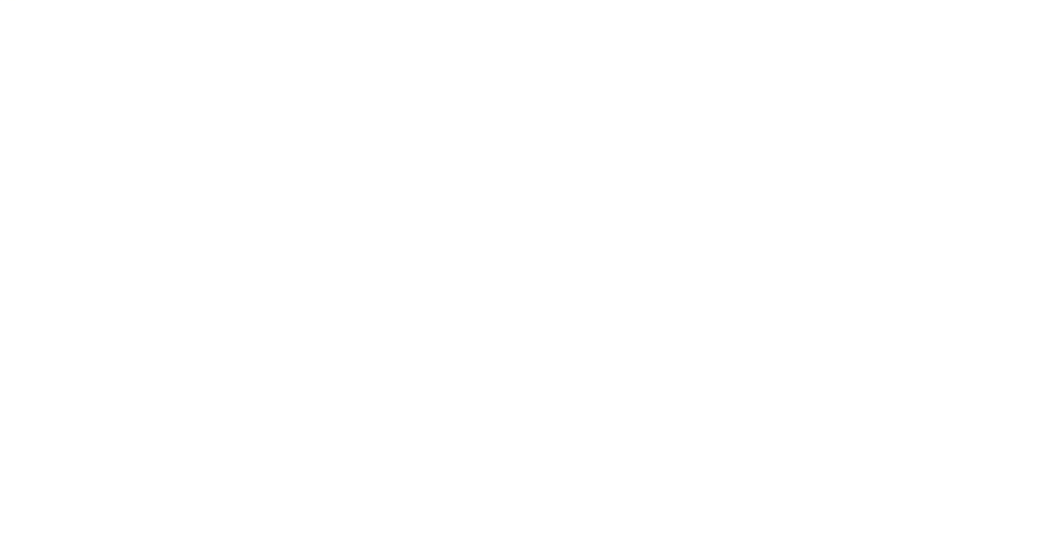

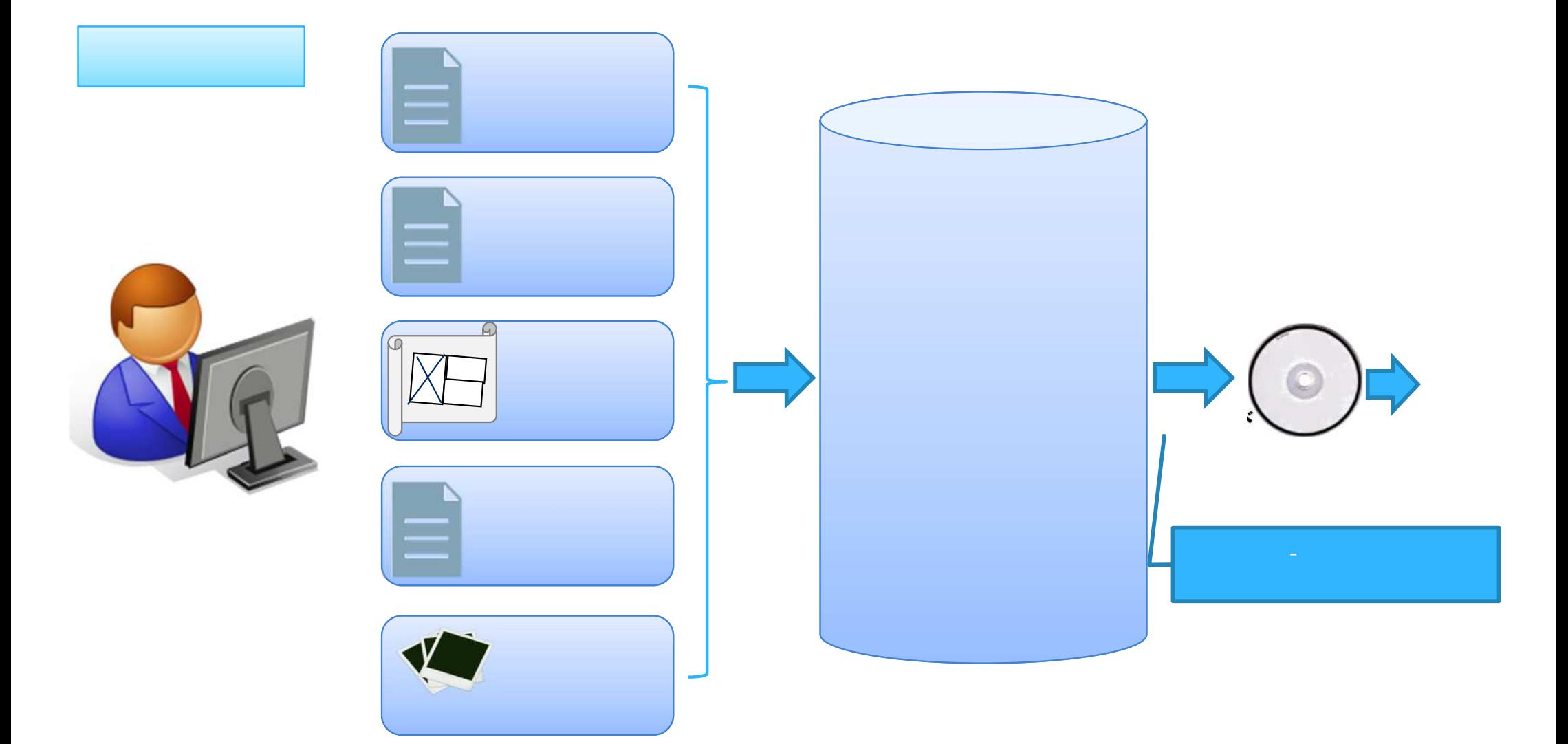

- 電子成果品 にっぽん こうしょうかい しゅうしょう

## INDEX\_C.XML

- 案件基本情報

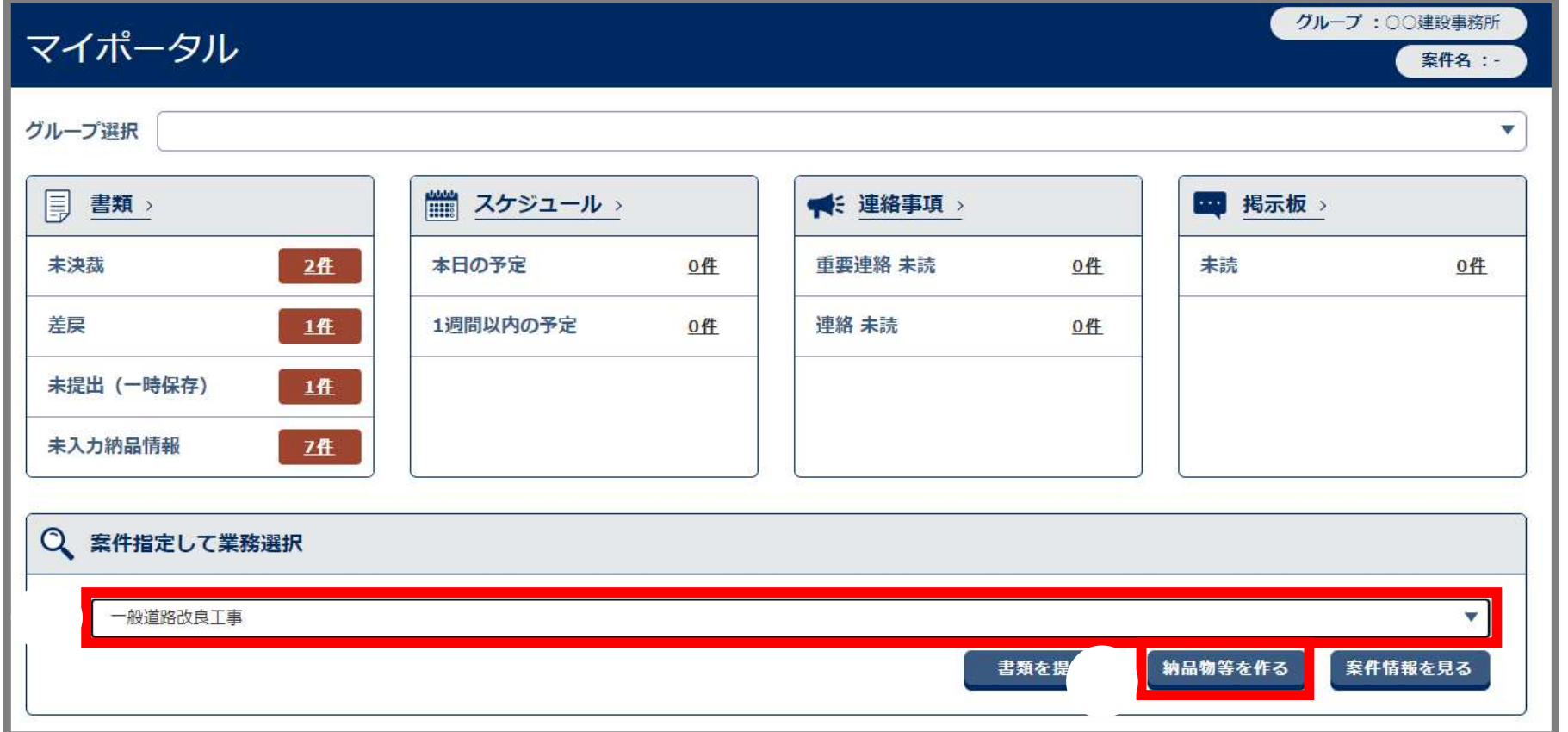

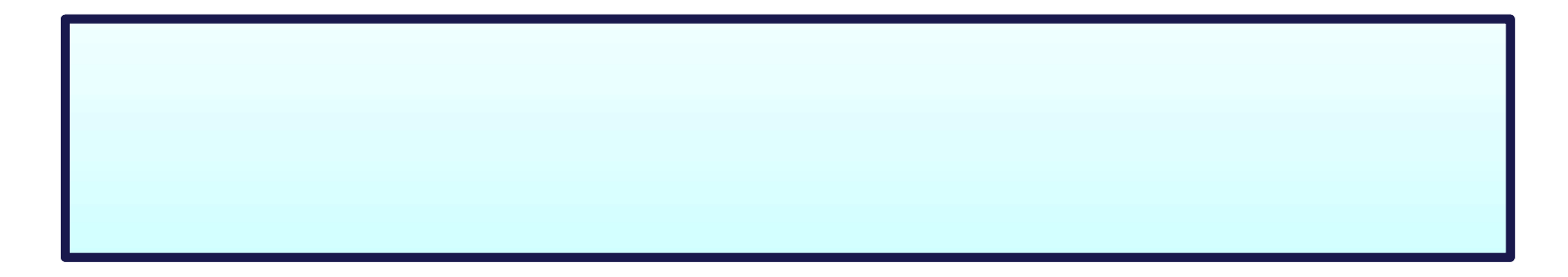

## INDEX\_C.XML

- 案件基本情報

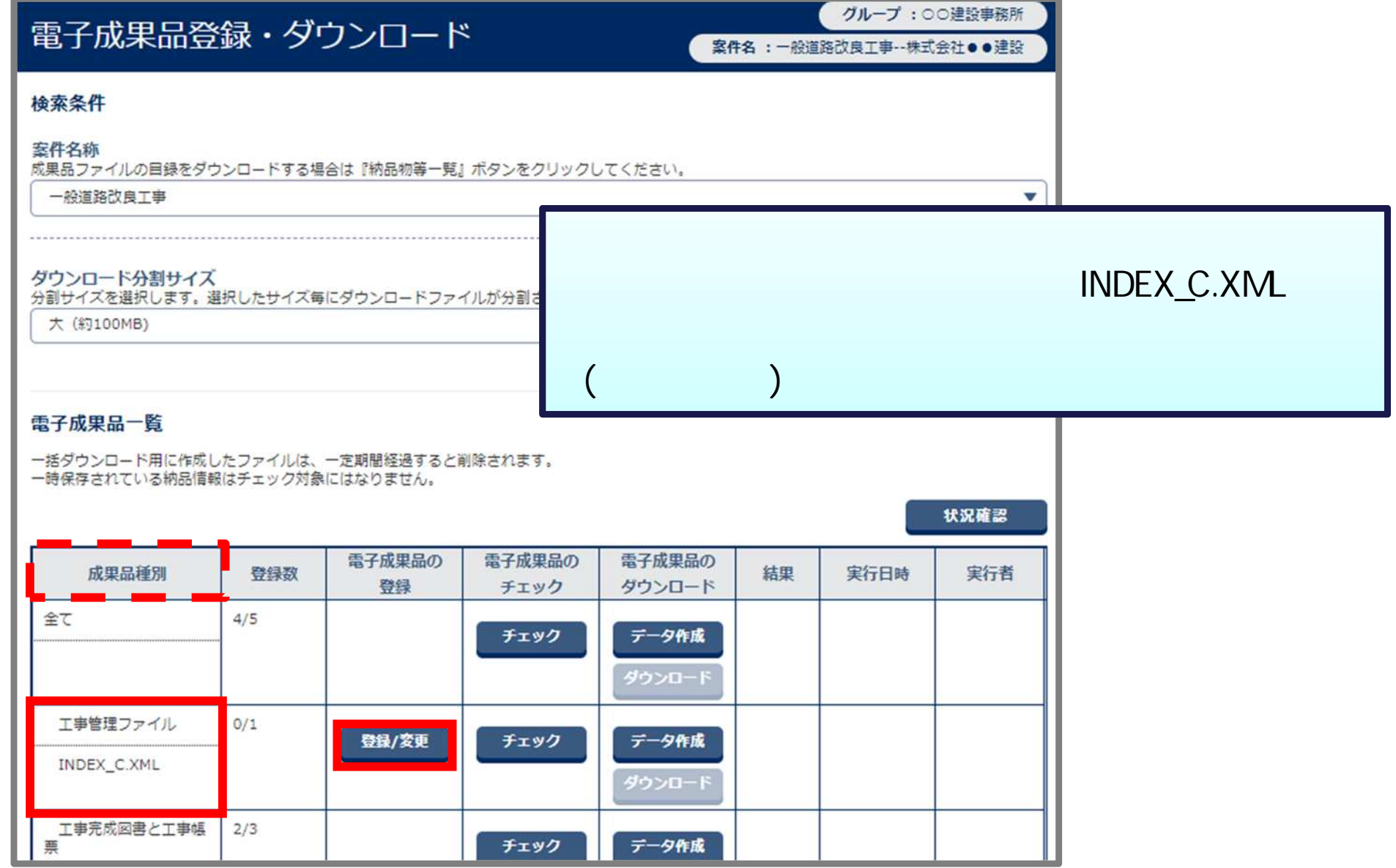

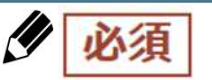

- 案件基本情報

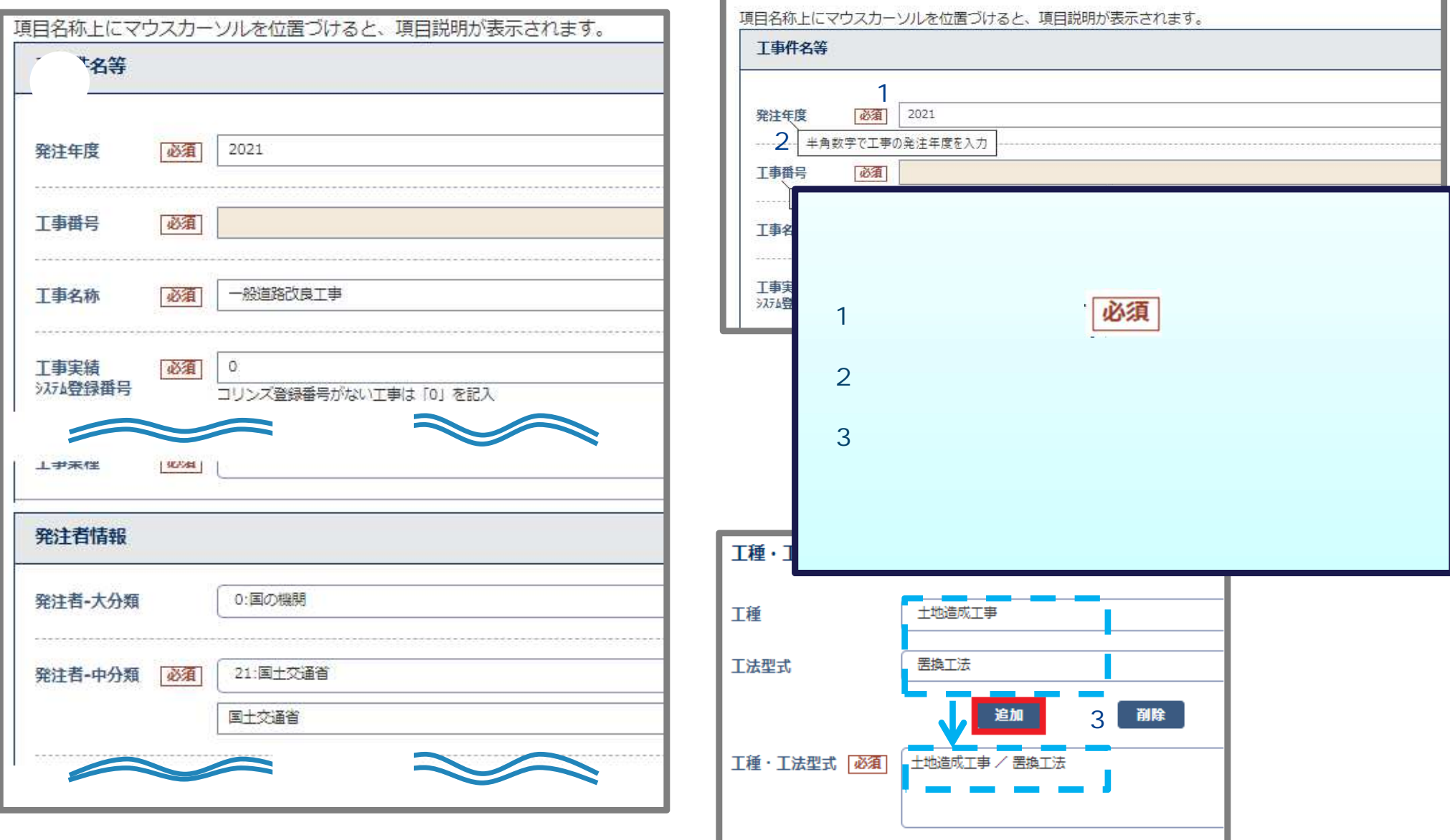

- 案件基本情報

夕必須

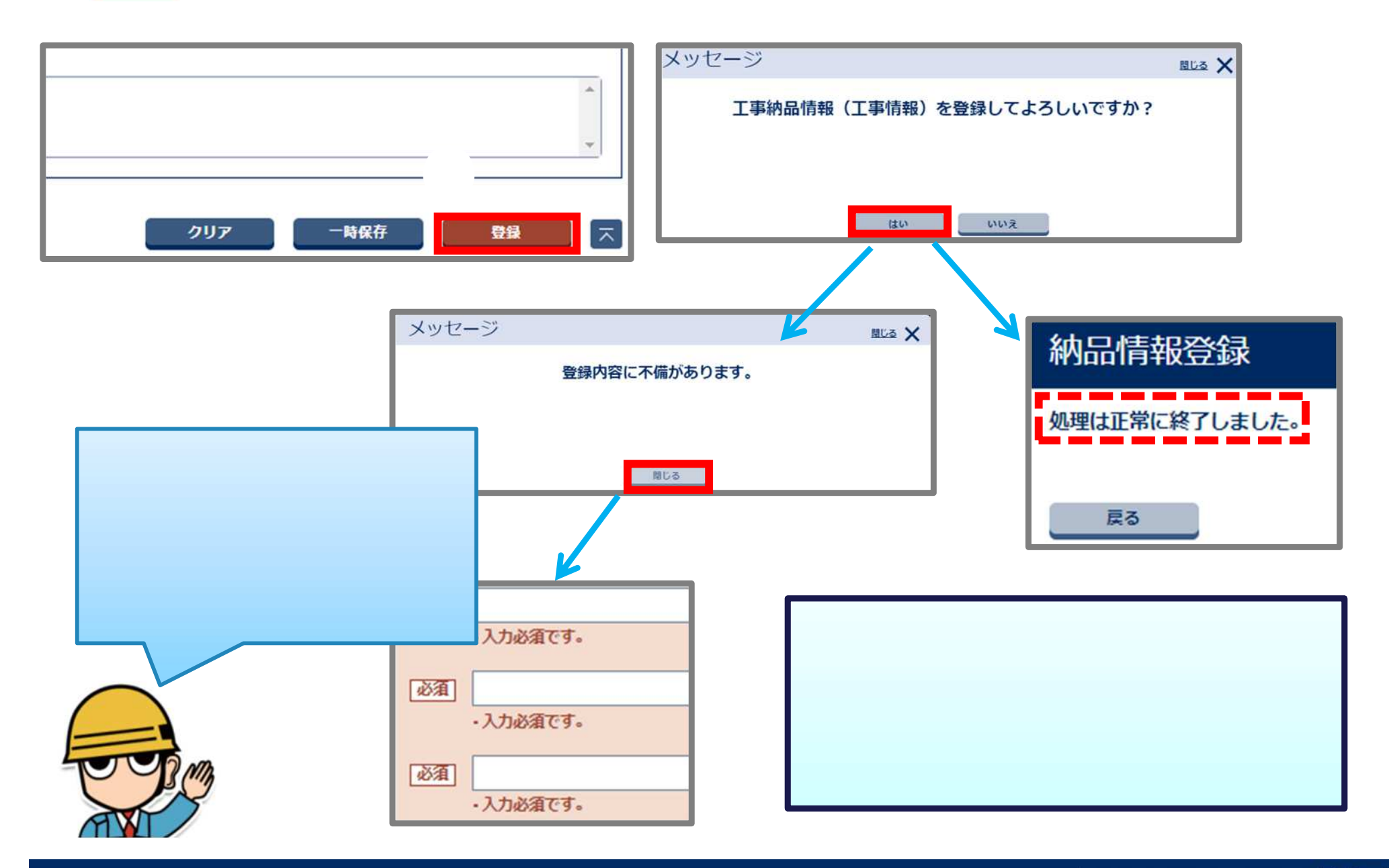

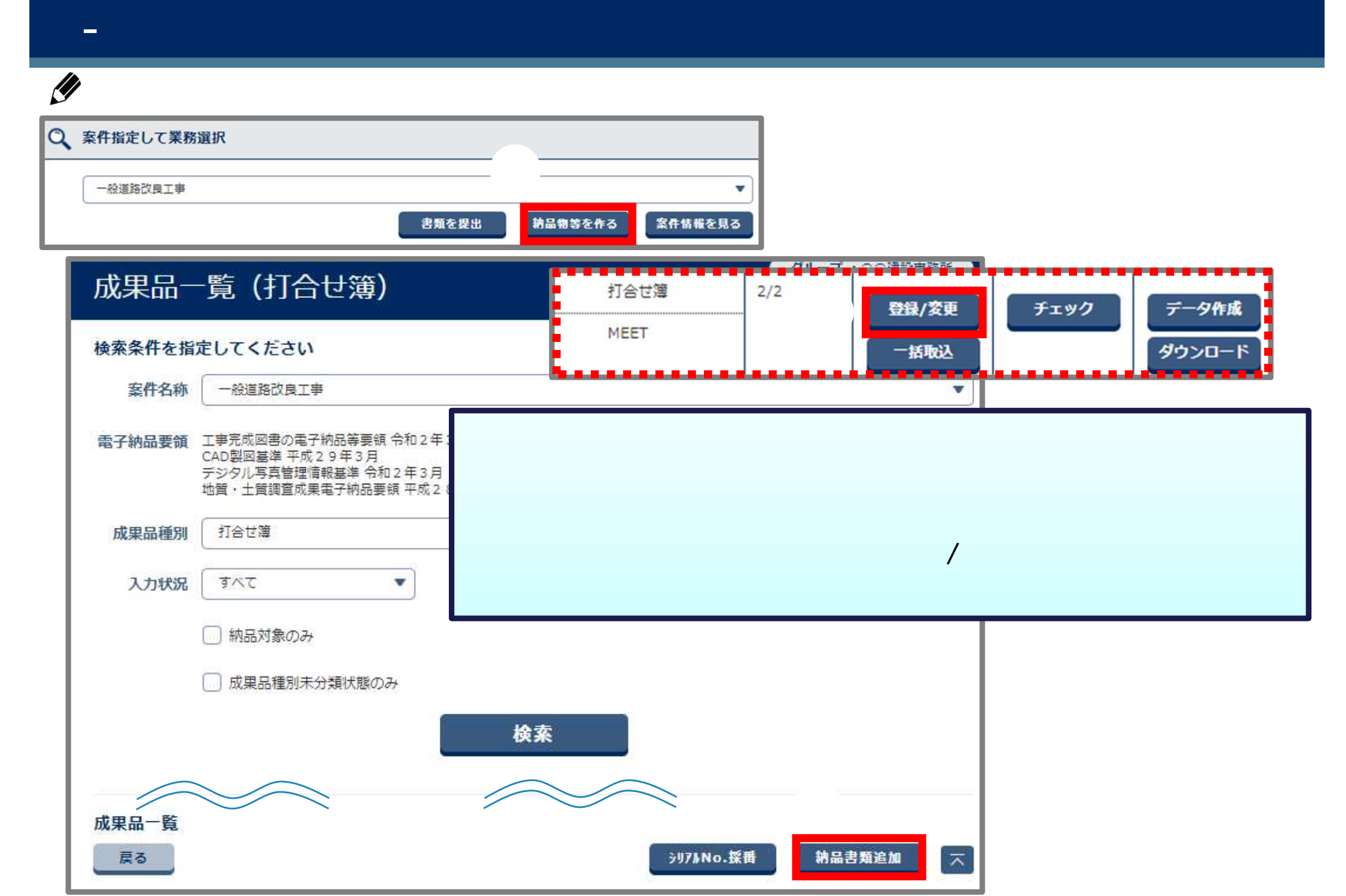

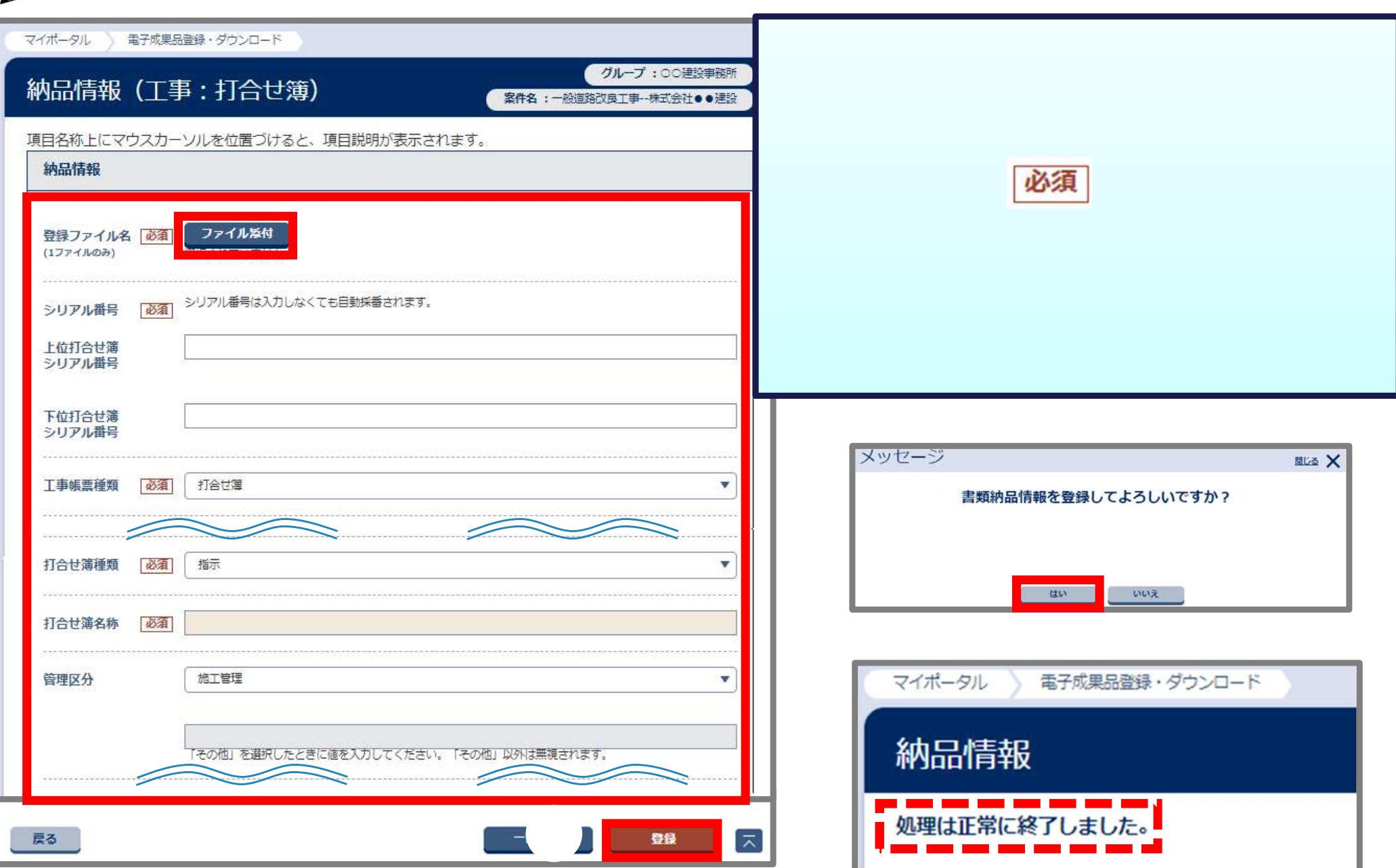

- 電子成果品 個別登

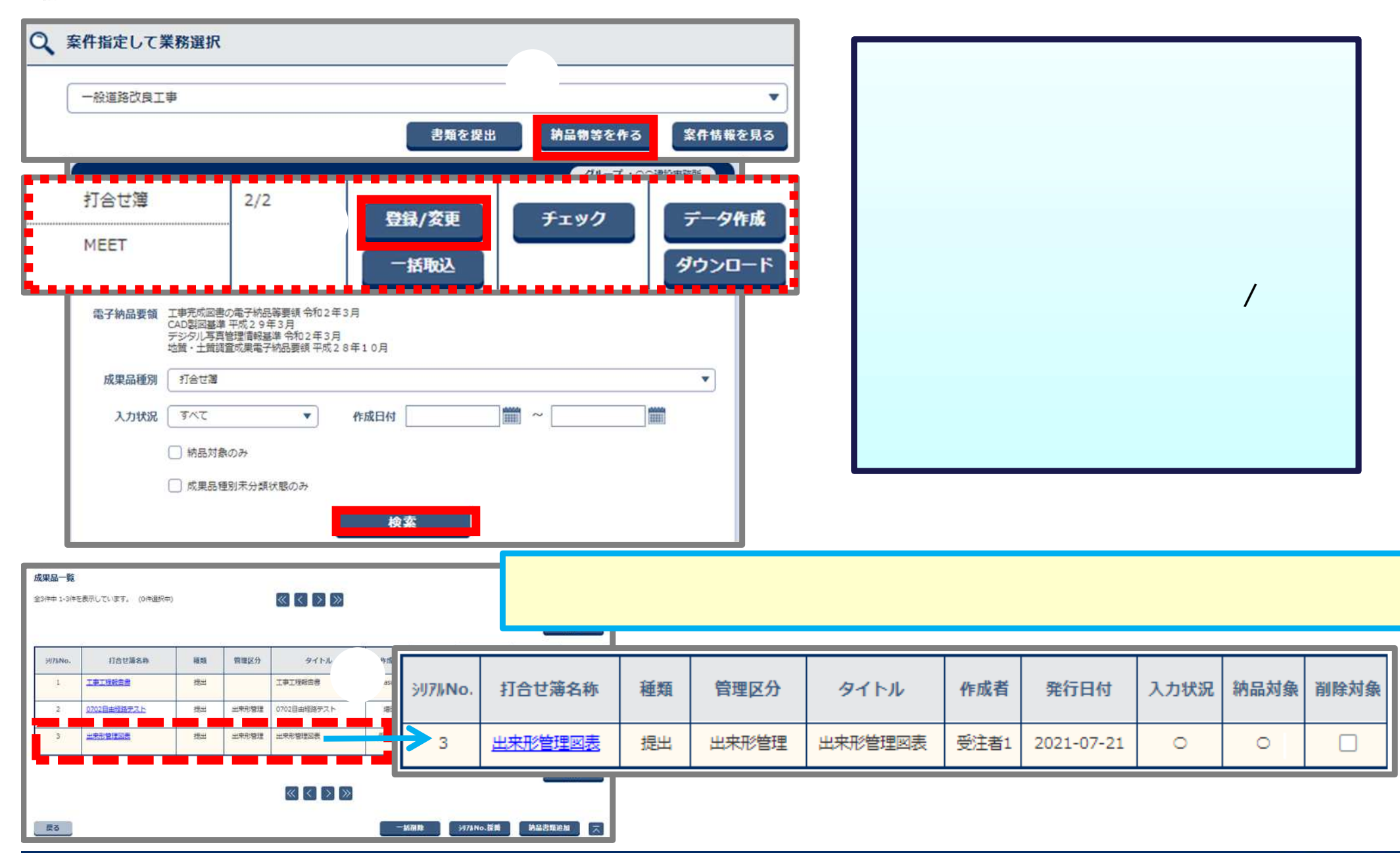

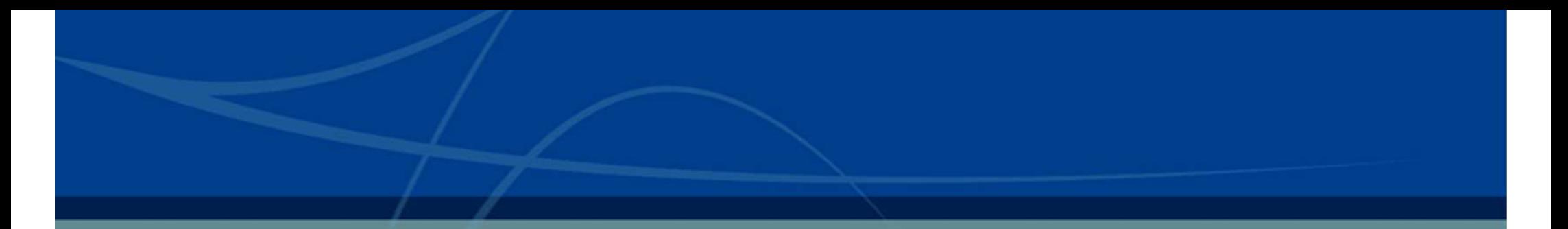

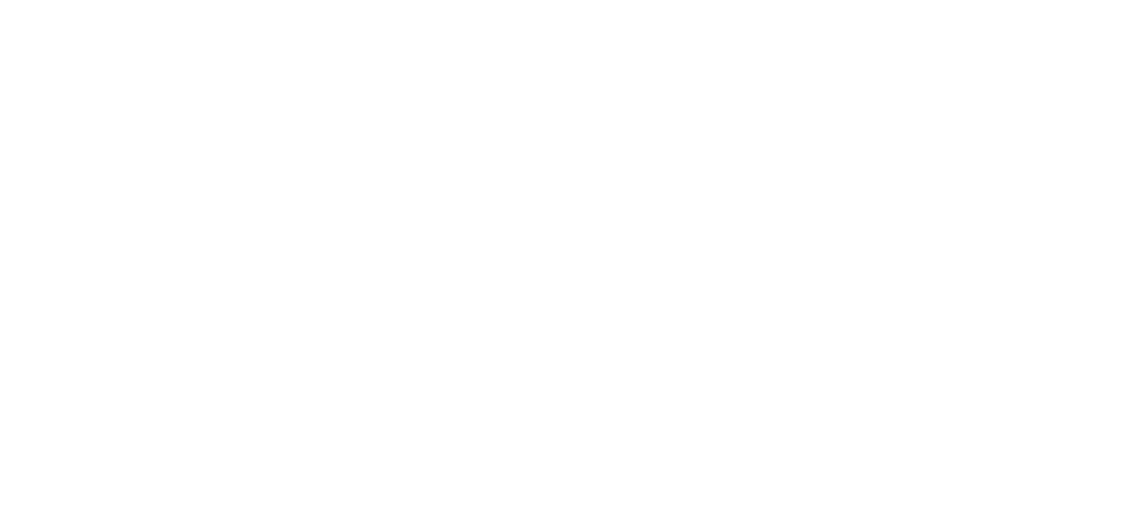

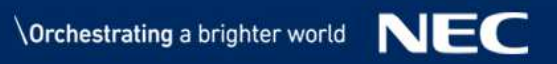

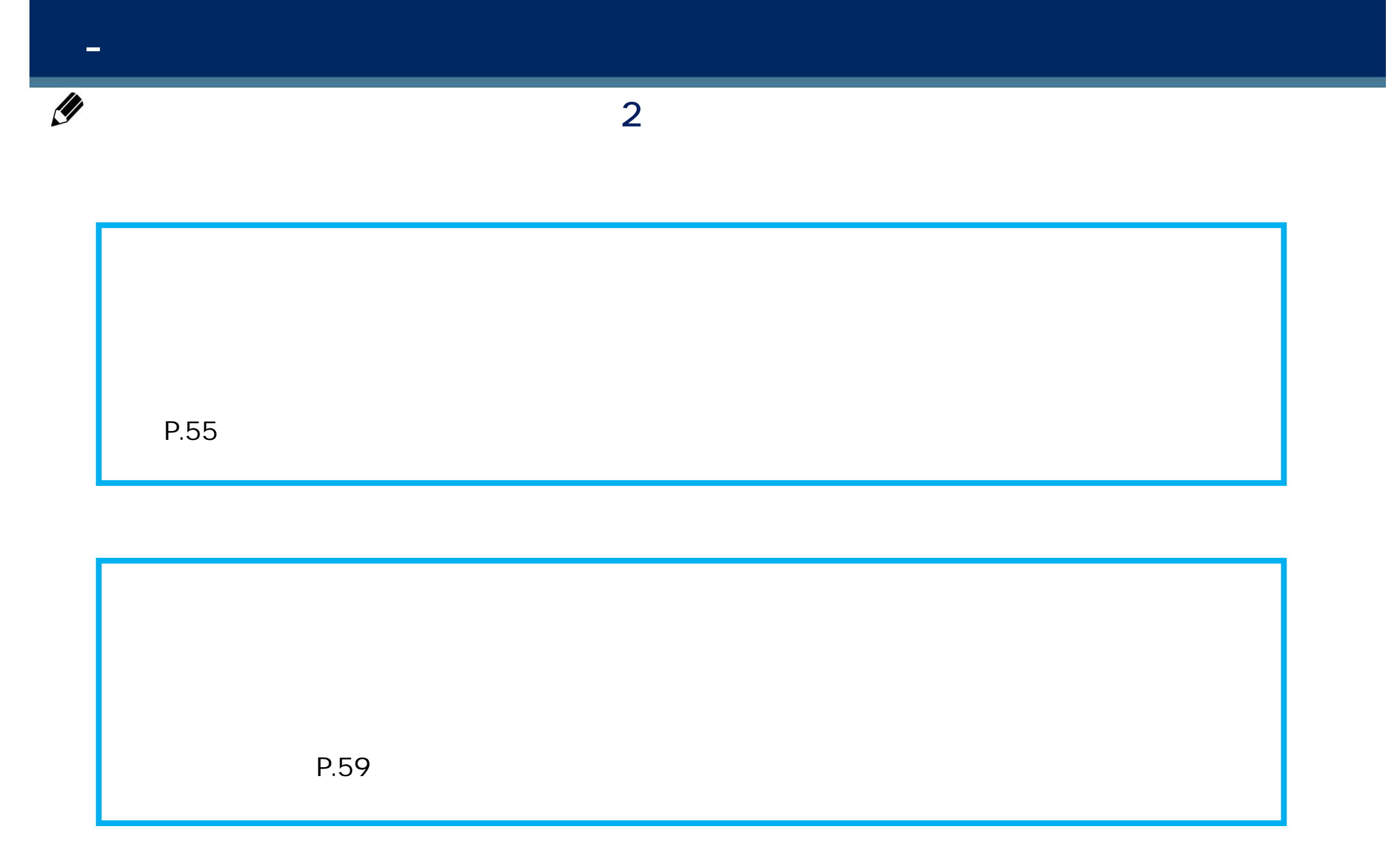

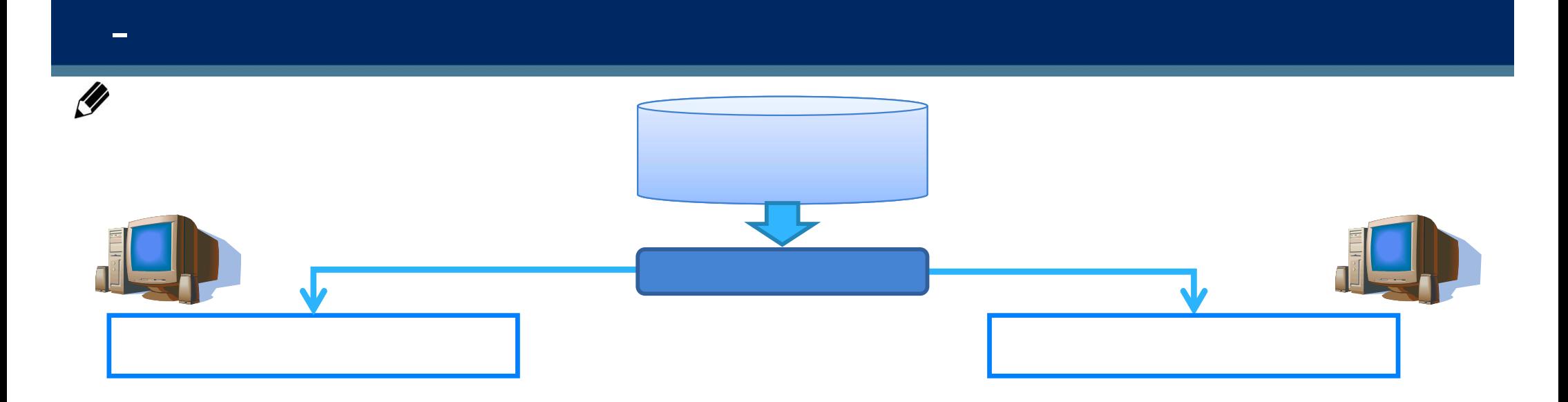

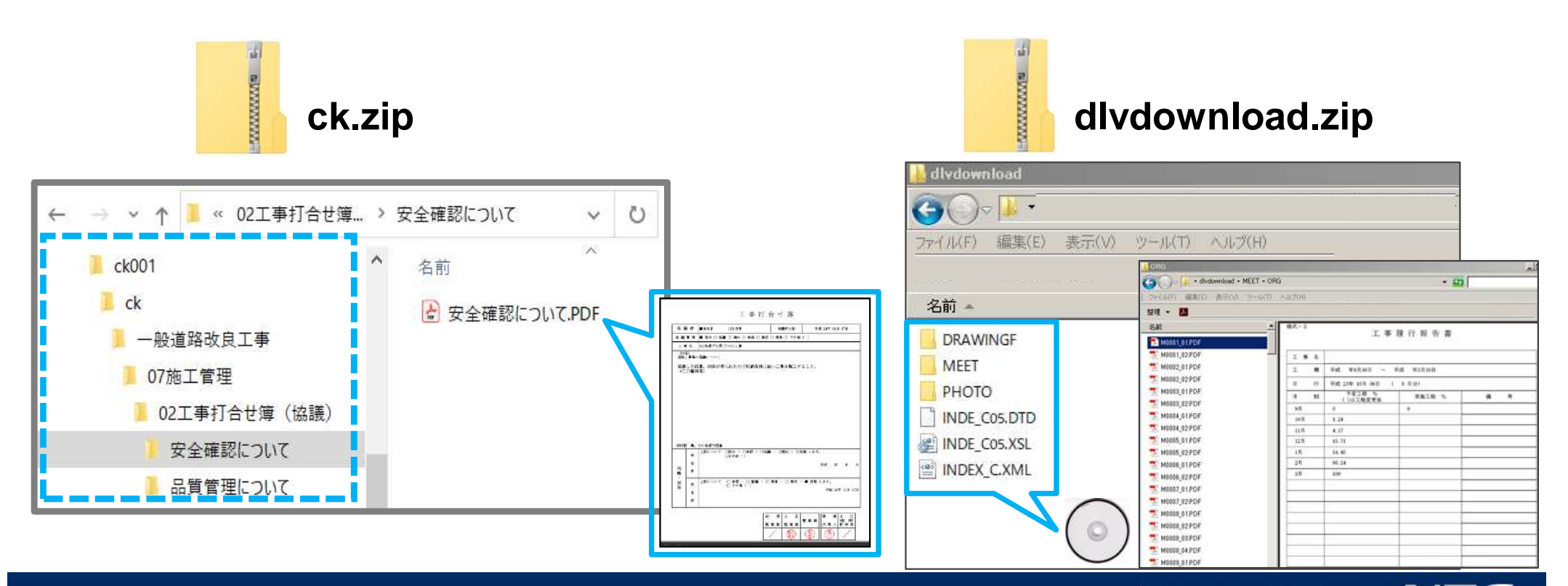

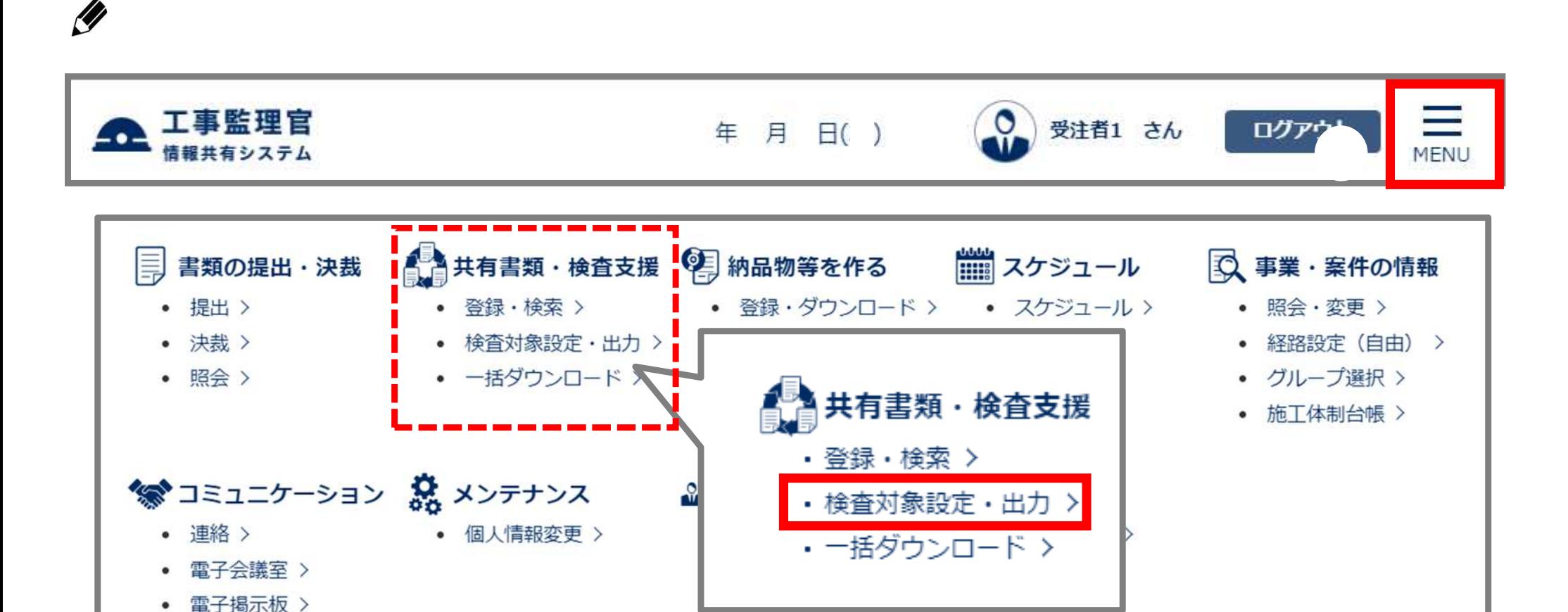

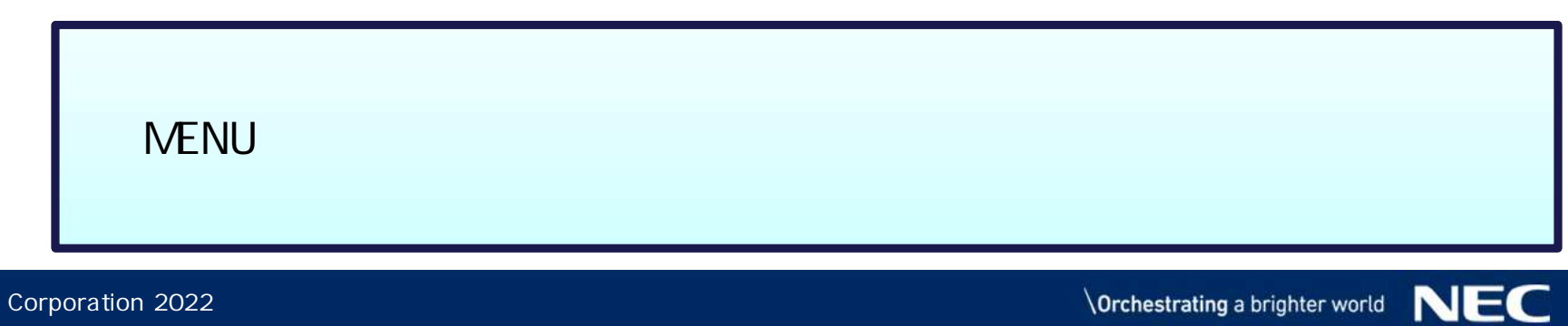

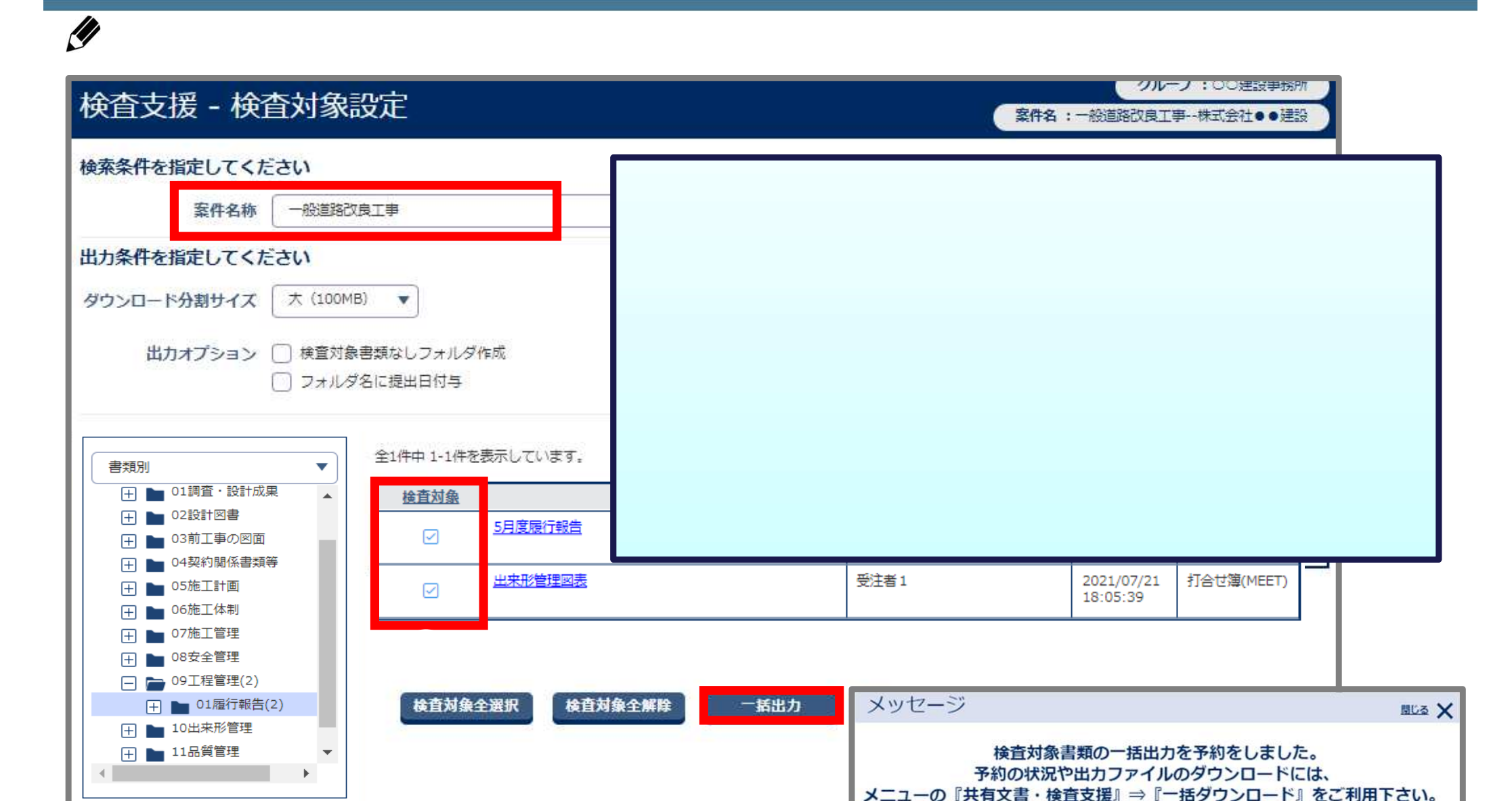

⑦

間じる

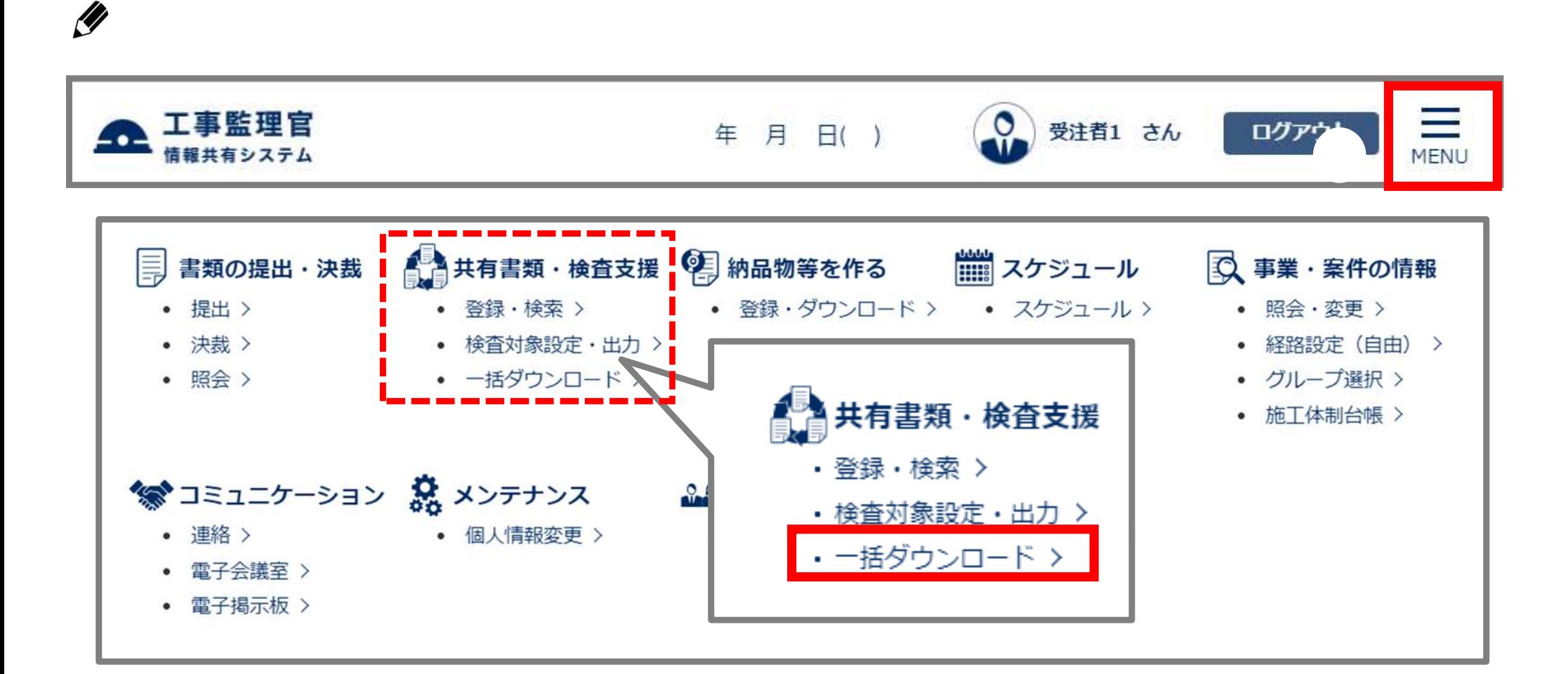

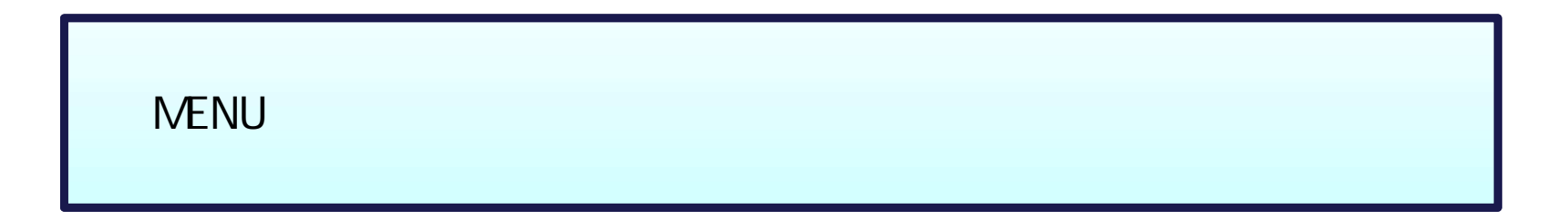

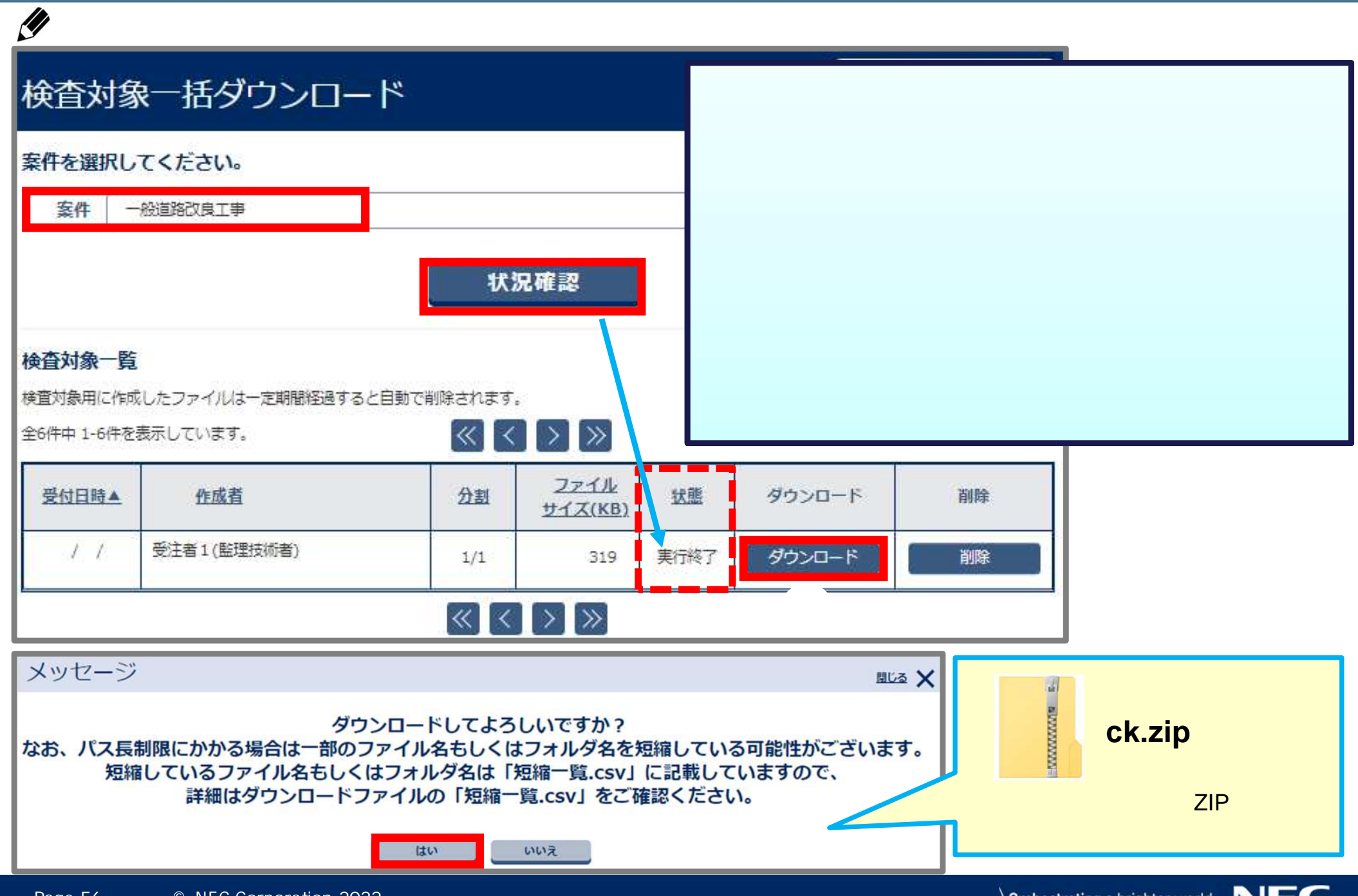

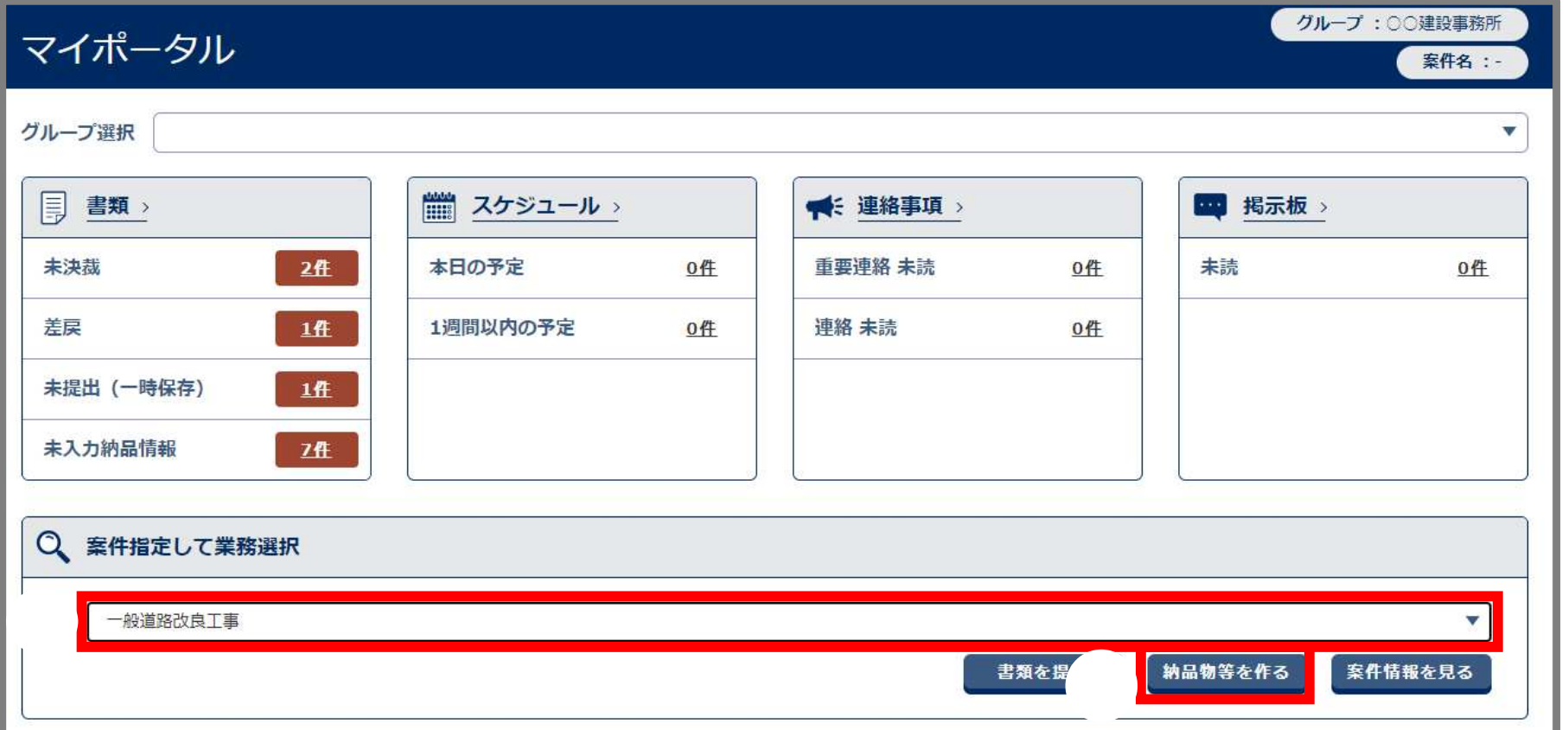

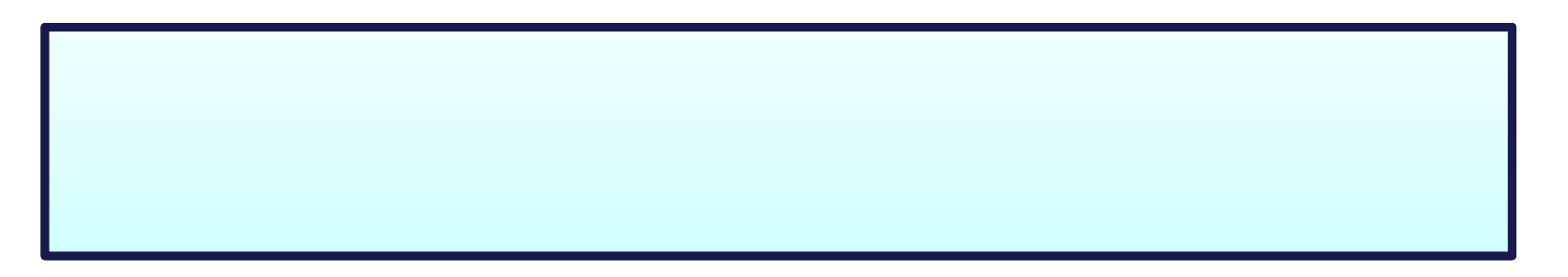

**\Orchestrating a brighter world NEC** 

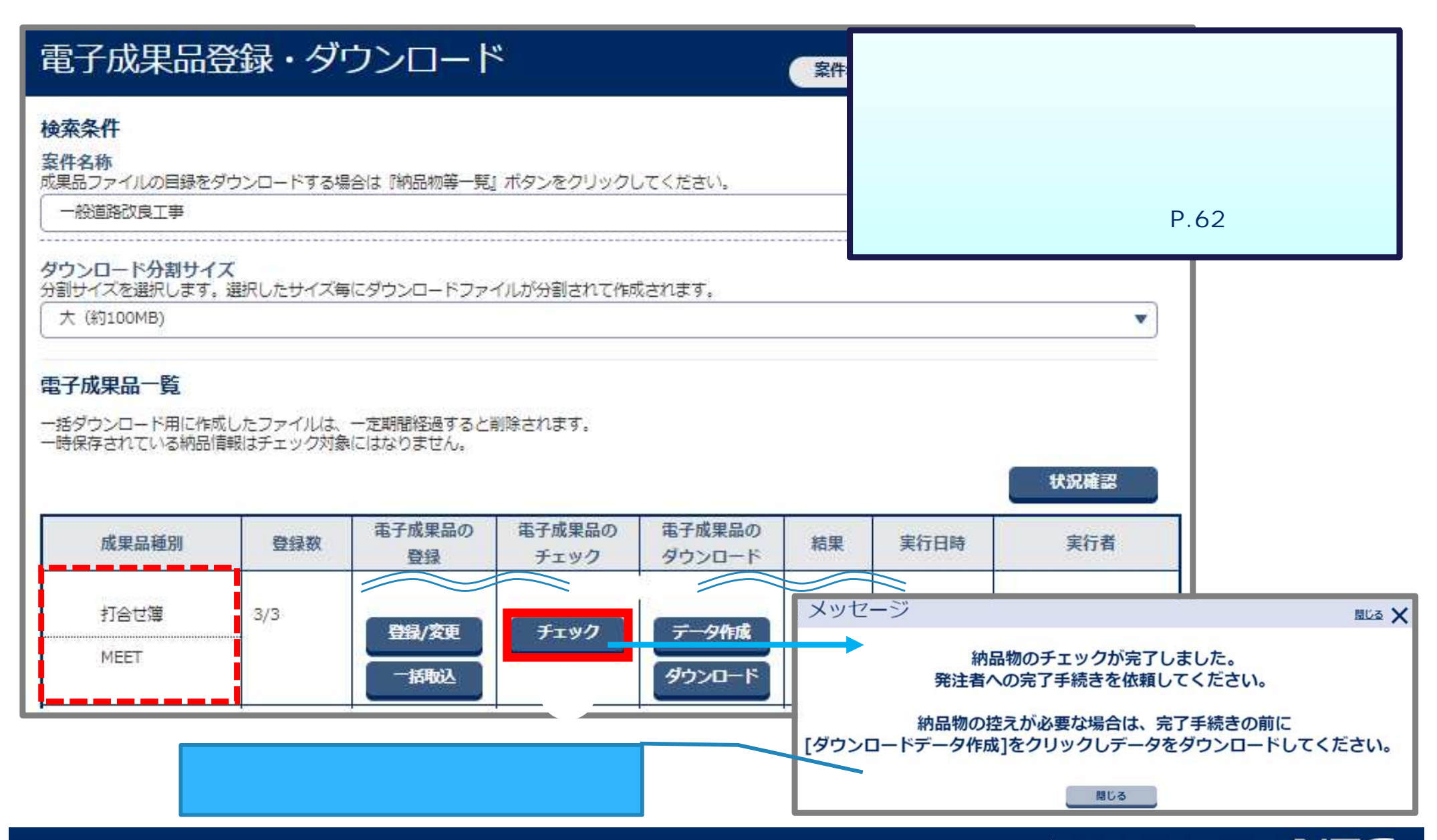

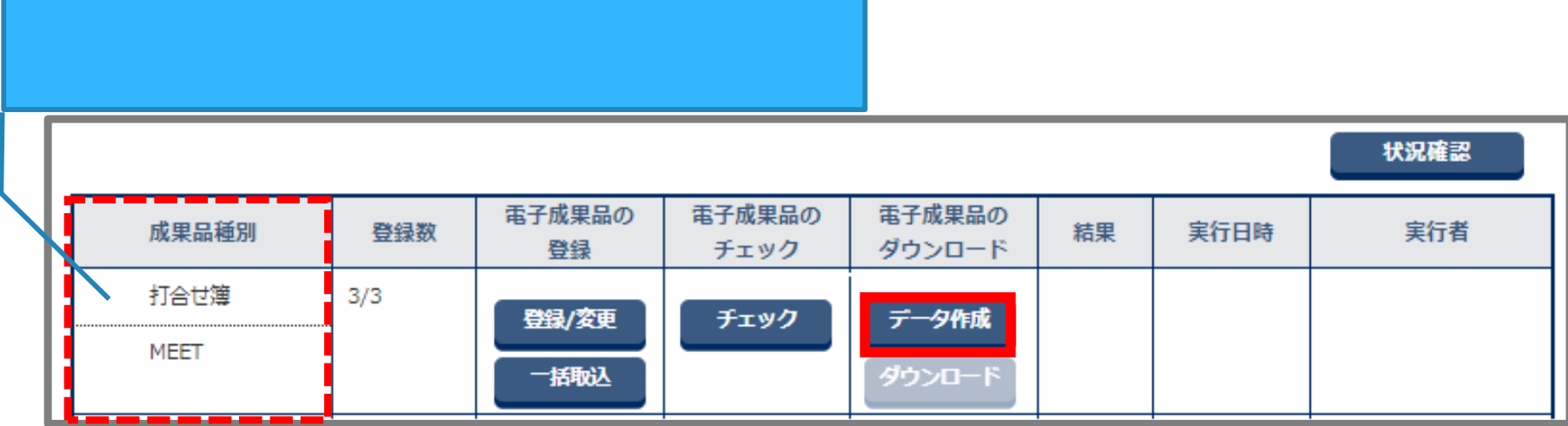

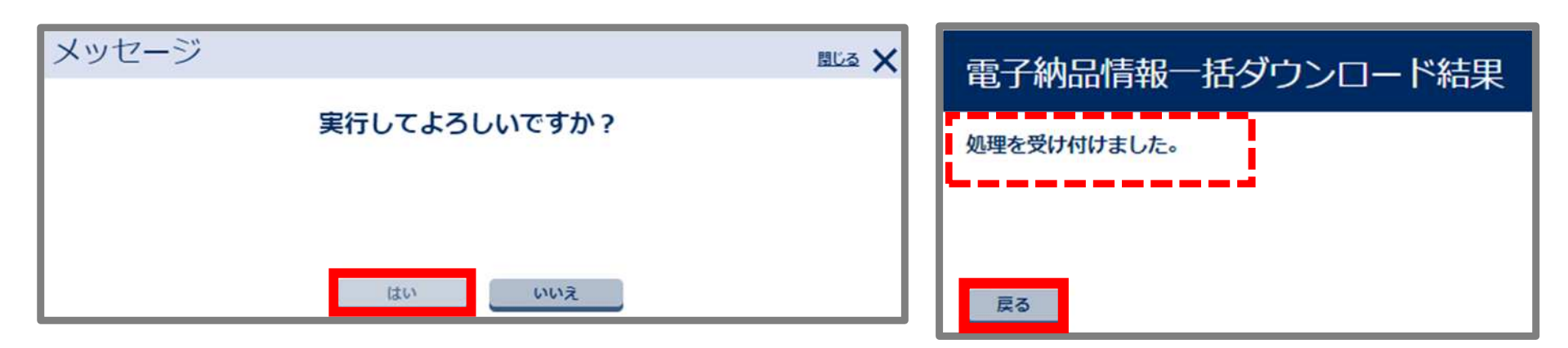

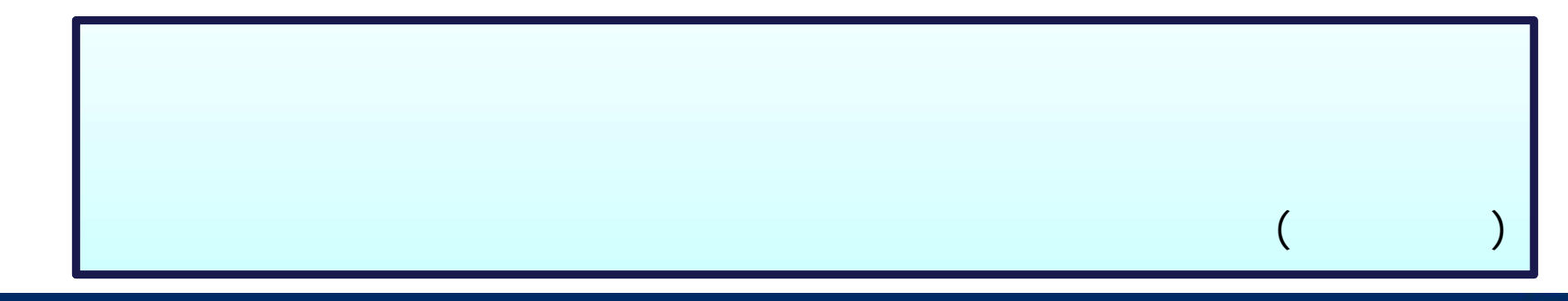

- 電子納 形式

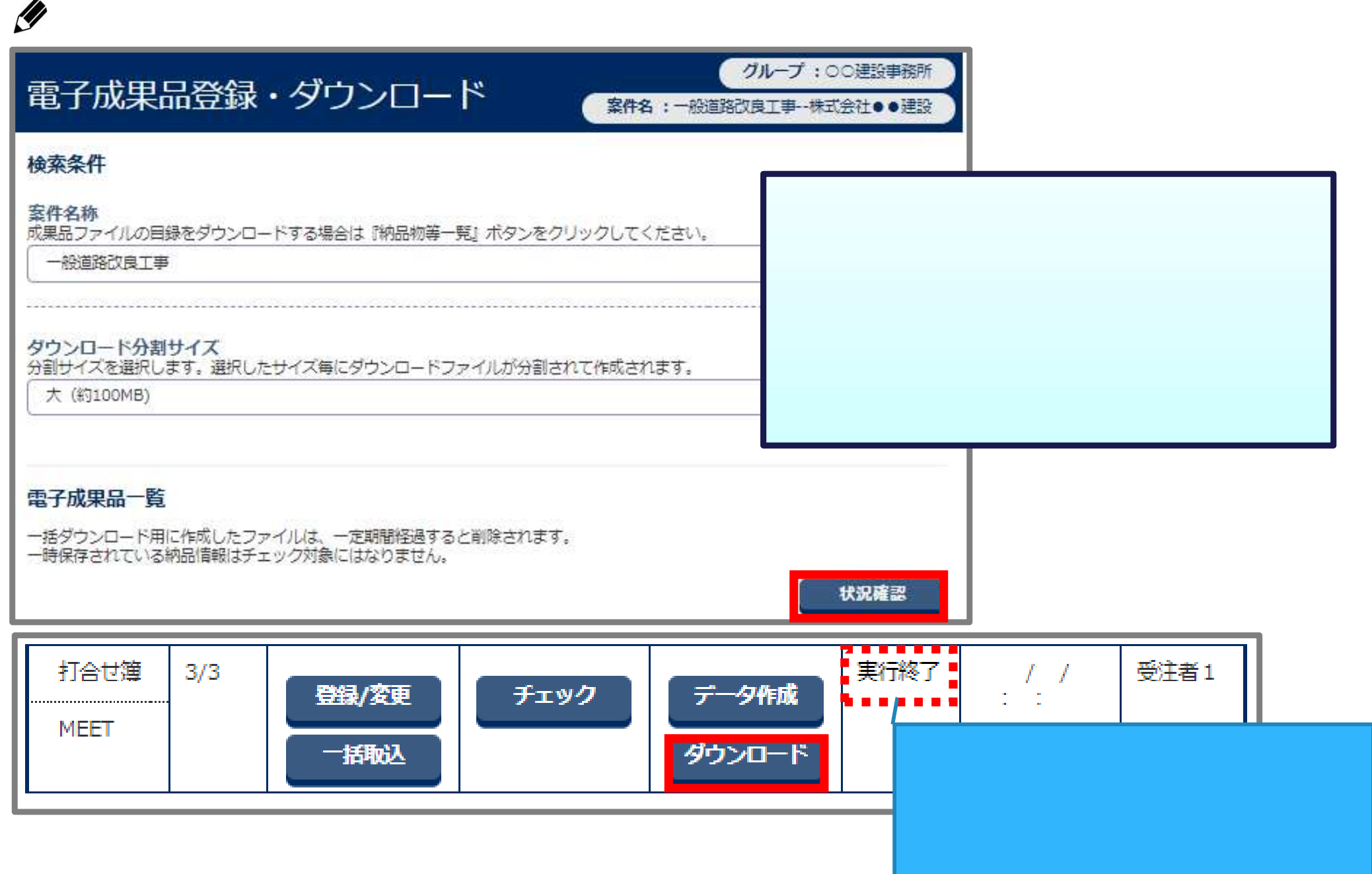

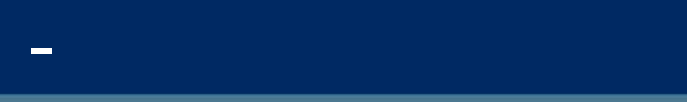

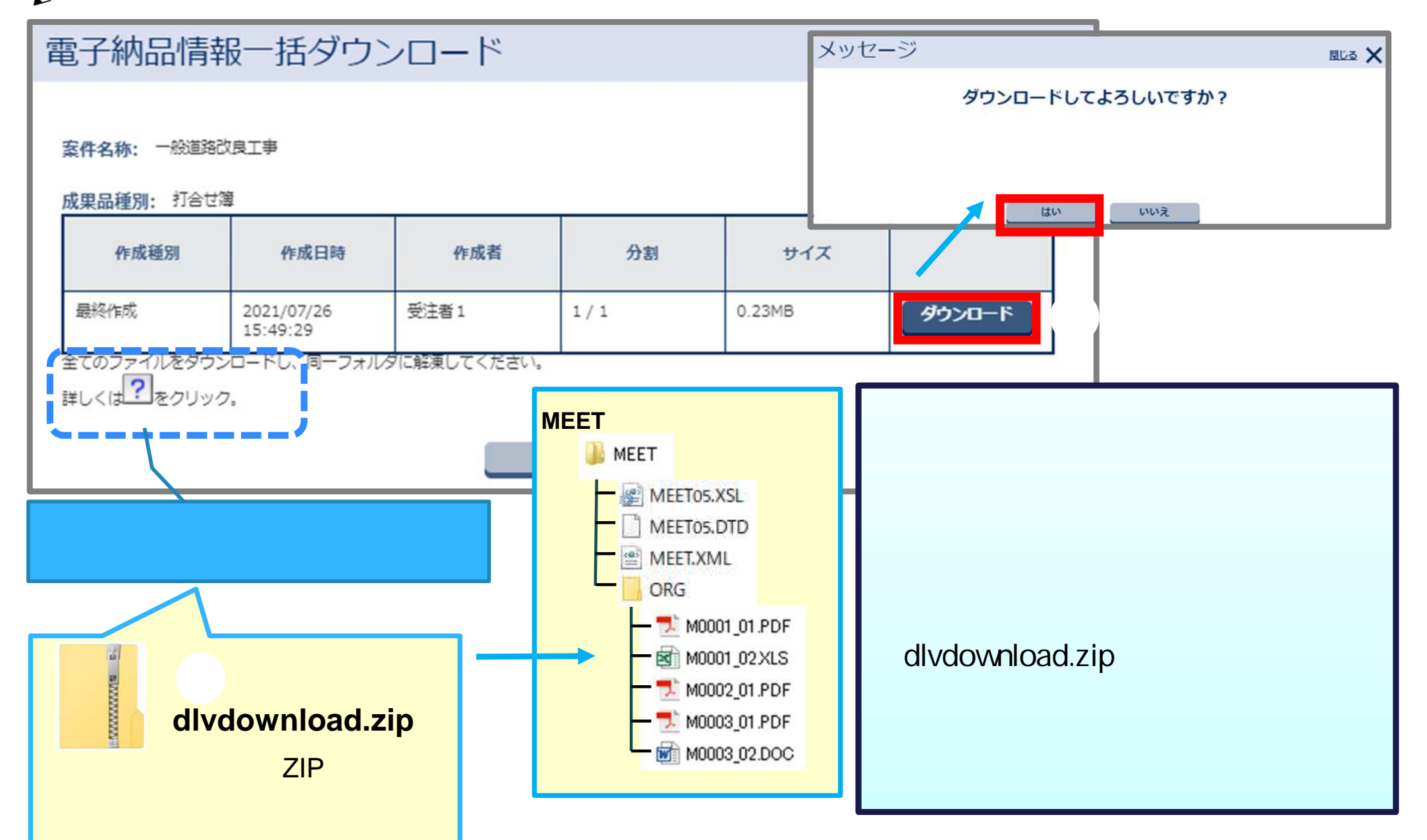

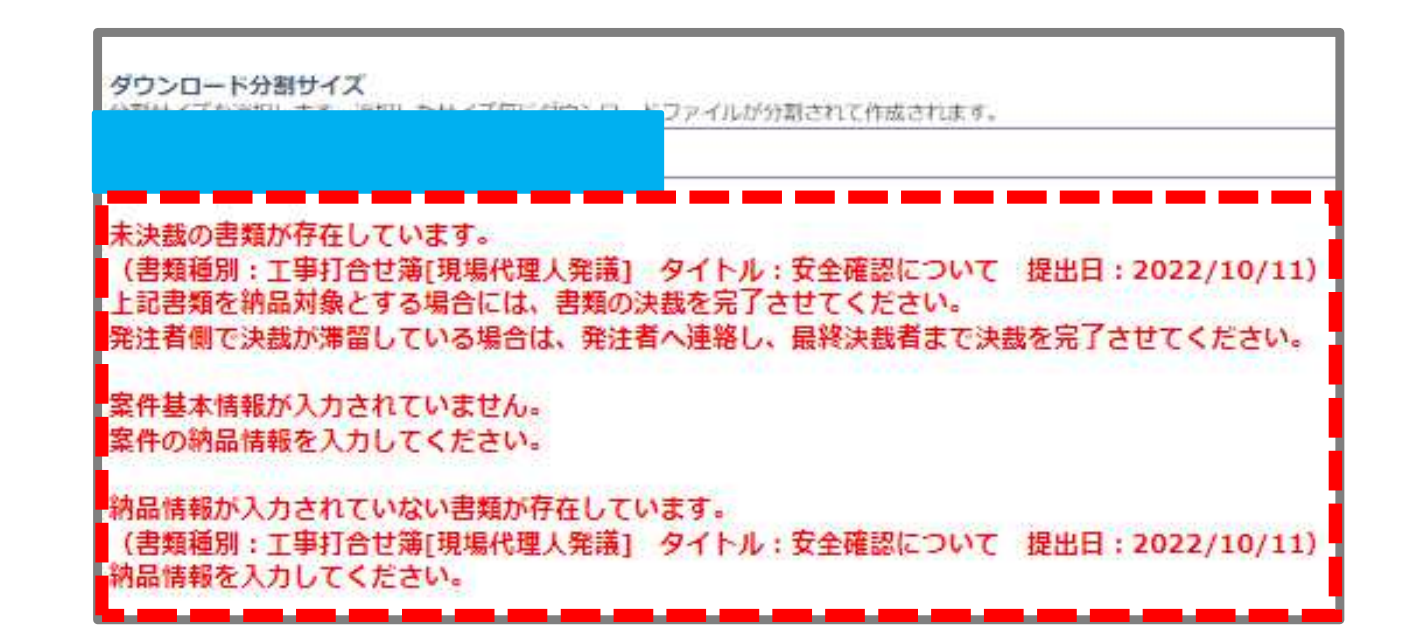

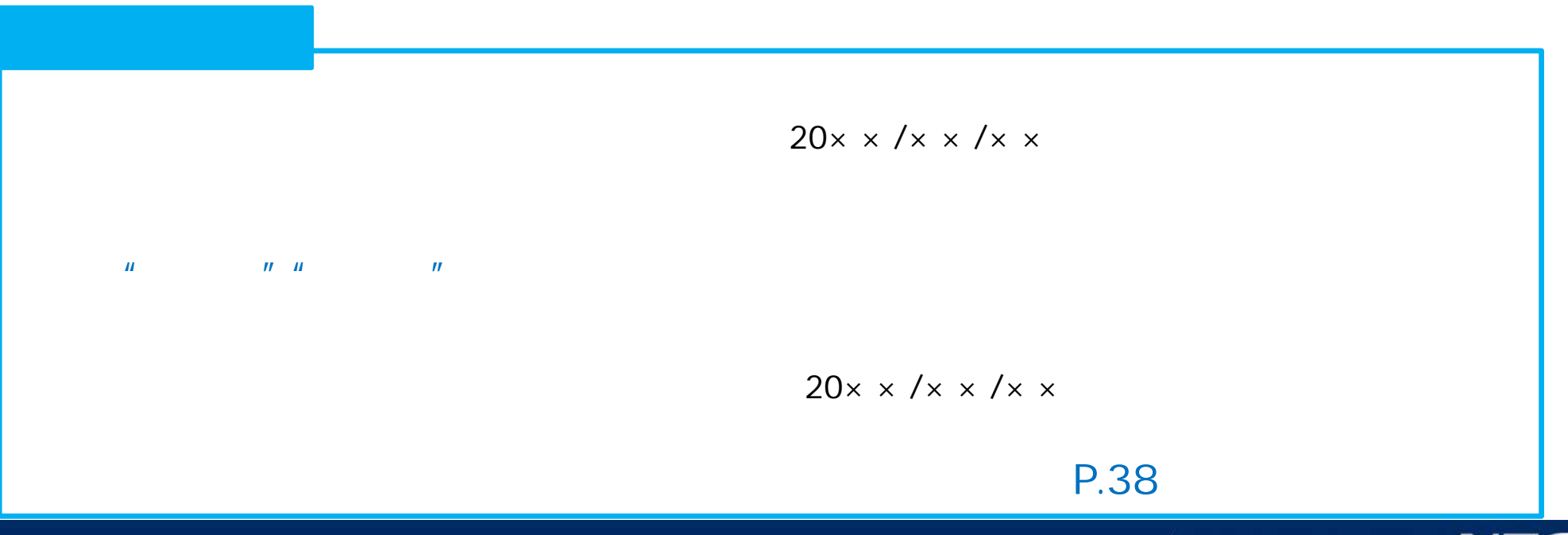

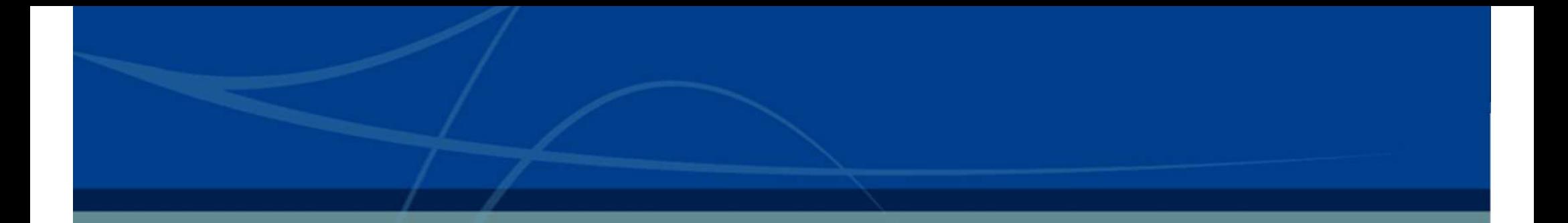

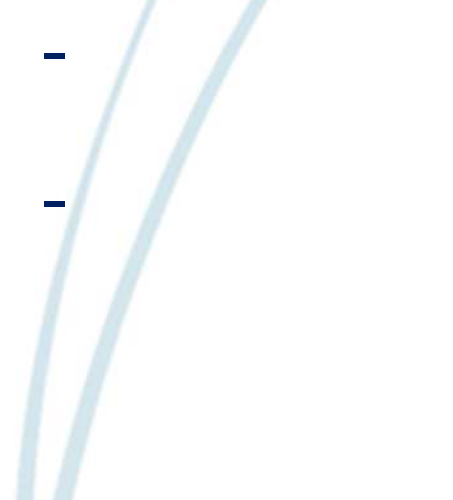

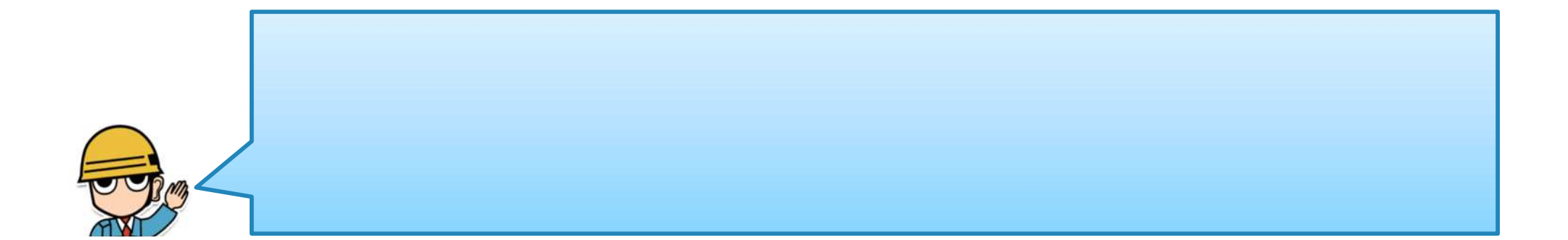

- 連絡機能 受信

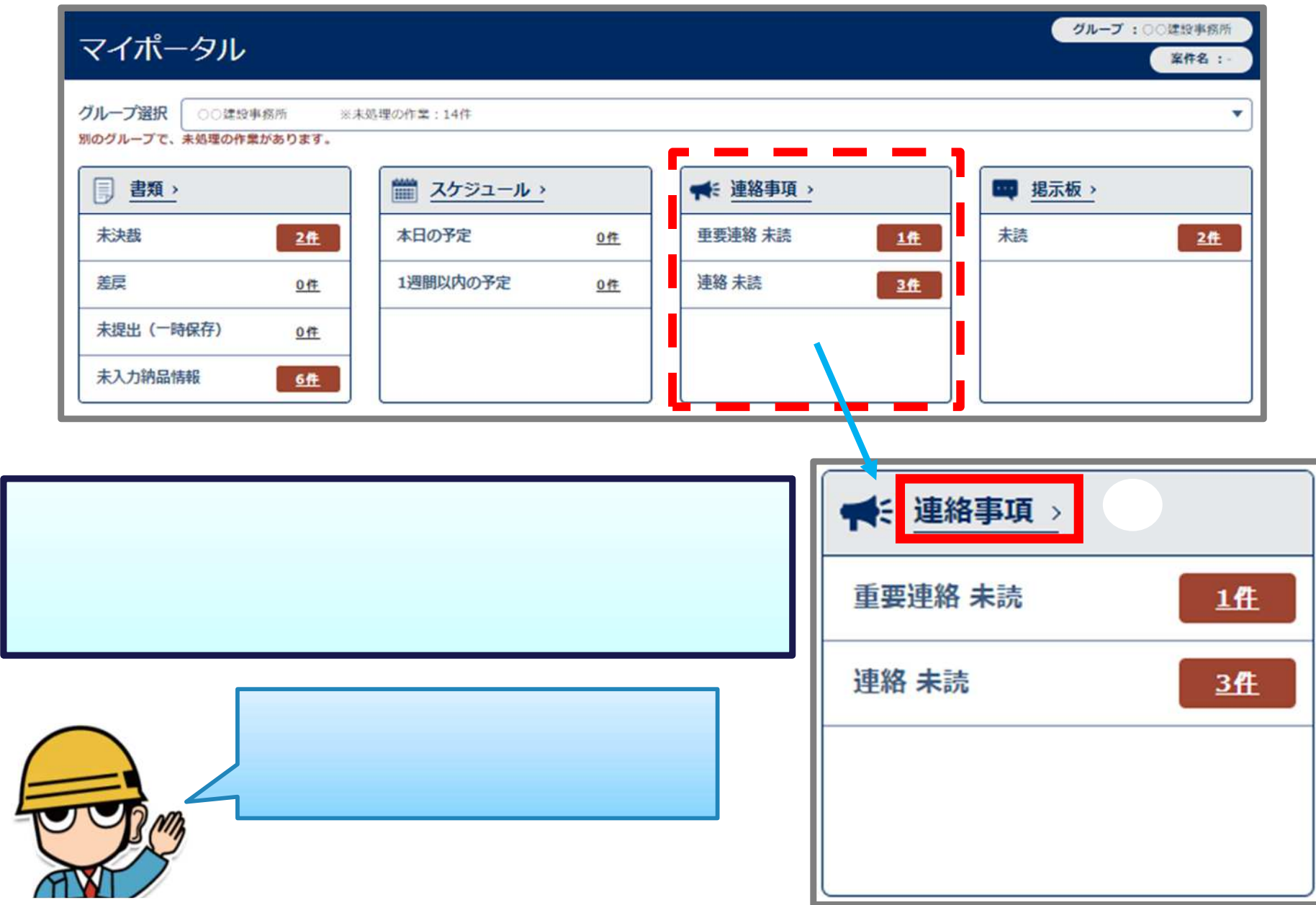

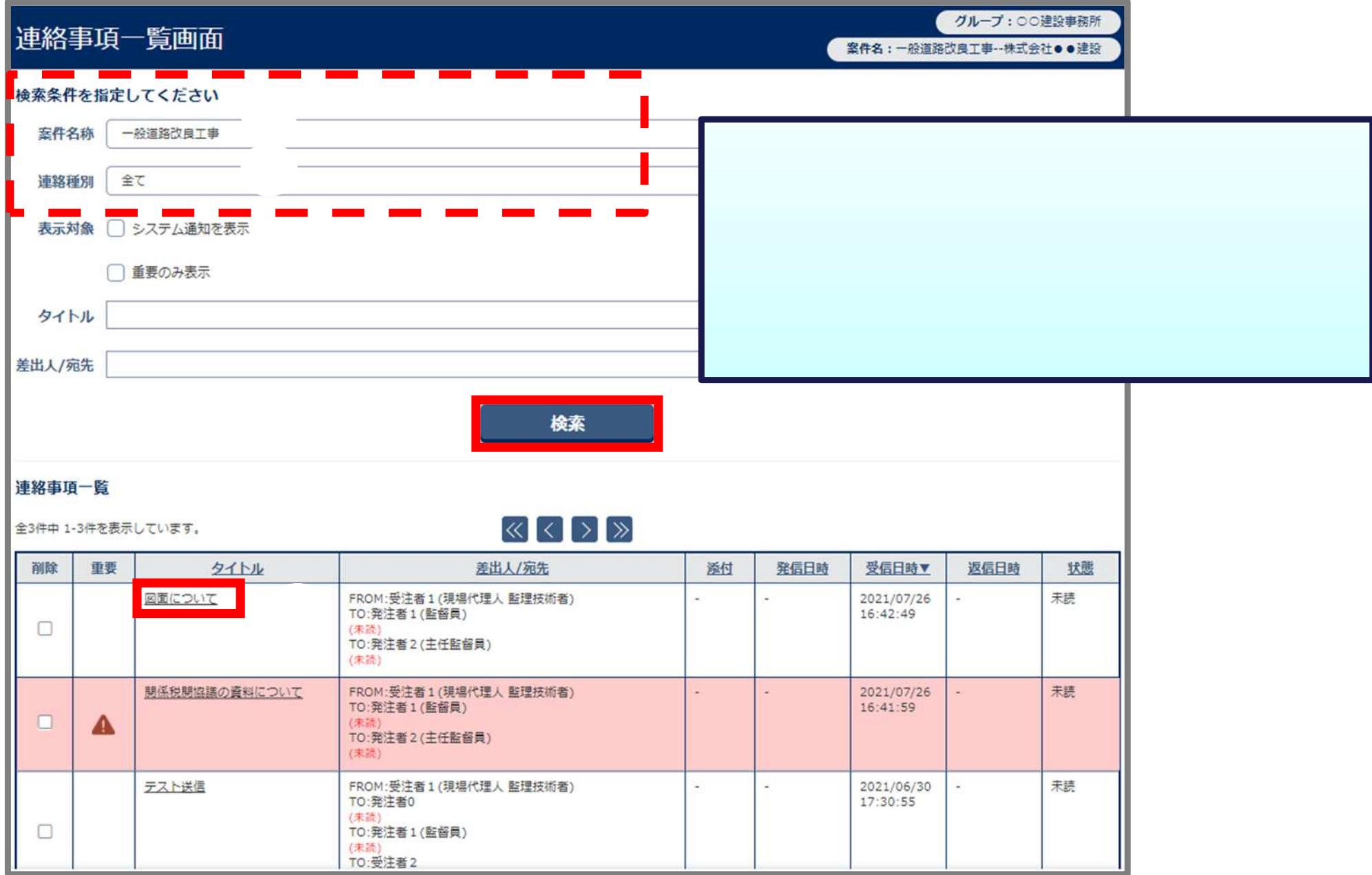

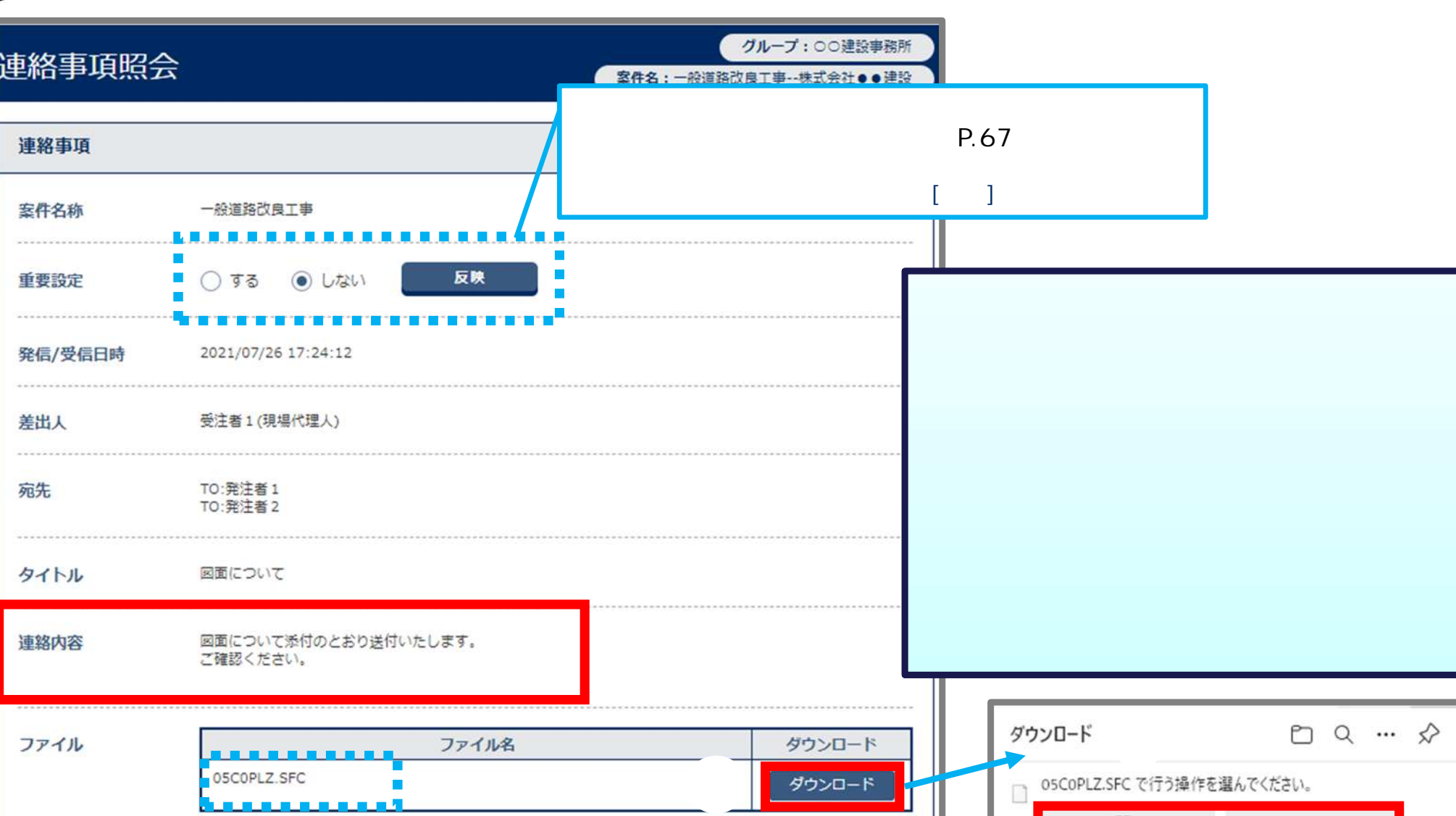

返信

戻る

- 連絡機能 受信

名前を付...

 $\checkmark$ 

開く

 $\left[\frac{1}{2}\right]$ 

転送

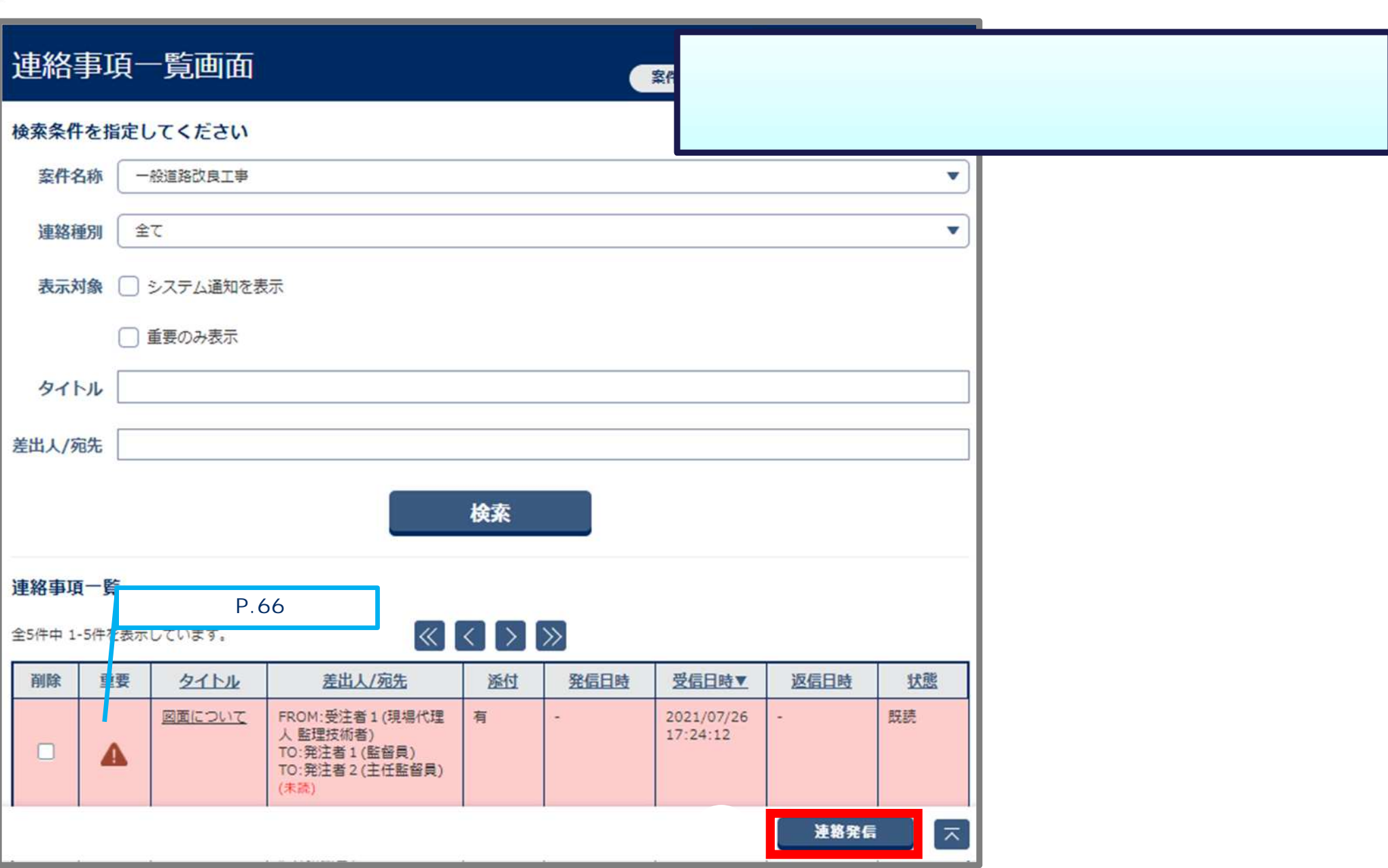

- 連絡機能 発信

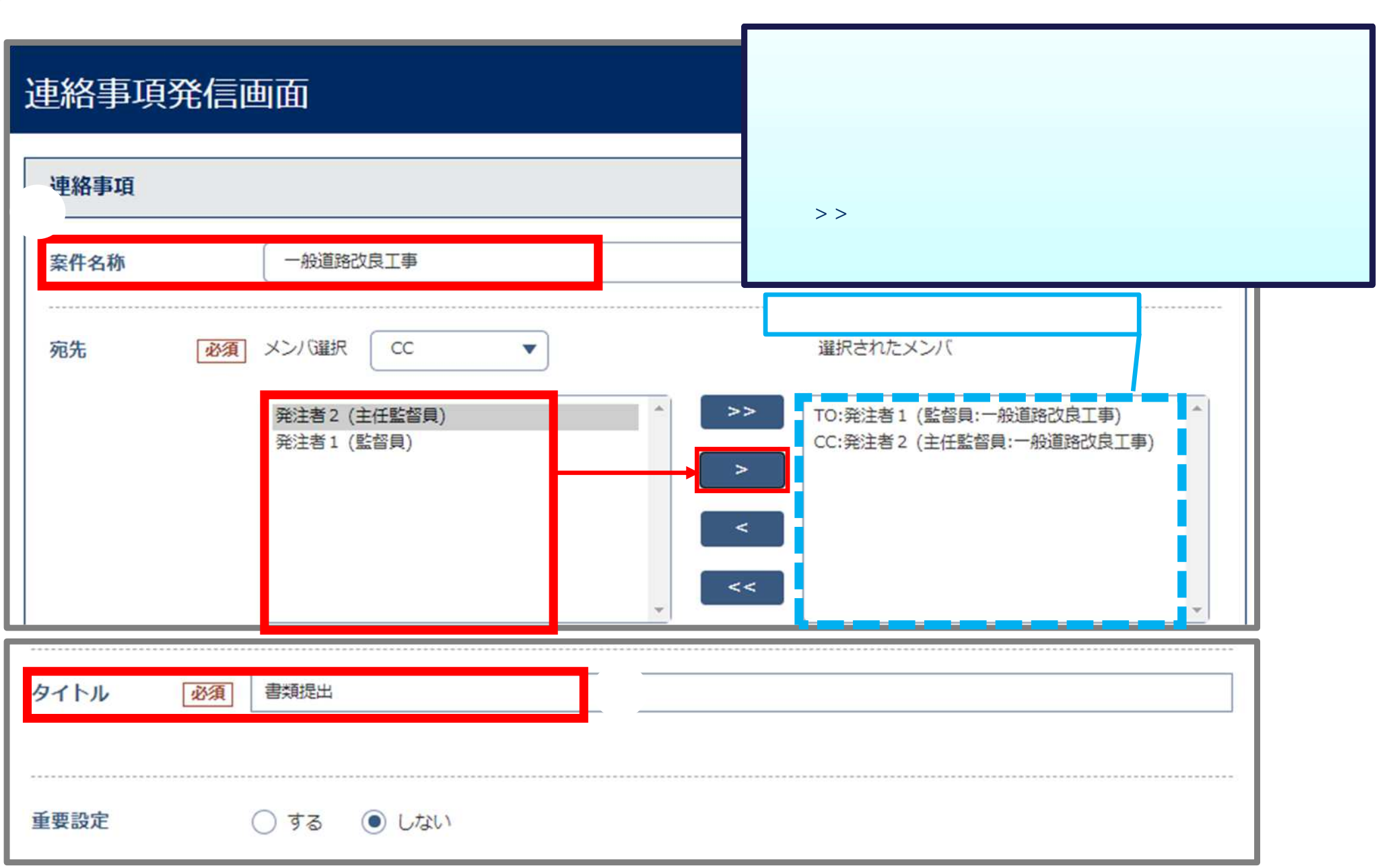

- 連絡機能 発信

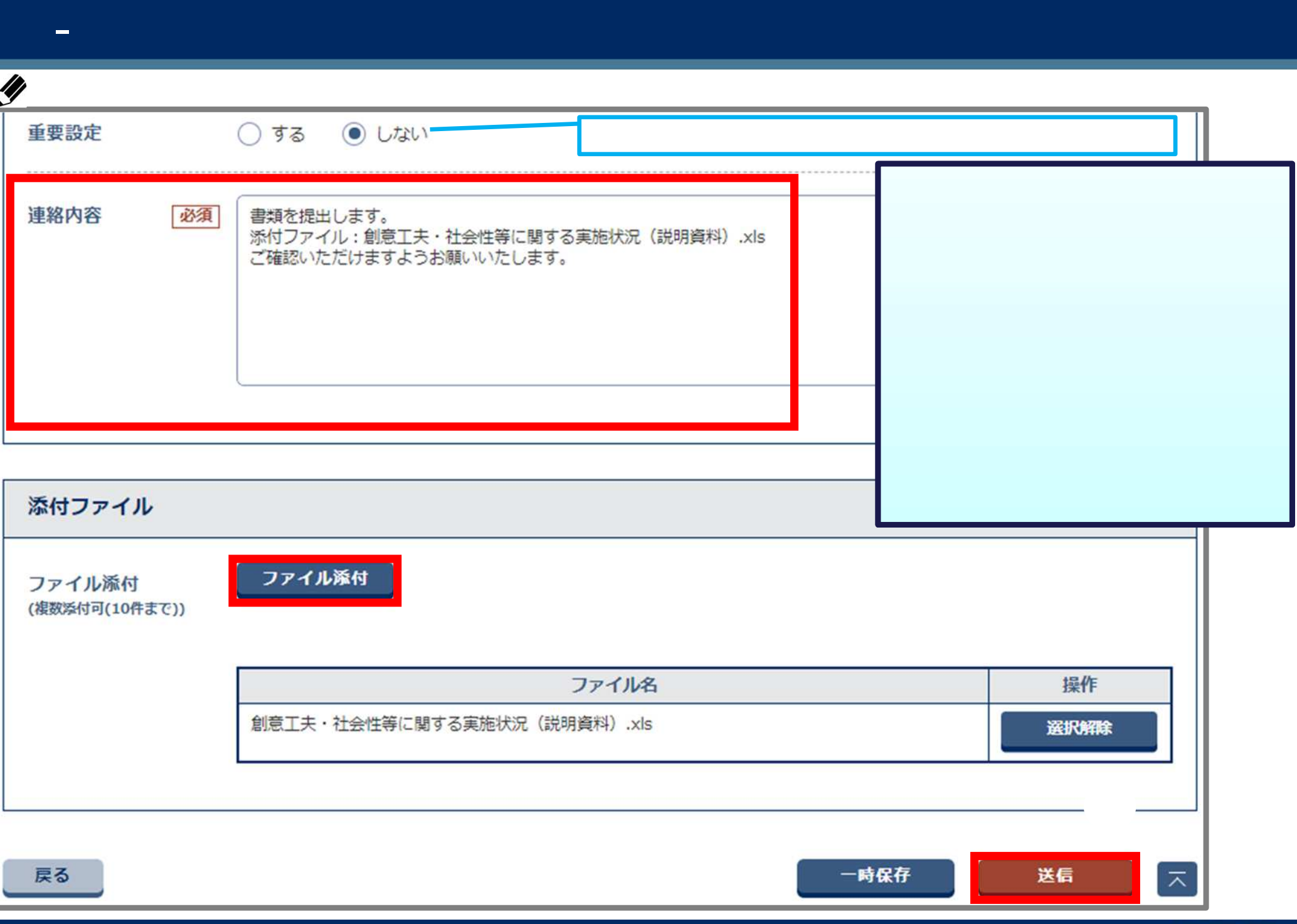

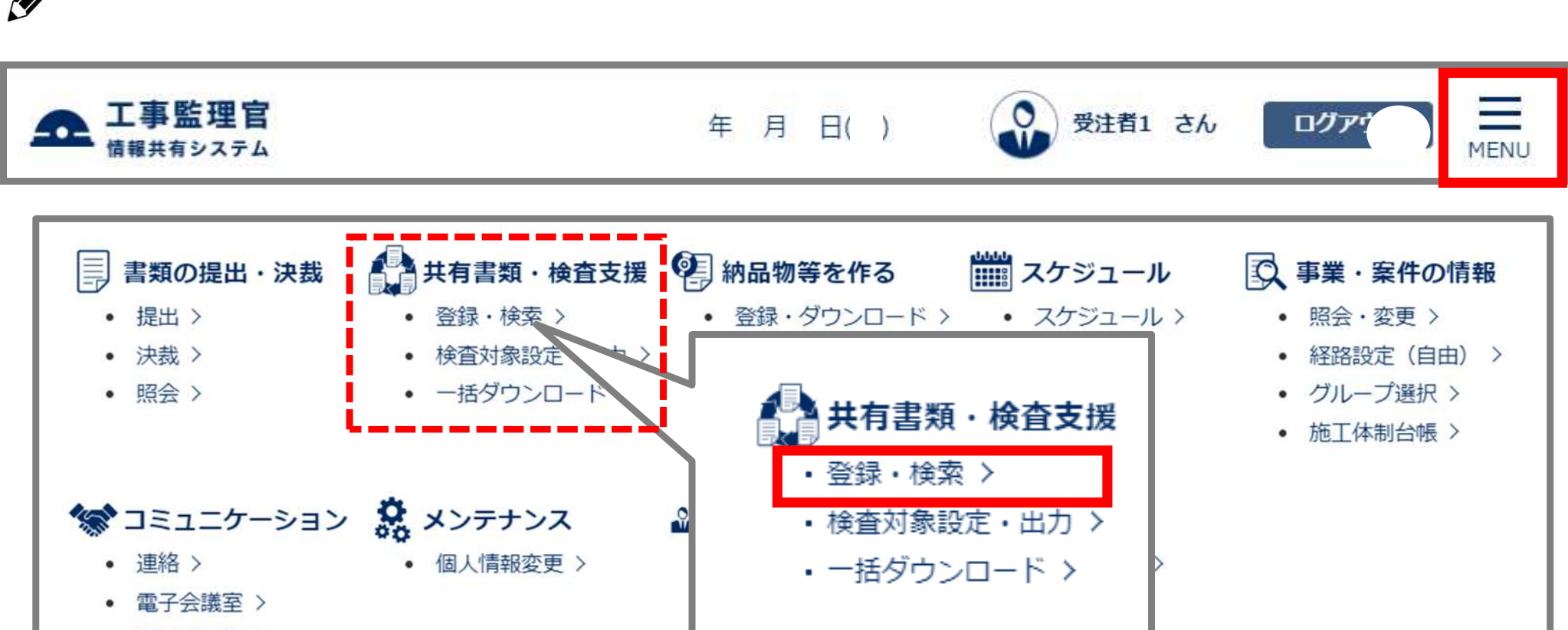

• 電子掲示板 >

-

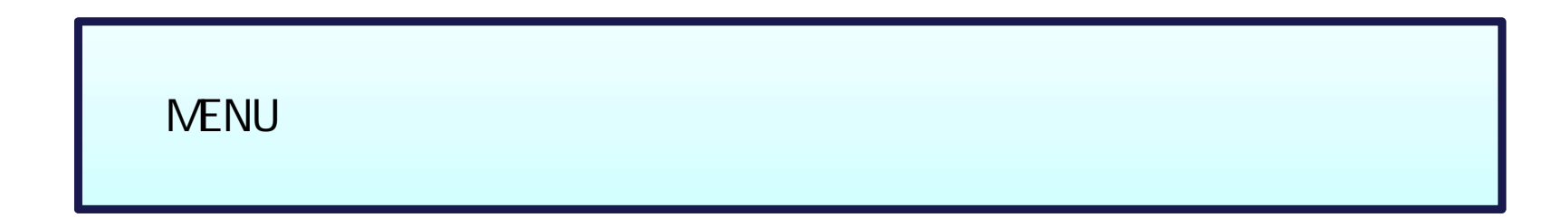

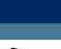

 $\equiv$ 

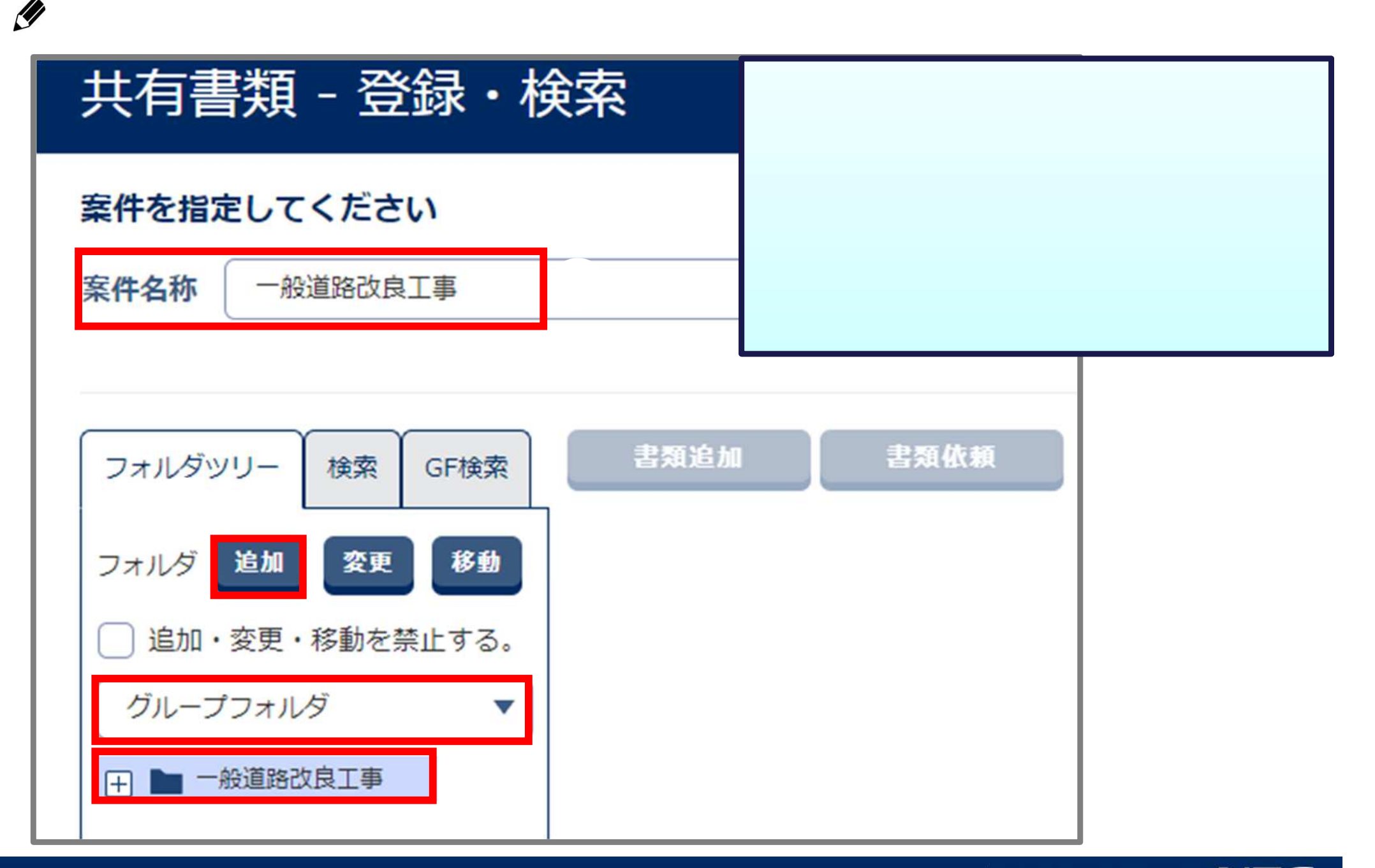

-

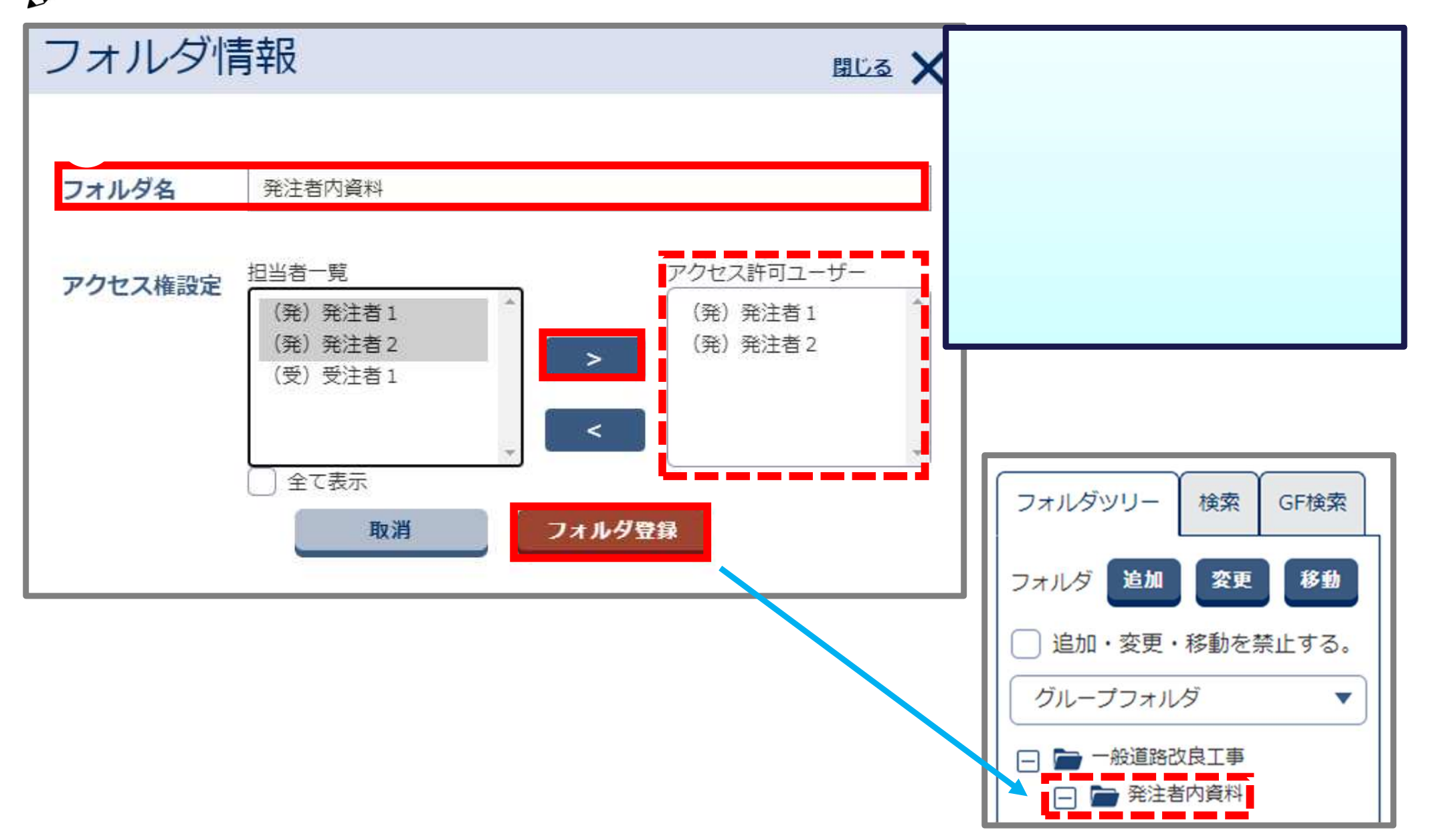
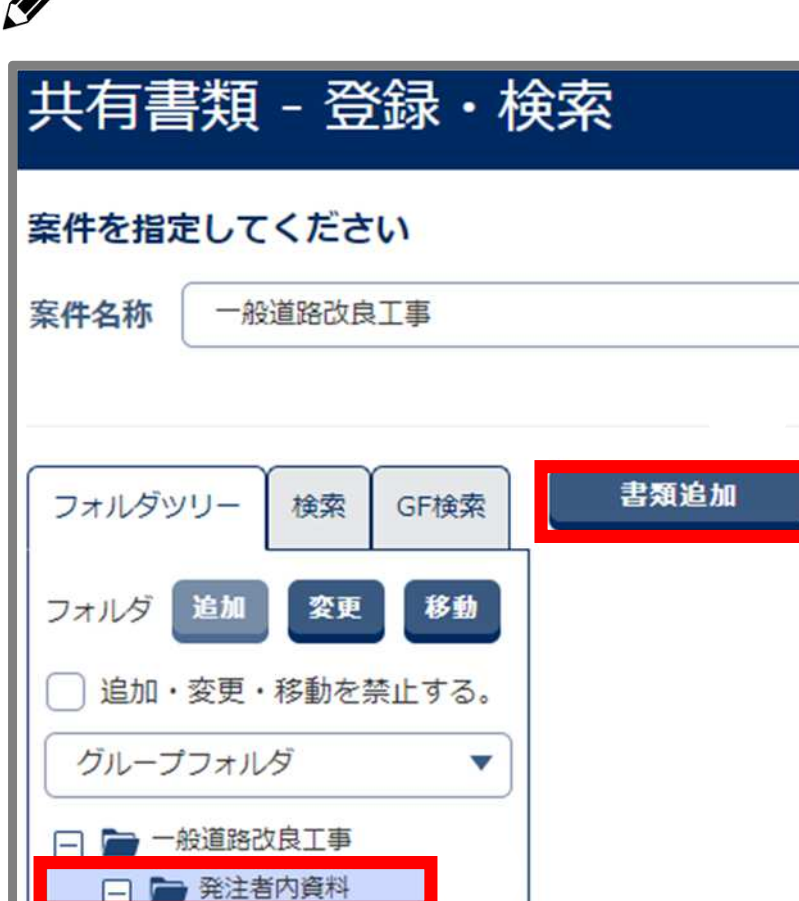

-

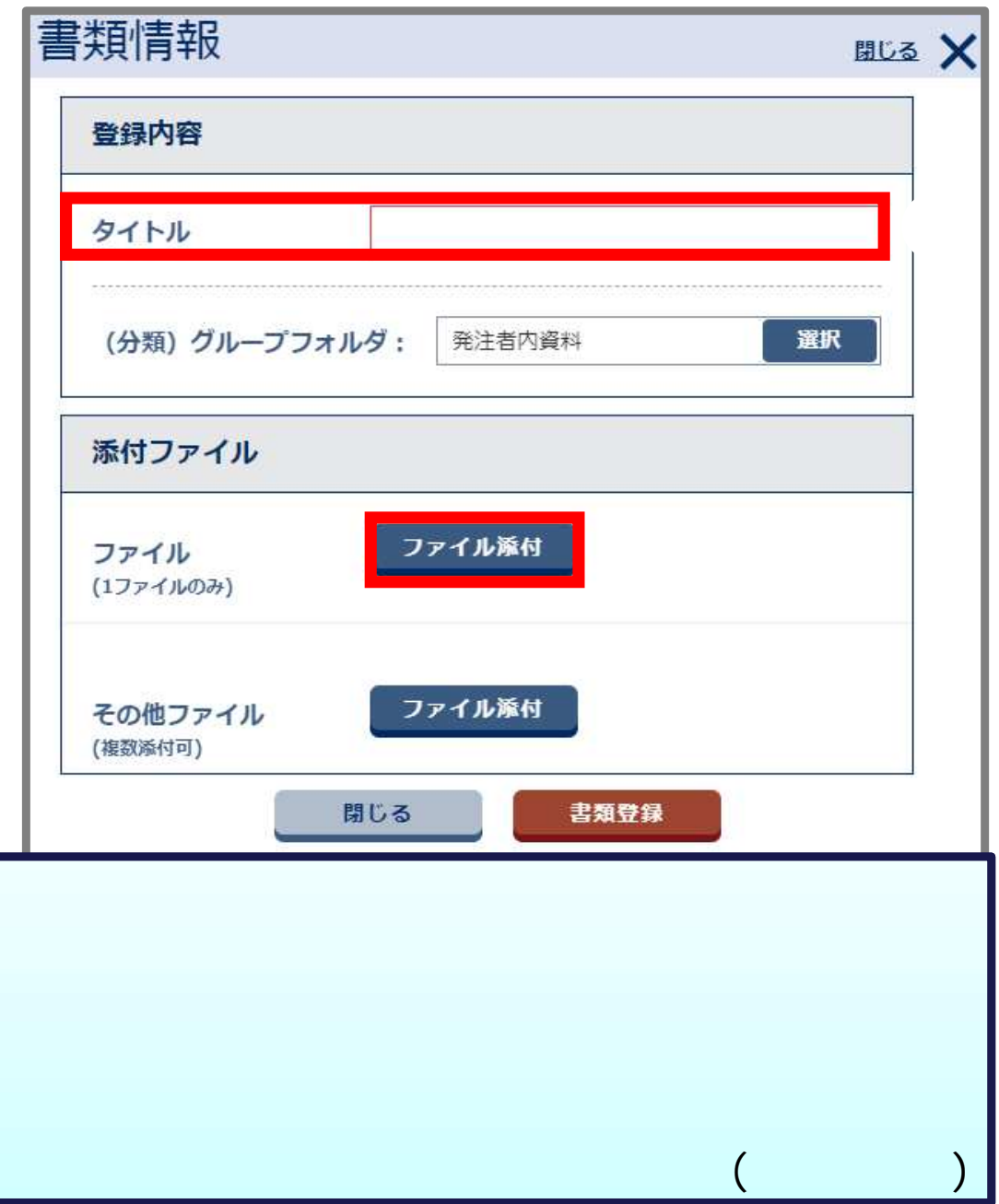

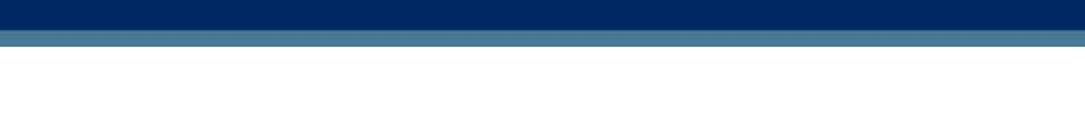

-

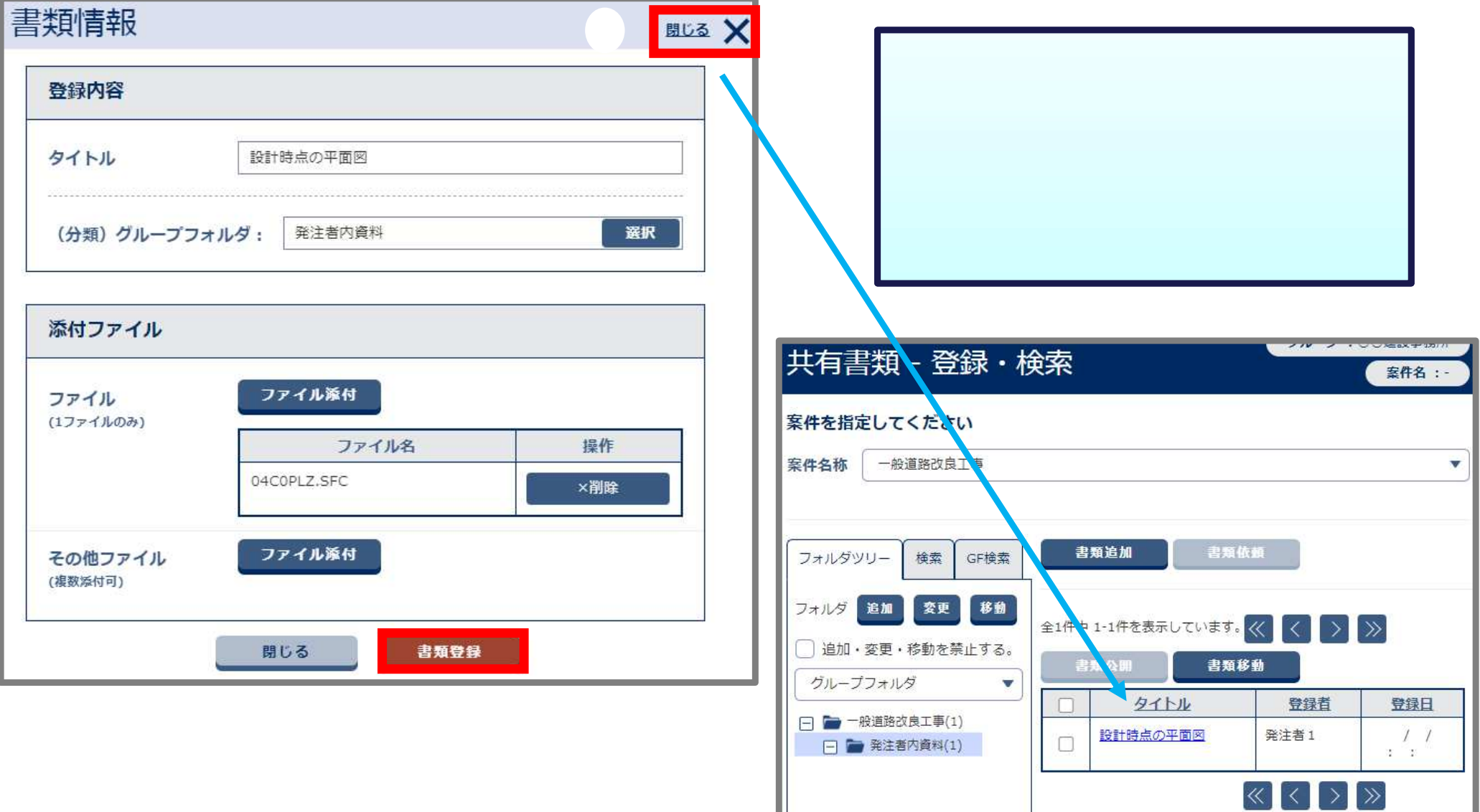

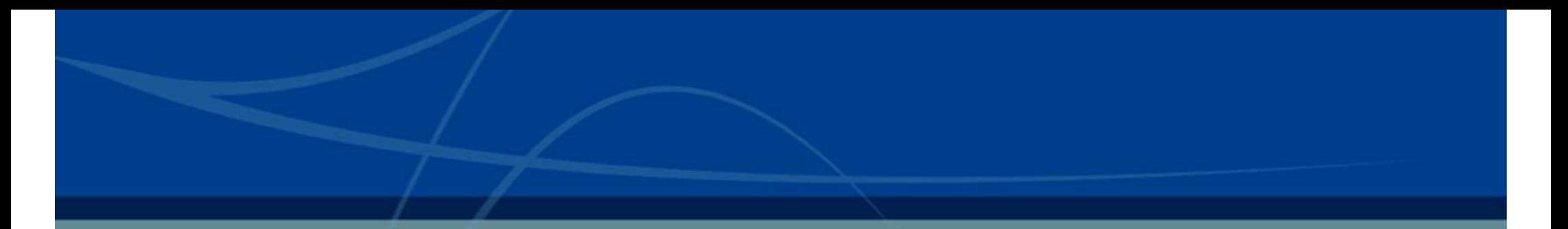

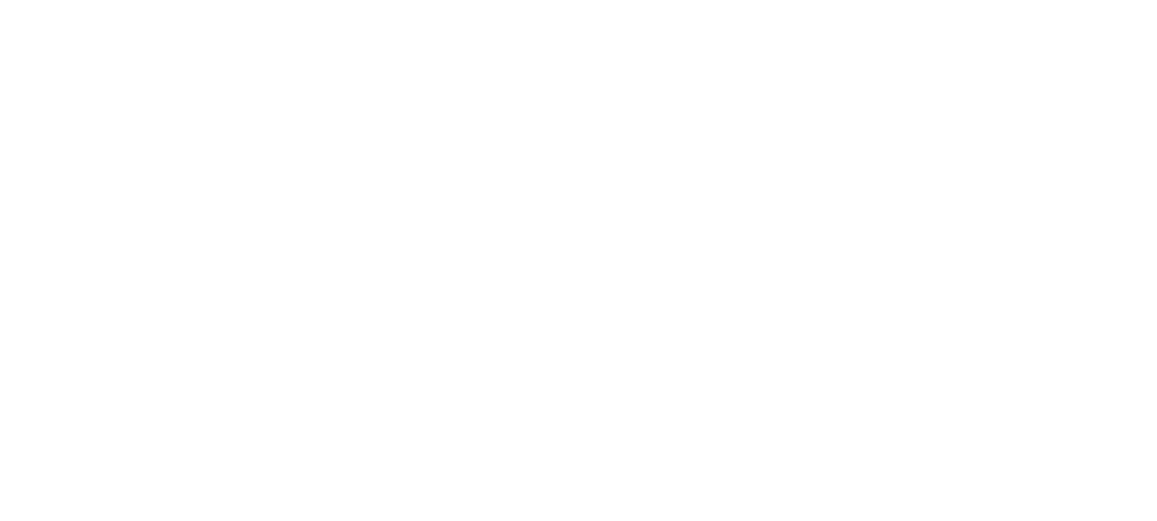

7-1. 利用情報の変更について

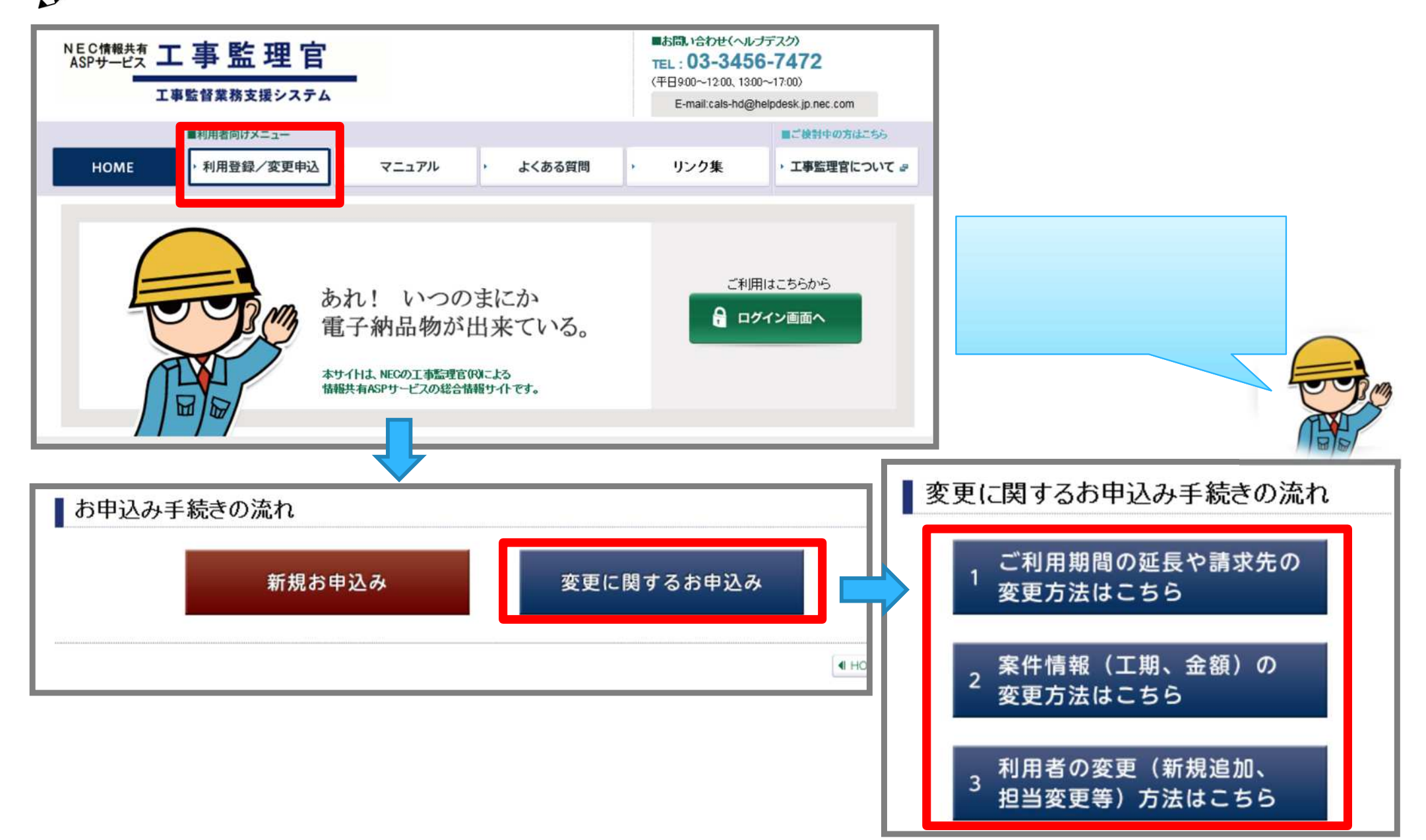

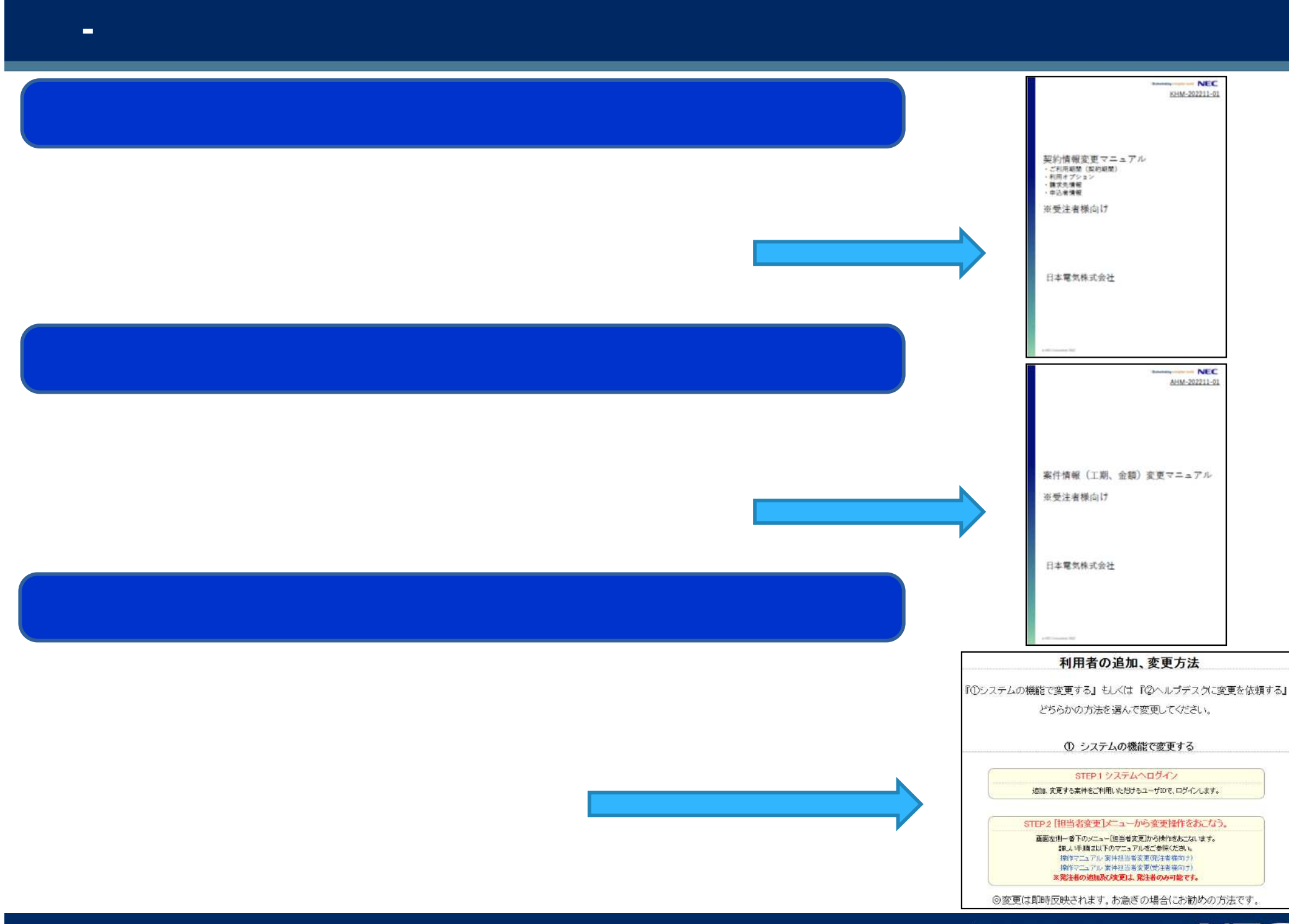

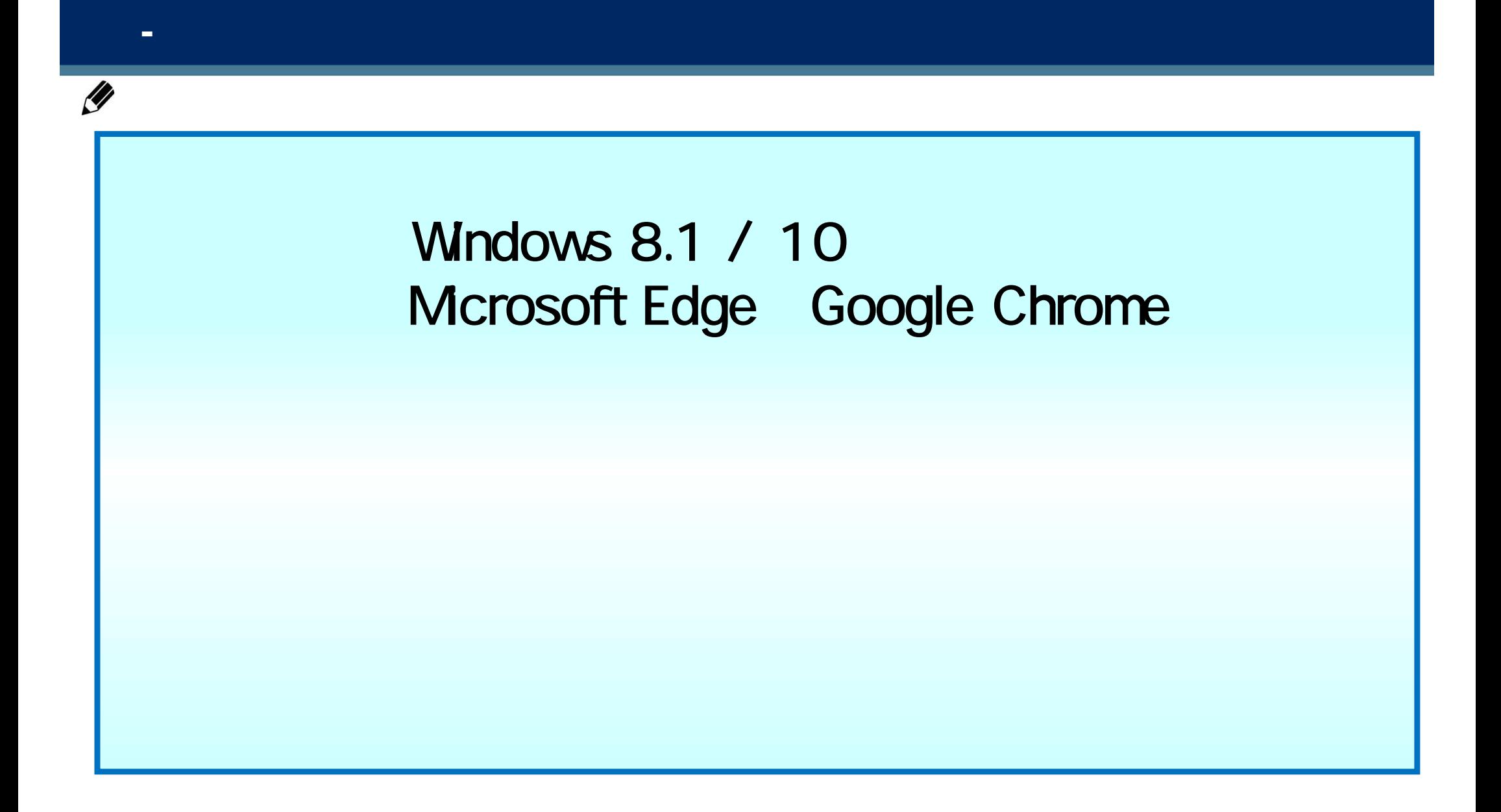

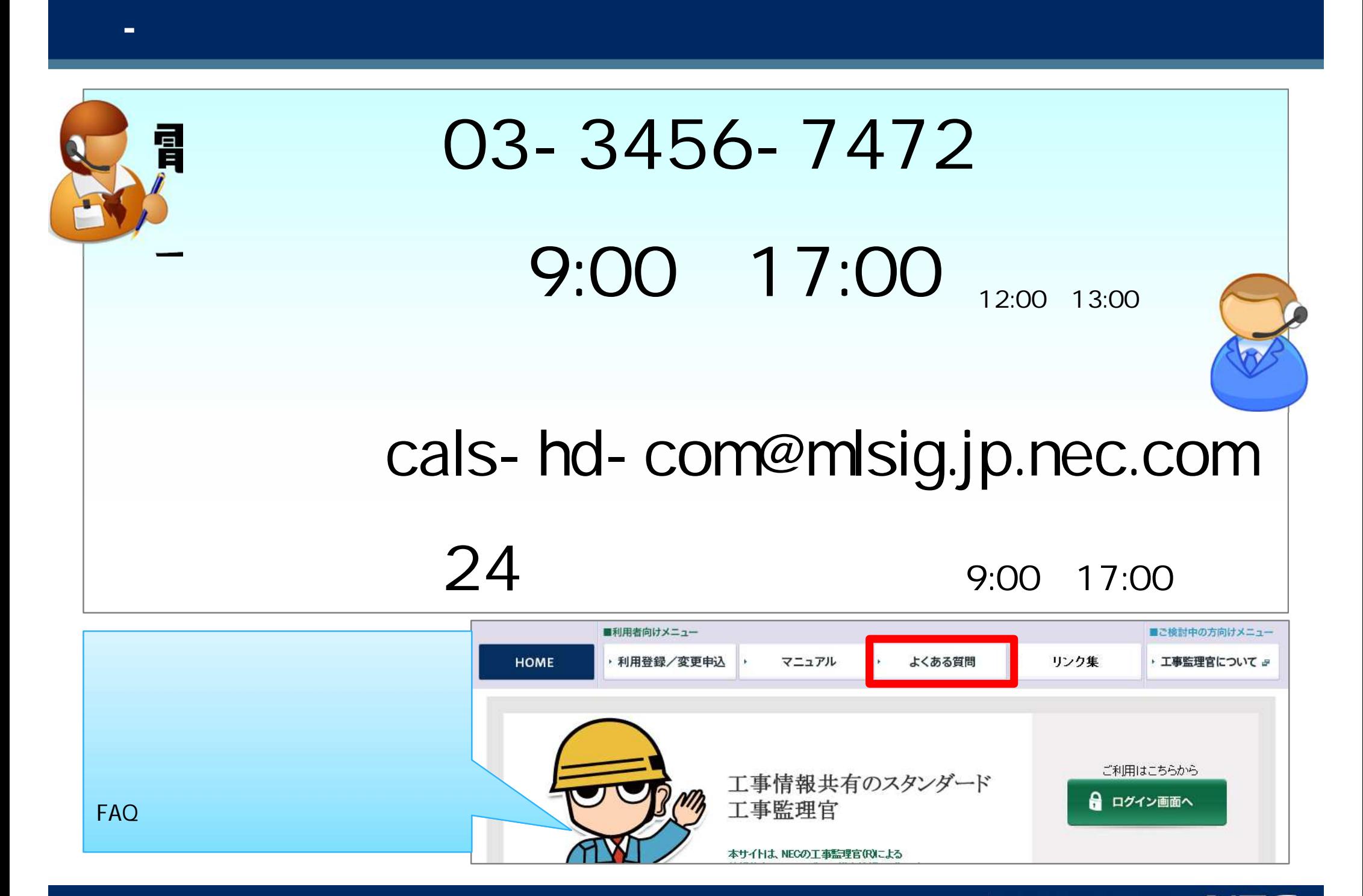